# **MELSEC FX** series

# **Programmable Controller**

User's Manual

# CC-Link System Master Block FX2N-16CCL-M

Art.No.: 135943 2000 02 06 JY992D93101-A

A MITSUBISHI ELECTRIC INDUSTRIAL AUTOMATION

\*\*\*\*\*\*\*\*

# FX2N-16CCL-M Control & Communication-Link System Master Block

**USER'S MANUAL** 

Manual number : JY992D93101 Manual revision : A Date : JAN. 2001

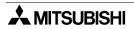

#### FAX BACK

Mitsubishi has a world wide reputation for its efforts in continually developing and pushing back the frontiers of industrial automation. What is sometimes overlooked by the user is the care and attention to detail that is taken with the documentation. However, to continue this process of improvement, the comments of the Mitsubishi users are always welcomed. This page has been designed for you, the reader, to fill in your comments and fax them back to us. We look forward to hearing from you.

| Fax numbers:                         |                                                       | Your na     | Your name           |                   |  |  |
|--------------------------------------|-------------------------------------------------------|-------------|---------------------|-------------------|--|--|
| Mitsubishi Electric                  |                                                       |             |                     |                   |  |  |
| America (01) 847-478-2253            |                                                       | Your co     | Your company        |                   |  |  |
| Australia (02) 638-7072              |                                                       |             |                     |                   |  |  |
| Germany (0 21 02) 4 86-1 12          |                                                       | Your lo     | Your location:      |                   |  |  |
| South Africa                         | (0 27) 11 444-0223                                    |             |                     |                   |  |  |
| United Kingdom                       | (01707) 278-695                                       |             |                     |                   |  |  |
| Please tick the box                  | x of your choice                                      |             |                     |                   |  |  |
| What condition did                   | the manual arrive in?                                 | □Good       | □Minor damage       | □Unusable         |  |  |
| Will you be using a                  | a folder to store the manual                          | ?□Yes       | □No                 |                   |  |  |
| What do you think                    | to the manual presentation                            | ?□Tidy      | □Unfriendly         |                   |  |  |
| Are the explanatio                   | ns understandable?                                    | □Yes        | □Not too bad        | □Unusable         |  |  |
| Which explanation                    | was most difficult to under                           |             |                     |                   |  |  |
| Are there any diag                   | rams which are not clear?                             |             | □No                 |                   |  |  |
| If so,which:                         |                                                       |             |                     |                   |  |  |
| What do you think                    | to the manual layout?                                 | □Good       | □Not too bad        | □Unhelpful        |  |  |
| •••                                  | you would like to see improv                          |             |                     |                   |  |  |
| Could you find th possible please id | e information you required<br>entify your experience: | d easily us | ing the index and/o | r the contents, i |  |  |
|                                      | comments in general about                             |             |                     |                   |  |  |
| Thank you for takin                  | ng the time to fill out this qu                       | estionnaire | . We hope you found | both the product  |  |  |

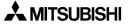

and this manual easy to use.

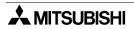

# Guidelines for the Safety of the User and Protection of the Programmable Controller

This manual provides information for the use of the FX Series CC-Link system master block. The manual has been written to be used by trained and competent personnel. The definition of such a person or persons is as follows;

- a) Any engineer who is responsible for the planning, design and construction of automatic equipment using the product associated with this manual should be of a competent nature, trained and qualified to the local and national standards required to fulfill that role. These engineers should be fully aware of all aspects of safety with regards to automated equipment.
- b) Any commissioning or service engineer must be of a competent nature, trained and qualified to the local and national standards required to fulfill that job. These engineers should also be trained in the use and maintenance of the completed product. This includes being completely familiar with all associated documentation for the said product. All maintenance should be carried out in accordance with established safety practices.
- c) All operators of the completed equipment should be trained to use that product in a safe and coordinated manner in compliance to established safety practices. The operators should also be familiar with documentation which is connected with the actual operation of the completed equipment.
- **Note :** Note: the term 'completed equipment' refers to a third party constructed device which contains or uses the product associated with this manual.

#### Notes on the Symbols Used in this Manual

At various times through out this manual certain symbols will be used to highlight points of information which are intended to ensure the users personal safety and protect the integrity of equipment. Whenever any of the following symbols are encountered its associated note must be read and understood. Each of the symbols used will now be listed with a brief description of its meaning.

#### Hardware Warnings

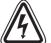

1) Indicates that the identified danger WILL cause physical and property damage.

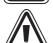

2) Indicates that the identified danger could **POSSIBLY** cause physical and property damage.

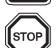

3) Indicates a point of further interest or further explanation.

#### **Software Warnings**

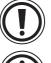

4) Indicates special care must be taken when using this element of software.

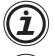

5) Indicates a special point which the user of the associate software element should be aware of.

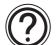

6) Indicates a point of interest or further explanation.

- Under no circumstances will Mitsubishi Electric be liable responsible for any consequential damage that may arise as a result of the installation or use of this equipment.
- All examples and diagrams shown in this manual are intended only as an aid to understanding the text, not to guarantee operation. Mitsubishi Electric will accept no responsibility for actual use of the product based on these illustrative examples.
- Owing to the very great variety in possible application of this equipment, you must satisfy yourself as to its suitability for your specific application.

| 1. Introduction1-1                                                                                                    |
|----------------------------------------------------------------------------------------------------|
| 1.1 Related Manuals1-1                                                                                                    |
| 1.2 General Names and Abbreviations1-2                                                                                                    |
|                                                                                                    |
| 2. Overview                                                                                                    |
| 2.1 Overview of CC-Link System                                                                                                    |
| 2.2 Overview of CC-Link Master Block FX2N-16CCL-M2-1                                                                                                    |
| 2.3 Characteristics                                                                                                    |
| 2.4 Major Differences from A/QnA/Q Series2-6                                                                                                    |
|                                                                                                    |
| 3. System Configuration                                                                                                    |
| 3.1 Total Configuration                                                                                                    |
| 3.2 Applicable PLC                                                                                                    |
| 3.3 Configuration Example                                                                                                    |
| 3.3.1 Example of maximum configuration                                                                                                    |
| <ul> <li>3.3.2 Scan time of PLC and connection of two or more master blocks</li></ul>                                                                                                    |
| 3.3.4 Example of connection of two of more FX Series PLCS                                                                                                    |
| 3.4 Number of Occupied Stations and Station numbers as well as Number of                                                                                                    |
| Modules and Number of Stations                                                                                                    |
| 3.5 System Equipment List                                                                                                    |
|                                                                                                    |
|                                                                                                    |
| 3.6 Precautions When Configuring the System                                                                                                    |
|                                                                                                    |
| 3.6       Precautions When Configuring the System       3-10         3.6.1       Wiring of power supply       3-10                                                                                                    |
| 3.6       Precautions When Configuring the System       3-10         3.6.1       Wiring of power supply       3-10                                                                                                    |
| 3.6       Precautions When Configuring the System       3-10         3.6.1       Wiring of power supply       3-10         3.6.2       Wiring of remote I/O modules       3-11                                                                                                    |
| 3.6       Precautions When Configuring the System       3-10         3.6.1       Wiring of power supply       3-10         3.6.2       Wiring of remote I/O modules       3-11         4.       Specification       .4-1                                                                                                    |
| 3.6       Precautions When Configuring the System       3-10         3.6.1       Wiring of power supply       3-10         3.6.2       Wiring of remote I/O modules       3-11         4.       Specification       4-1         4.1       General Specification       4-1         4.2       Performance Specification       4-2         4.2.1       Maximum transmission distance       4-4                                                                                                    |
| 3.6       Precautions When Configuring the System       3-10         3.6.1       Wiring of power supply       3-10         3.6.2       Wiring of remote I/O modules       3-11         4.       Specification       4-1         4.1       General Specification       4-1         4.2       Performance Specification       4-2         4.2.1       Maximum transmission distance       4-4         4.3       Dedicated CC-Link Cable       4-5                                                                                                    |
| 3.6       Precautions When Configuring the System       3-10         3.6.1       Wiring of power supply       3-10         3.6.2       Wiring of remote I/O modules       3-11         4.       Specification       4-1         4.1       General Specification       4-1         4.2       Performance Specification       4-2         4.2.1       Maximum transmission distance       4-4         4.3       Dedicated CC-Link Cable       4-5         4.4       Buffer Memory       4-6                                                                                                    |
| 3.6       Precautions When Configuring the System       3-10         3.6.1       Wiring of power supply       3-10         3.6.2       Wiring of remote I/O modules       3-11         4.       Specification       4-1         4.1       General Specification       4-1         4.2       Performance Specification       4-2         4.2.1       Maximum transmission distance       4-4         4.3       Dedicated CC-Link Cable       4-5         4.4       Buffer Memory       4-6         4.4.1       Buffer memory list       4-7                                                          |
| 3.6       Precautions When Configuring the System       3-10         3.6.1       Wiring of power supply       3-10         3.6.2       Wiring of remote I/O modules       3-11         4.       Specification       4-1         4.1       General Specification       4-1         4.2       Performance Specification       4-2         4.2.1       Maximum transmission distance       4-4         4.3       Dedicated CC-Link Cable       4-5         4.4       Buffer Memory       4-6         4.4.1       Buffer memory list       4-7         4.4.2       Parameter information area       4-8 |
| 3.6Precautions When Configuring the System3-103.6.1Wiring of power supply3-103.6.2Wiring of remote I/O modules3-114. Specification4-14.1General Specification4-14.2Performance Specification4-24.2.1Maximum transmission distance4-44.3Dedicated CC-Link Cable4-54.4Buffer Memory4-64.4.1Buffer memory list4-74.4.2Parameter information area4-84.4.3I/O signals to PLC4-12                                                                                                    |
| 3.6Precautions When Configuring the System3-103.6.1Wiring of power supply3-103.6.2Wiring of remote I/O modules3-114. Specification4-14.1General Specification4-14.2Performance Specification4-24.2.1Maximum transmission distance4-44.3Dedicated CC-Link Cable4-54.4Buffer Memory4-64.1Buffer memory list4-74.2Parameter information area4-84.3I/O signals to PLC4-124.4I/O signal details4-15                                                                                                    |
| 3.6Precautions When Configuring the System3-103.6.1Wiring of power supply3-103.6.2Wiring of remote I/O modules3-114. Specification4-14.1General Specification4-14.2Performance Specification4-24.2.1Maximum transmission distance4-44.3Dedicated CC-Link Cable4-54.4Buffer Memory4-64.4.1Buffer memory list4-74.4.2Parameter information area4-84.4.3I/O signals to PLC4-154.4.4I/O signal details4-154.4.5Master block control signals4-26                                                                                                    |
| 3.6Precautions When Configuring the System3-103.6.1Wiring of power supply3-103.6.2Wiring of remote I/O modules3-114. Specification4-14.1General Specification4-14.2Performance Specification4-24.2.1Maximum transmission distance4-44.3Dedicated CC-Link Cable4-54.4Buffer Memory4-64.1Buffer memory list4-74.2Parameter information area4-84.3I/O signals to PLC4-124.4I/O signal details4-15                                                                                                    |
| 3.6Precautions When Configuring the System3-103.6.1Wiring of power supply3-103.6.2Wiring of remote I/O modules3-114. Specification4-14.1General Specification4-14.2Performance Specification4-24.2.1Maximum transmission distance4-44.3Dedicated CC-Link Cable4-54.4Buffer Memory4-64.1.1Buffer memory list4-74.2.2Parameter information area4-84.4.3I/O signals to PLC4-124.4.4I/O signal details4-154.4.5Master block control signals4-264.4.6Remote input (RX)4-27                                                                                                    |
| 3.6Precautions When Configuring the System3-103.6.1Wiring of power supply3-103.6.2Wiring of remote I/O modules3-114. Specification4-14.1General Specification4-14.2Performance Specification4-24.2.1Maximum transmission distance4-44.3Dedicated CC-Link Cable4-54.4Buffer Memory4-64.4.1Buffer memory list4-74.4.2Parameter information area4-84.4.3I/O signals to PLC4-124.4.4I/O signal details4-154.4.5Master block control signals4-264.4.6Remote input (RX)4-274.4.7Remote output (RY)4-29                                                                                                    |

| 5. Functions                                                                                                    | 5-1    |
|----------------------------------------------------------------------------------------------------|--------|
| 5.1 Function List                                                                                                    | 5-1    |
| 5.2 Communication between Master Station and Remote I/O Stations                                                                                          | 5-2    |
| 5.3 Communication between Master Station and Remote Device Stations                                                                                       | 5-4    |
| 5.4 Communication in Compound System                                                                                                    | 5-9    |
| 5.5 Reserved Station Function                                                                                                    |        |
| 5.6 Error Invalid Station Function                                                                                                    |        |
| 5.7 Data Link Status Setting against Error in Master Station PLC                                                                                          |        |
| 5.8 Setting of Input Data Status from Data Link Faulty Station                                                                                            |        |
| 5.9 Module Reset Function from Sequence Program                                                                                                    |        |
| 5.10 Data Link Stop/Restart                                                                                                    |        |
| 5.11 RAS Function                                                                                                    |        |
| 5.11.1 Automatic return function                                                                                                    |        |
| 5.11.2 Slave station cutoff function                                                                                                    |        |
| 5.11.3 Station number overlap check function                                                                                                    |        |
| 5.12 Temporary Error Invalid Station Specification Function                                                                                               | . 5-24 |
| 5.12.1 I/O status when temporary error invalid stations are specified                                                                                     | 5-24   |
| 5.12.2 Link special relays and registers (SB and SW) related to temporary error invalid                                                                   |        |
| station specification function                                                                                                    |        |
| 5.12.3 Temporary error invalid station specification procedure                                                                                            | . 5-26 |
|                                                                                                    |        |
| 6. Data Link Processing Time                                                                                                    | 6-1    |
| 6.1 Status of Each Station when an Error has Occurred                                                                                                    |        |
| 6.2 Link Scan Time                                                                                                    |        |
| 6.3 Transmission Delay Time                                                                                                    |        |
| 6.3.1 Master station <> remote I/O station                                                                                                    |        |
| 6.3.2 Master station <> remote device station                                                                                                    |        |
|                                                                                                    |        |
| 7. Parameter Setting                                                                                                    | 7_1    |
| -                                                                                                    |        |
| <ul> <li>7.1 Procedure from Parameter Setting to Data Link Startup</li> <li>7.1.1 Relationship among buffer memory, EEPROM and internal memory</li> </ul> |        |
| 7.1.1 Relationship among burlet memory, EEROM and internal memory<br>7.1.2 Procedure from parameter setting to data link startup                          |        |
| 7.1.2 Proceeding from parameter setting to data link startup                                                                                              |        |
| 7.3 Setting from Sequence Program                                                                                                    |        |
|                                                                                                    | 7-5    |
|                                                                                                    | ~ .    |
| 8. Data Link Procedure                                                                                                    | 8-1    |
| 8.1 Data Link Procedure                                                                                                    |        |
| 8.2 Name of Each Part and Settings                                                                                                    | 8-4    |
| 8.3 Master Block Status Check (Hardware Test)                                                                                                    |        |
| 8.4 Module Wiring with Dedicated CC-Link Cables                                                                                                    |        |
| 8.5 T-shaped Branch Connection Using Dedicated CC-Link Cables                                                                                             | . 8-11 |
| 8.5.1 System configuration with T-shaped branch connection                                                                                                | 8-11   |
| 8.5.2 T-shaped branch communication specification list                                                                                                    |        |
| 8.6 Switch Settings                                                                                                    | . 8-13 |
| 8.6.1 Station number setting                                                                                                    |        |
| (master station, remote I/O stations and remote device stations)                                                                                          |        |
| 8.6.2 Mode setting                                                                                                    |        |
| 8.6.3 Transmission speed setting                                                                                                    |        |
| 8.6.4 Condition setting                                                                                                    | 8-15   |

| <ul><li>8.7 Connection Status Check (Line Test)</li><li>8.7.1 Check of connection status and communication status with remote stations</li></ul>                                                                                                    | 8-16                                                                                                    |
|----------------------------------------------------------------------------------------------------|----------------------------------------------------------------------------------------------------|
| (line test 1)                                                                                                    | 8-16                                                                                                    |
| 8.7.2 Check of communication status with specific remote station (line test 2)                                                                                                    |                                                                                                    |
| 8.8 Parameter Check (Parameter Verification Test)                                                                                                    |                                                                                                    |
| 9. Programming                                                                                                    | 9-1                                                                                                    |
| 9.1 Precautions in Programming                                                                                                    | 9-1                                                                                                    |
| 9.2 Programming Procedure                                                                                                    |                                                                                                    |
| 9.2.1 Communication between master station and remote I/O stations                                                                                                    |                                                                                                    |
| 9.2.2 Communication between master station and remote device stations                                                                                                    |                                                                                                    |
| 9.2.3 Communication in compound system                                                                                                    |                                                                                                    |
| 9.3 Link Special Relay/Register (SB/SW)                                                                                                    |                                                                                                    |
| 9.3.1 Link special relay (SB) list                                                                                                    |                                                                                                    |
| 9.3.2 Link special register (SW)                                                                                                    | 9-10                                                                                                    |
| 10.Communication between Master Station and Remote I/O Stations                                                                                                    | s10-1                                                                                                    |
| 10.1 System Configuration                                                                                                    |                                                                                                    |
| 10.1.1 Setting of master station                                                                                                    |                                                                                                    |
| 10.1.2 Setting of remote I/O station                                                                                                    |                                                                                                    |
| 10.2 Creating a Program                                                                                                    |                                                                                                    |
| 10.2.1 Program for parameters<br>10.2.2 Program for communication                                                                                                    |                                                                                                    |
| 10.3 Execution of Data Link                                                                                                    |                                                                                                    |
|                                                                                                    |                                                                                                    |
| 10.3.1 Confirmation of operation by LED indication                                                                                                    |                                                                                                    |
| 10.3.1 Confirmation of operation by LED indication<br>10.3.2 Confirmation of operation by program                                                                                                    |                                                                                                    |
| 10.3.2 Confirmation of operation by program                                                                                                    | 10-9                                                                                                    |
| 10.3.2 Confirmation of operation by program                                                                                                    | 10-9<br>ons11-1                                                                                                    |
| 10.3.2 Confirmation of operation by program<br>11.Communication between Master Station and Remote Device Stati<br>11.1 System Configuration                                                                                                    | 10-9<br>ons11-1<br>11-1                                                                                                    |
| 10.3.2 Confirmation of operation by program<br><b>11.Communication between Master Station and Remote Device Stati</b><br>11.1 System Configuration<br>11.1.1 Setting of master station                                                                                                    | 10-9<br>ons11-1<br>11-1<br>11-1                                                                                                    |
| 10.3.2 Confirmation of operation by program<br><b>11.Communication between Master Station and Remote Device Stati</b><br>11.1 System Configuration<br>11.1.1 Setting of master station<br>11.1.2 Setting of remote device station                                                                                                    | 10-9<br>Ons11-1<br>11-1<br>11-1<br>11-2                                                                                                    |
| 10.3.2 Confirmation of operation by program<br><b>11.Communication between Master Station and Remote Device Stati</b><br>11.1 System Configuration<br>11.1.1 Setting of master station                                                                                                    | 10-9<br>ons11-1<br>11-1<br>11-1<br>11-2<br>11-3                                                                                                    |
| 10.3.2 Confirmation of operation by program<br><b>11.Communication between Master Station and Remote Device Stati</b><br>11.1 System Configuration<br>11.1.1 Setting of master station<br>11.1.2 Setting of remote device station<br>11.2 Creating a Program                                                                                                    | 10-9<br>ons11-1<br>11-1<br>11-1<br>11-2<br>11-3<br>11-3                                                                                                    |
| 10.3.2 Confirmation of operation by program<br><b>11.Communication between Master Station and Remote Device Stati</b><br>11.1 System Configuration<br>11.1.1 Setting of master station                                                                                                    | ions11-1<br>11-1<br>11-1<br>11-2<br>11-3<br>11-3<br>11-6                                                                                                    |
| 10.3.2 Confirmation of operation by program<br><b>11.Communication between Master Station and Remote Device Stati</b><br>11.1 System Configuration<br>11.1.1 Setting of master station<br>11.1.2 Setting of remote device station<br>11.2 Creating a Program<br>11.2.1 Program for parameters<br>11.2.2 Program for communication                                                                                                    | ions11-1<br>11-1<br>11-1<br>11-2<br>11-3<br>11-3<br>11-6<br>11-10                                                                                                  |
| 10.3.2 Confirmation of operation by program<br><b>11.Communication between Master Station and Remote Device Stati</b><br>11.1 System Configuration<br>11.1.1 Setting of master station<br>11.1.2 Setting of remote device station<br>11.2 Creating a Program<br>11.2.1 Program for parameters<br>11.2.2 Program for communication<br>11.3 Execution of Data Link                                                                                                    | 10-9<br>ons11-1<br>11-1<br>11-2<br>11-3<br>11-3<br>11-6<br>11-10<br>11-10                                                                                          |
| <ul> <li>10.3.2 Confirmation of operation by program</li></ul>                                                                                                    | 10-9<br>ons11-1<br>11-1<br>11-2<br>11-3<br>11-3<br>11-6<br>11-10<br>11-11                                                                                          |
| <ul> <li>10.3.2 Confirmation of operation by program</li></ul>                                                                                                    | ions11-1<br>11-1<br>11-1<br>11-2<br>11-3<br>11-3<br>11-6<br>11-10<br>11-10<br>11-11                                                                                |
| <ul> <li>10.3.2 Confirmation of operation by program</li></ul>                                                                                                    | ions11-1<br>11-1<br>11-1<br>11-2<br>11-3<br>11-3<br>11-6<br>11-10<br>11-10<br>11-11<br>12-1                                                                        |
| <ul> <li>10.3.2 Confirmation of operation by program.</li> <li>11.Communication between Master Station and Remote Device Stati</li> <li>11.1 System Configuration</li></ul>                                                                                                    | 10-9<br>ons11-1<br>11-1<br>11-1<br>11-2<br>11-3<br>11-3<br>11-3<br>11-10<br>11-10<br>11-11<br>12-1<br>12-1                                                         |
| <ul> <li>10.3.2 Confirmation of operation by program</li></ul>                                                                                                    | 10-9<br>ons11-1<br>11-1<br>11-1<br>11-2<br>11-3<br>11-3<br>11-3<br>11-10<br>11-10<br>11-11<br>12-1<br>12-1<br>12-2                                                 |
| <ul> <li>10.3.2 Confirmation of operation by program</li></ul>                                                                                                    | 10-9<br>ons11-1<br>11-1<br>11-1<br>11-3<br>11-3<br>11-3<br>11-3<br>11-10<br>11-10<br>11-11<br>12-1<br>12-1<br>12-1<br>12-2<br>12-2<br>12-3                         |
| <ul> <li>10.3.2 Confirmation of operation by program</li> <li>11.Communication between Master Station and Remote Device Stati</li> <li>11.1 System Configuration</li> <li>11.1 Setting of master station</li> <li>11.2 Setting of remote device station</li> <li>11.2 Creating a Program</li> <li>11.2.1 Program for parameters</li> <li>11.2.2 Program for communication</li> <li>11.3 Execution of Data Link</li> <li>11.3.1 Confirmation of operation by LED indication</li> <li>11.3.2 Confirmation of operation by program</li> </ul> 12.Communication in Compound System <ul> <li>12.1 System configuration</li> <li>12.1.2 Setting of master station</li> <li>12.1 System configuration</li> <li>12.1.3 Setting of remote l/O station</li> <li>12.2 Creating a Program</li> <li>12.2 Program for parameters</li> </ul>                                                                                         | 10-9<br>ons11-1<br>11-1<br>11-1<br>11-3<br>11-3<br>11-3<br>11-6<br>11-10<br>11-10<br>11-11<br>12-1<br>12-1<br>12-2<br>12-3<br>12-3<br>12-3                         |
| <ul> <li>10.3.2 Confirmation of operation by program</li> <li>11.Communication between Master Station and Remote Device Stati</li> <li>11.1 System Configuration</li> <li>11.1 Setting of master station</li> <li>11.2 Setting of remote device station</li> <li>11.2 Creating a Program</li> <li>11.2.1 Program for parameters</li> <li>11.2.2 Program for communication</li> <li>11.3 Execution of Data Link</li> <li>11.3.1 Confirmation of operation by LED indication</li> <li>11.3.2 Confirmation of operation by program</li> </ul> 12.Communication in Compound System <ul> <li>12.1 System configuration</li> <li>12.1.2 Setting of master station</li> <li>12.1 System configuration</li> <li>12.1 Setting of master station</li> <li>12.1 Setting of remote l/O station</li> <li>12.1 Setting of remote device station</li> <li>12.2 Creating a Program</li> <li>12.2 Program for communication</li> </ul> | 10-9<br>ons11-1<br>11-1<br>11-2<br>11-3<br>11-3<br>11-3<br>11-6<br>11-10<br>11-10<br>11-11<br>12-1<br>12-1<br>12-1<br>12-2<br>12-3<br>12-3<br>12-6                 |
| 10.3.2 Confirmation of operation by program.         11.Communication between Master Station and Remote Device Stati         11.1 System Configuration                                                                                                    | 10-9<br>ons11-1<br>11-1<br>11-1<br>11-3<br>11-3<br>11-3<br>11-3<br>11-6<br>11-10<br>11-10<br>11-11<br>12-1<br>12-1<br>12-2<br>12-2<br>12-3<br>12-6<br>12-9         |
| <ul> <li>10.3.2 Confirmation of operation by program</li> <li>11.Communication between Master Station and Remote Device Stati</li> <li>11.1 System Configuration</li> <li>11.1 Setting of master station</li> <li>11.2 Setting of remote device station</li> <li>11.2 Creating a Program</li> <li>11.2.1 Program for parameters</li> <li>11.2.2 Program for communication</li> <li>11.3 Execution of Data Link</li> <li>11.3.1 Confirmation of operation by LED indication</li> <li>11.3.2 Confirmation of operation by program</li> </ul> 12.Communication in Compound System <ul> <li>12.1 System configuration</li> <li>12.1.2 Setting of master station</li> <li>12.1 System configuration</li> <li>12.1 Setting of master station</li> <li>12.1 Setting of remote l/O station</li> <li>12.1 Setting of remote device station</li> <li>12.2 Creating a Program</li> <li>12.2 Program for communication</li> </ul> | 10-9<br>ons11-1<br>11-1<br>11-1<br>11-3<br>11-3<br>11-3<br>11-6<br>11-10<br>11-10<br>11-11<br>12-1<br>12-1<br>12-1<br>12-2<br>12-3<br>12-3<br>12-6<br>12-9<br>12-9 |

| 13.Troubleshooting1                                                            | 3-1  |
|--------------------------------------------------------------------------------|------|
| 13.1 Verification when Trouble Occurs                                          | 13-2 |
| 13.2 Troubleshooting when ERR LED is Flashing in Master Station                | 13-5 |
| 13.3 Error Codes                                                               |      |
| 13.4 LED Indication Status13                                                   | 3-11 |
| 13.4.1 When data link is normal1                                               | 3-11 |
| 13.4.2 When a cable is broken1                                                 | 3-11 |
| 13.4.3 When a cable is short-circuited1                                        |      |
| 13.4.4 When link is stopped in the master station1                             | 3-12 |
| 13.4.5 When power supply to a remote I/O station is turned off1                |      |
| 13.4.6 When power supply to a remote device station is turned off 1            |      |
| 13.4.7 When a station number overlaps1                                         |      |
| 13.4.8 When the transmission speed is incorrectly set1                         |      |
| 13.4.9 When the switch setting is changed during data link1                    |      |
| 13.4.10When data link is started with a switch set outside the allowable range | 3-15 |
| 13.4.11When a remote I/O station is not set in the parameter                   |      |
| (and set as a reserved station)1                                               | 3-16 |
| 13.4.12When a remote device station is not set in the parameter                |      |
| (and set as a reserved station)1                                               | 3-16 |
|                                                                                |      |
| 14.Appendix1                                                                   | 4-1  |

# 1. Introduction

#### 1.1 Associated Manuals

#### Table 1.1:

| Manual name                                    | Manual number                        | Description                                                                                                    |
|------------------------------------------------|--------------------------------------|----------------------------------------------------------------------------------------------------|
| ★FX2N-16CCL-M<br>User's Guide                  | JY992D93201<br>(packed with product) | Describes the name of each part and handling of the CC-Link master block FX <sub>2N</sub> -16CCL-M.                |
| ★FX1s/FX1N/FX2N/FX2NC<br>Programming Manual II | JY992D88101<br>(sent separately)     | Explains the instructions in the FX1S/FX1N/FX2N/<br>FX2NC Series PLC.                                              |
| ☆FX1N Hardware Manual                          | JY992D89301<br>(packed with product) | Describes the contents related to the hardware such as specification, wiring and mounting of the FX1N Series PLC.  |
| ☆FX₂n Hardware Manual                          | JY992D66301<br>(packed with product) | Describes the contents related to the hardware such as specification, wiring and mounting of the FX2N Series PLC.  |
| ☆FX₂NC Hardware Manual                         | JY992D76401<br>(packed with product) | Describes the contents related to the hardware such as specification, wiring and mounting of the FX2NC Series PLC. |
| ☆FX₂N-32CCL<br>User's Manual                   | JY992D71801<br>(packed with product) | Describes programming and handling of the CC-<br>Link interface block FX2N-32CCL.                                  |

★: Indispensable manual

☆: Manual required depending on equipment used

#### 1.2 General Names and Abbreviations

Unless otherwise specified, this manual uses the general names and abbreviations shown in the table below to describe the CC-Link system master block FX<sub>2N</sub>-16CCL-M.

#### Table 1.2:

| General name/<br>abbreviation | Description                                                                                                    |  |
|-------------------------------|----------------------------------------------------------------------------------------------------|--|
| FX2N-16CCL-M                  | Abbreviation of the CC-Link system master block FX2N-16CCL-M.                                                                                                    |  |
| Cyclic transmission           | Transmission method to periodically communicate the contents of remote I/Os and remote registers.                                                                                                    |  |
| Master station                | Station which controls the data link system.<br>One master station is required in one system.                                                                                                    |  |
| Local station                 | Station equipped with CPU which can communicate with the master station<br>and other local stations in the CC-Link system of the MELSEC-A/QnA/Q<br>Series.                                                      |  |
| Remote I/O station            | Remote station which deals with bit information only (to execute I/Os with external equipment) (such as AJ65BTB1-16D and AJ65SBTB1-16D).                                                                        |  |
| Remote device station         | Remote station which deals with bit information and word information<br>(to execute I/Os with external equipment and exchange analog data)<br>(such as FX2N-32CCL, AJ65BT-64AD, AJ65BT-64DAV and AJ65BT-64DAI). |  |
| Remote station                | General name for remote I/O station and remote device station.<br>Controlled by the master station.                                                                                                    |  |
| Intelligent device station    | Station which can execute transient transmission (such as AJ65BT-R2) in the CC-Link system of the MELSEC-A/QnA/Q Series.                                                                                        |  |
| Standby master station        | Station for backup which takes over data link control when the master station is disconnected due to abnormality in the PLC CPU, the power supply, etc. in the CC-Link system of the MELSEC-A/QnA/Q Series.     |  |
| Master block                  | Abbreviation for FX2N-16CCL-M.                                                                                                    |  |
| SB                            | Link special relay (for CC-Link).<br>1-bit information which indicates the operation status and the data link status<br>of the master/local station.<br>Represented in "SB" for convenience.                    |  |
| SW                            | Link special register (for CC-Link).<br>16-bit information which indicates the operation status and the data link<br>status of the master/local station.<br>Represented in "SW" for convenience.                |  |
| RX                            | Remote input (for CC-Link)<br>1-bit information input from a remote station to the master station.<br>Represented in "RX" for convenience.                                                                      |  |
| RY                            | Remote output (for CC-Link)<br>1-bit information output from the master station to a remote station.<br>Represented in "RY" for convenience.                                                                    |  |
| RWw                           | Remote register (write area for CC-Link)<br>16-bit information output from the master station to a remote device station.<br>Represented in "RWw" for convenience.                                              |  |
| RWr                           | Remote register (read area for CC-Link)<br>16-bit information input from a remote device station to the master station.<br>Represented in "RWr" for convenience.                                                |  |

## 2. Overview

This chapter describes the overview of the CC-Link system master block FX<sub>2N</sub>-16CCL-M for the FX Series PLC.

The abbreviated term "CC-Link" stands for "Control & Communication-Link". "CC-Link" is used hereafter in this manual.

#### 2.1 Overview of CC-Link System

The CC-Link system connects distributed I/O modules, special function modules, etc. with dedicated cables, and controls such modules from the PLC CPU.

- 1) By distributing each module to the facility equipment such as conveyor lines and machines, the wiring conservation of the entire system can be accomplished.
- 2) Simple, high speed communication can be accomplished with modules that handle the ON/ OFF data such as I/Os or the numeric data.
- 3) Connections can be made to different types of devices made by partner manufacturers, giving flexibility to the system.

#### 2.2 Overview of CC-Link Master Block FX<sub>2N</sub>-16CCL-M

The CC-Link master block FX2N-16CCL-M is a special extension block which assigns an FX Series PLC as the master station of the CC-Link system.

- 1) Remote I/O stations and remote device stations can be connected to the master station (FX Series PLC).
- 2) By using the CC-Link interface block FX2N-32CCL, two or more FX Series PLCs can be connected as remote device stations to configure a simple distributed system.

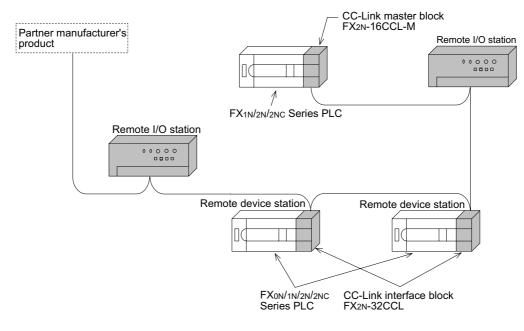

Master station : Station which controls the data link system

Remote I/O station : Remote station which handles only the 1-bit information

Remote device station: Remote station which handles both bit information and word information

#### 2.3 Characteristics

This section describes the characteristics of the CC-Link.

1) Communication with remote I/O station

The switch ON/OFF status and the lamp ON/OFF status are communicated using remote inputs (RX) and remote outputs (RY).

Remote inputs (RX) and remote outputs (RY) are assigned to the buffer memory (BFM) numbers built in the FX<sub>2N</sub>-16CCL-M. (Refer to Sections 4.4.6 and 4.4.7.)

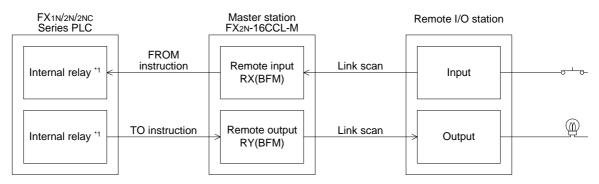

- \*1 Devices which can be specified as FROM instruction transfer destinations or TO instruction transfer sources can be used.
- 2) Communication with remote device station

Handshake signals (such as initial requests and error occurrence flags) are communicated with remote device stations using remote inputs (RX) and remote outputs (RY).

The setting data and other data are communicated with remote device stations using remote registers (RWw and RWr).

Remote inputs (RX), remote outputs (RY) and remote registers (RWw and RWr) are assigned to the buffer memory (BFM) numbers built in the FX<sub>2N</sub>-16CCL-M. (Refer to Sections 4.4.8 and 4.4.9.)

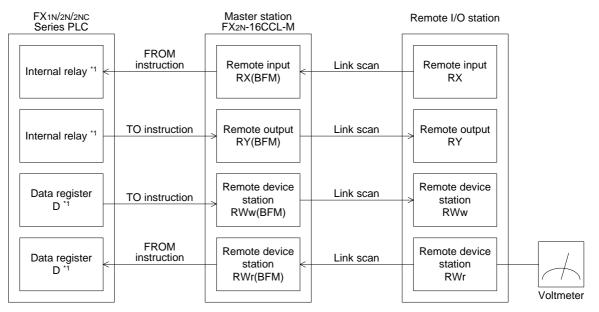

\*1 Devices which can be specified as FROM instruction transfer destinations or TO instruction transfer sources can be used.

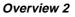

3) System down prevention (slave station cutoff function)

Because the system employs the bus method, even if there is a remote station which goes down due to power OFF, etc., it will not affect the communication with other functioning stations.

Also, in the case of a module equipped with a 2-piece terminal block, the module can be replaced during data link. (Turn off the power of a module to be replaced, then replace it.) However, if a cable is broken, data link is disabled in all stations. (Refer to Section 5.11.2.)

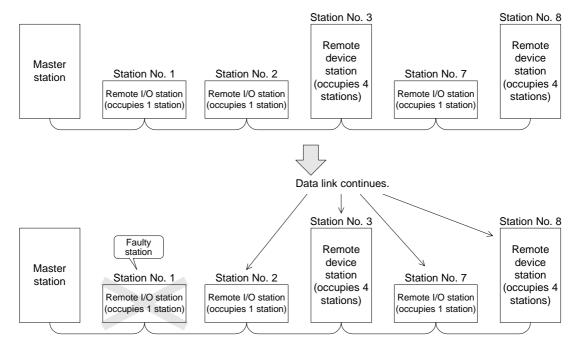

4) Reserved station function

By setting a station which is not actually connected now (which is planned for connection in the future) as a reserved station, the station will not be handled as a faulty station.

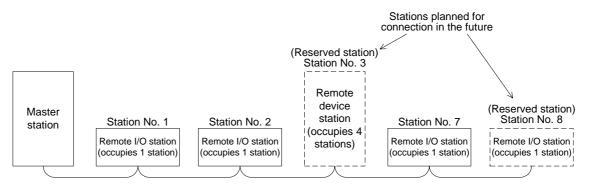

#### 5) Error invalid station function

A station which cannot execute the data link because the power is turned off, etc. can be excluded from being handling as a "data link faulty station" in the master station. Be careful, however, because errors will not be detected.

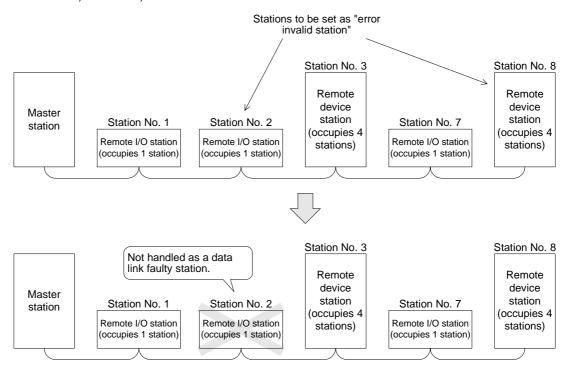

#### 6) Parameter registration to the EEPROM

By registering the parameters to the EEPROM in advance, the parameter settings do not have to be executed at each startup (power OFF  $\rightarrow$  ON) of the master station.

The data stored in the EEPROM remains stored even if the power of the module is turned off.

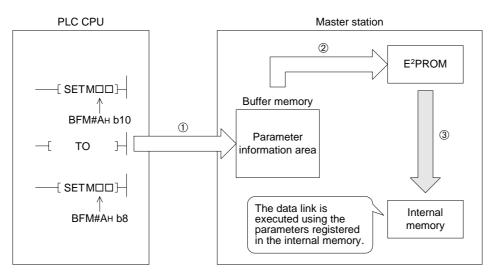

7) Data link status setting for a case where an error occurs in the CPU in the master station (PLC)

The data link status can be set (to "stop" or "continue") for a case where an "operation stop error" such as a PLC program error occurs in the master station.

When an "operation continue error" such as a battery error occurs, the data link continues without regard to the setting.

8) Status setting of the input data from a data link faulty station

The data input (received) from a data link faulty station can be cleared or kept (in the status right before an error occurs).

9) Module reset function from a sequence program

When the switch setting is changed or an error occurs in the module, the module can be reset from a sequence program without resetting the PLC.

(This excludes when the module has a module faulty input (BFM No. AH b0 is ON)).

- 10)RAS function
  - a) Automatic return function

When a station was disconnected from the link due to power OFF, etc. then returns to normal status, the station can join the data link again automatically.

b) Link status check

Using the link special relay (SB) and the link special register (SW) in the buffer memory, the current data link status can be checked.

c) Diagnosis function

Using the switch setting, the hardware and the cable wiring can be checked.

## 2.4 Major Differences from A/QnA/Q Series

#### Table 2.1:

| ltem                            | FX Series master block                                                                  | A/QnA/Q Series master module                                                                                                    |  |  |  |
|---------------------------------|-----------------------------------------------------------------------------------------|----------------------------------------------------------------------------------------------------|--|--|--|
| Applicable function             | Master station                                                                          | <ul><li>Master station</li><li>Local station</li><li>Standby master station</li></ul>                                                                        |  |  |  |
| Number of connected modules     | <ul> <li>Remote I/O stations: 7 max.</li> <li>Remote device stations: 8 max.</li> </ul> | <ul> <li>Remote I/O stations: 64 max.</li> <li>Remote device stations: 42 max.</li> <li>Local/standby master/intelligent device stations: 26 max.</li> </ul> |  |  |  |
| Maximum link points per station | <ul> <li>Remote I/Os (RX/RY): 32</li> <li>Remote registers (RWr/RWw): 4</li> </ul>      | ←                                                                                                    |  |  |  |
| Scan cycle                      | Asynchronous mode                                                                       | <ul><li>Asynchronous mode</li><li>Synchronous mode</li></ul>                                                                                                 |  |  |  |
| Automatic refresh               | Not provided                                                                            | Provided                                                                                                    |  |  |  |
| Intelligent device station      | Cannot be connected.                                                                    | Can be connected.                                                                                                    |  |  |  |

## 3. System Configuration

This chapter describes the system configuration for the CC-link in which an FX Series PLC functions as the master station.

#### 3.1 Total Configuration

Up to 7 remote I/O stations and up to 8 remote device stations can be connected to one FX Series PLC functioning as the master station. (Each of the numbers "7" and "8" excludes the master station.)

However, the following conditions must be satisfied in connection:

|                                                                                 |         |        | _                                                    |
|---------------------------------------------------------------------------------|---------|--------|------------------------------------------------------|
| Number of I/O points in PLC (including vacant numbers and extension I/O points) |         | points |                                                      |
| Number of points occupied by FX2N-16CCL-M                                       | 8       | points |                                                      |
| Total number of points occupied by other special extension PLCs                 |         | points |                                                      |
| $32 \times \text{Number of remote I/O stations}$                                |         | points |                                                      |
|                                                                                 | [Total] |        | ≤ 256: FX2N/2NC Series PLC<br>≤ 128: FX1N Series PLC |

#### 1) Connection of remote I/O stations (up to 7 stations)

#### 2) Connection of remote device stations (up to 8 stations)

| Number of remote device stations occupying 1 station  | 1 station ×         | modules | stations                  |     |
|-------------------------------------------------------|---------------------|---------|---------------------------|-----|
| Number of remote device stations occupying 2 stations | 2 stations $\times$ | modules | stations                  |     |
| Number of remote device stations occupying 3 stations | 3 stations $\times$ | modules | stations                  |     |
| Number of remote device stations occupying 4 stations | 4 stations $\times$ | modules | stations                  |     |
|                                                       |                     |         | [Grand total]<br>stations | ≤ 8 |

Up to 8 remote device stations can be connected without regard to the number of remote I/O stations shown in 1).

#### 3.2 Applicable PLC

#### Table 3.1:

| Series name                         | Applicable version                                   |
|-------------------------------------|------------------------------------------------------|
| FX1N                                | All                                                  |
| FX2N                                | System version V 2.20 or later                       |
| FX1N<br>(FX2NC-CNV-IF is required.) | (Approximate production period: July, 2000 or later) |

## 3.3 Configuration Example

#### 3.3.1 Example of maximum configuration

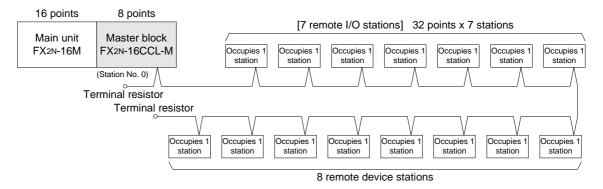

In the FX<sub>2N</sub> Series PLC, when a 16-point basic module and the master block FX<sub>2N</sub>-16CCL-M are connected, up to 7 remote I/O stations can be connected (7 is the maximum number). As to remote device stations, up to 8 stations can be connected without regard to the number of remote I/O stations.

| Number of I/O points in PLC (including vacant numbers and extension I/O points) | 16  | points |                                                                |
|---------------------------------------------------------------------------------|-----|--------|----------------------------------------------------------------|
| Number of points occupied by FX2N-16CCL-M                                       | 8   | points |                                                                |
| Total number of points occupied by other special extension PLCs                 |     | points |                                                                |
| $32 \times \text{Number of remote I/O stations}$                                | 224 | points |                                                                |
|                                                                                 | 248 | points | $\leq$ 256: FX2N/2NC Series PLC<br>$\leq$ 128: FX1N Series PLC |

256 - 248 = 8 points (remaining number of I/O points)

In the configuration above, up to 8 I/O points or special modules corresponding to up to 8 points can added.

#### 3.3.2 Scan time of PLC and connection of two or more master blocks

- 1) Measured scan time
  - Configuration: [FX<sub>2N</sub> Series PLC main unit]+[FX<sub>2N</sub>-16CCL-M]+[7 remote I/O stations]+[8 remote device stations]
  - Number of link device points: 110 words The scan time in the configuration above is 125 ms.
- 2) Handling when two or more master blocks are connected

Remote I/O stations can be connected only to the first master block. To the second and later master blocks, only remote device stations (up to 8 stations) can be connected.

- Configuration:

[FX2N Series PLC main unit]

- +[FX<sub>2N</sub>-16CCL-M (first module)]+[7 remote I/O stations]+[8 remote device stations] +[FX<sub>2N</sub>-16CCL-M (second module)]+[8 remote device stations]
- Number of link device points: 206 words The scan time in the configuration above is 233 ms.
- 3) Caution

If the total scan time in the PLC exceeds 200 ms, a watchdog timer error occurs. In this case, change the value of the special data register D8000 in the PLC to prolong the watchdog timer time.

#### 3.3.3 Example of connection of two or more FX Series PLCs

When connecting two or more FX Series PLCs in the CC-Link system, connect CC-Link interface blocks FX<sub>2N</sub>-32CCL on the child station side and use them as remote device stations.

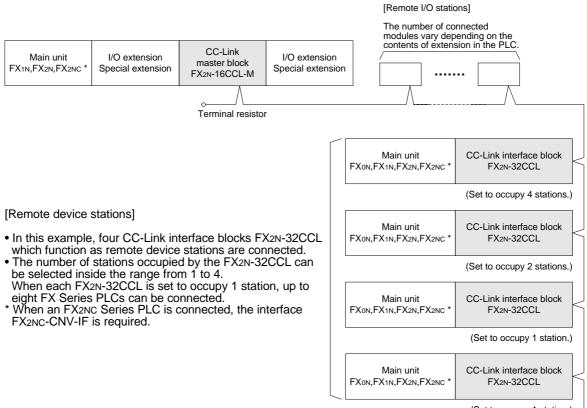

(Set to occupy 1 station.)

Terminal resistor

#### 3.3.4 Example of connection to the CC-Link system for the A/QnA/Q Series

When connecting the CC-Link system for the A/QnA/Q Series and the CC-Link system for the FX Series, provide the CC-Link interface  $FX_{2N}$ -32CCL in the connection area as shown in the figure below.

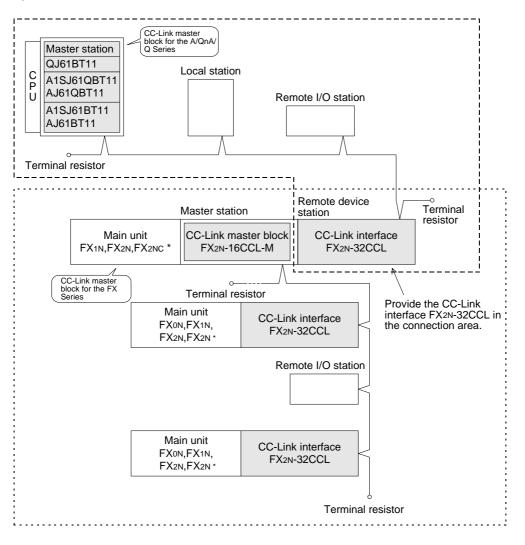

# 3.4 Number of Occupied Stations and Station numbers as well as Number of Modules and Number of Stations

This section describes the relationship between the number of occupied stations and the station as well as between the number of modules and the number of stations.

1) Number of occupied stations

The number of stations occupied by each remote I/O station or remote device station is shown in Table 3.2.

| Module                                           |                               | Number of occupied stations |  |  |
|--------------------------------------------------|-------------------------------|-----------------------------|--|--|
| Remote I/O station (module with 16 or 32 points) |                               | 1                           |  |  |
|                                                  | FX2N-32CCL                    | 1 to 4 (selectable)         |  |  |
| Remote device station                            | AJ65BT-64AD                   | 2                           |  |  |
|                                                  | AJ65BT-64DAV                  | 2                           |  |  |
|                                                  | AJ65BT-64DAI                  | 2                           |  |  |
|                                                  | AJ65BT-D62<br>AJ65BT-D62D(S1) | 4                           |  |  |
|                                                  | A852GOT                       | 2 or 4                      |  |  |

#### Table 3.2:

#### 2) Station number

When the number of stations occupied by every station module is 1, assign consecutive section numbers beginning with 1 (1, 2, 3, ...).

If there is a station module occupying 2 or more stations, the number of occupied stations should be taken into account when the station are assigned.

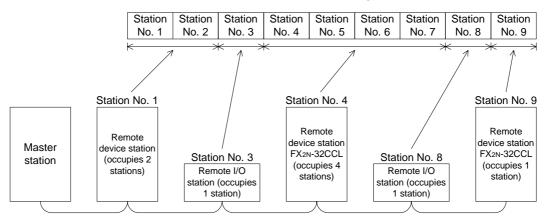

3) Number of modules and number of stations

The number of modules indicates the number of physical modules.

The number of stations indicates the number of stations occupied by all modules as described in 1).

In the example of system configuration shown in 2), the number of modules is 5 and the number of stations is 9.

## 3.5 System Equipment List

The table below shows the list of equipment constructing the CC-Link for the FX Series PLC. *Table 3.3:* 

| Product name                         | Model name    | Description                                                                                                    | Number of<br>occupied<br>stations | Station<br>type             |
|--------------------------------------|---------------|----------------------------------------------------------------------------------------------------|-----------------------------------|-----------------------------|
| Master block                         | FX2N-16CCL-M  | Master block for the FX1N/2N/2NC Series                                                                                                    | _                                 | Master<br>station           |
| FX Series PLC<br>connection<br>block | FX2N-32CCL    | Interface block for connection of the FX0N/1N/2N/2NC<br>Series<br>One station occupies 32 input points and 32 output<br>points.<br>However, 16 points of the last station is used as the<br>system area.<br>One station occupies 4 RWw and 4 RWr.     | 1 to 4                            | Remote<br>device<br>station |
|                                      | AJ65BTB1-16D  | 1-line, 16-point DC input module (sink/source shared)<br>24V DC, 7 mA, 16 points/common                                                                                                    |                                   |                             |
|                                      | AJ65BTB2-16D  | 2-line, 16-point DC input module (sink/source shared)<br>24V DC, 7 mA, 16 points/common                                                                                                    |                                   |                             |
|                                      | AJ65BTC1-32D  | 1-line, 32-point DC input module (sink/source shared)<br>24V DC, 7 mA, 32 points/common                                                                                                    |                                   |                             |
|                                      | AJ65BTB1-16T  | 1-line, 16-point transistor output module (sink)<br>12/24V DC, 0.5 A/point, 4 A/common, 8 points/<br>common                                                                                                    |                                   | Remote<br>I/O<br>station    |
| Remote I/O<br>module                 | AJ65BTB2-16T  | 2-line, 16-point transistor output module (sink)<br>12/24V DC, 0.5 A/point, 4 A/common, 8 points/<br>common                                                                                                    |                                   |                             |
|                                      | AJ65BTC1-32T  | 1-line, 32-point transistor output module (sink)<br>12/24V DC, 0.1 A/point, 2 A/common, 32 points/<br>common                                                                                                    |                                   |                             |
|                                      | AJ65BTB2-16R  | 2-line, 16-point contact output module<br>24V DC/240V AC, 2 A/point, 8 A/common, 8 points/<br>common                                                                                                    | 1                                 |                             |
|                                      | AJ65BTB1-16DT | <ul> <li>I/O module</li> <li>Input: 1-line, 8 DC input points (sink)</li> <li>24V DC, 7 mA, 8 points/common</li> <li>Output: 1-line, 8 transistor output points (sink)</li> <li>12/24V DC, 0.5 A/point, 8 points/common</li> </ul>                    |                                   |                             |
|                                      | AJ65BTB2-16DT | <ul> <li>I/O module</li> <li>Input: 2-line, 8 DC input points (sink)</li> <li>24V DC, 7 mA, 8 points/common</li> <li>Output: 2-line, 8 transistor output points (sink)</li> <li>12/24V DC, 0.5 A/point, 4 A/common, 8 points/<br/>common</li> </ul>   |                                   |                             |
|                                      | AJ65BTB2-16DR | <ul> <li>I/O module</li> <li>Input: 2-line, 8 DC input points (sink/source shared)</li> <li>24V DC, 7 mA, 8 points/common</li> <li>Output: 2-line, 8 contact output points</li> <li>24V DC/240V AC, 2 A/point, 8 A/common, 8 points/common</li> </ul> |                                   |                             |

| Table | 3.3: |
|-------|------|
|-------|------|

| Product name                       | Model name      | Description                                                                                                    | Number of<br>occupied<br>stations | Station<br>type          |
|------------------------------------|-----------------|----------------------------------------------------------------------------------------------------|-----------------------------------|--------------------------|
|                                    | AJ65SBTB1-8D    | 1-line, 8-point DC input module (sink/source shared)<br>24V DC, 7 mA, 8 points/common                                                                                                    |                                   |                          |
|                                    | AJ65SBTB1-16D   | 1-line, 16-point DC input module (sink/source shared)<br>24V DC, 7 mA, 16 points/common                                                                                                    |                                   |                          |
|                                    | AJ65SBTB1-16D1  | 1-line, 16-point DC input module (sink/source shared)<br>24V DC, 5 mA, 16 points/common, high-speed<br>response type                                                                                                    |                                   |                          |
|                                    | AJ65SBTB1-32D   | 1-line, 32-point DC input module (sink/source shared)<br>24V DC, 7 mA, 32 points/common                                                                                                    |                                   |                          |
|                                    | AJ65SBTB1-32D1  | 1-line, 32-point DC input module (sink/source shared)<br>24V DC, 5 mA, 32 points/common, high-speed<br>response type                                                                                                    |                                   |                          |
|                                    | AJ65SBTC1-32D   | 1-line, 32-point DC input module (sink/source shared)<br>24V DC, 5 mA, 32 points/common                                                                                                    |                                   |                          |
|                                    | AJ65SBTC1-32D1  | 1-line, 32-point DC input module (sink/source shared)<br>24V DC, 5 mA, 32 points/common, high-speed<br>response type                                                                                                    |                                   |                          |
|                                    | AJ65SBTC4-16D   | 2-, 3-, 4-line, 16-point DC input module (sink/source<br>shared)<br>24V DC, 5 mA, 16 points/common                                                                                                    |                                   | Remote<br>I/O<br>station |
| Small type<br>remote I/O<br>module | AJ65SBTW4-16D   | Waterproof, 4-line, 16-point DC input module (sink/<br>source shared)<br>24V DC, 5 mA, 16 points/common, waterproof type                                                                                                    |                                   |                          |
|                                    | AJ65SBTB1-8T    | 1-line, 8-point transistor output module (sink)<br>12/24V DC, 0.5 A/point, 2.4 A/common, 8 points/<br>common                                                                                                    | 1                                 |                          |
|                                    | AJ65SBTB1-16T   | 1-line, 16-point transistor output module (sink)<br>12/24V DC, 0.5 A/point, 3.6 A/common, 16 points/<br>common                                                                                                    |                                   |                          |
|                                    | AJ65SBTB1-32T   | 1-line, 32-point transistor output module (sink)<br>12/24V DC, 0.5 A/point, 4.8 A/common, 32 points/<br>common                                                                                                    |                                   |                          |
|                                    | AJ65SBTC1-32T   | 1-line, 32-point transistor output module (sink)<br>12/24V DC, 0.1 A/point, 32 points/common                                                                                                    |                                   |                          |
|                                    | AJ65SBTC1-32DT  | <ul> <li>I/O module</li> <li>Input: 1-line, 16 DC input points (sink)</li> <li>24V DC, 5 mA, 32 points/common</li> <li>Output: 1-line, 16 transistor output points (sink)</li> <li>24V DC, 0.1 A/point, 32 points/common</li> </ul>                           |                                   |                          |
|                                    | AJ65SBTC1-32DT1 | <ul> <li>I/O module, high-speed response type</li> <li>Input: 1-line, 16 DC input points (sink)</li> <li>24V DC, 5 mA, 32 points/common</li> <li>Output: 1-line, 16 transistor output points (sink)</li> <li>24V DC, 0.1 A/point, 32 points/common</li> </ul> |                                   |                          |
|                                    | AJ65SBTC4-16DT  | <ul> <li>I/O module</li> <li>Input: 2-, 3-, 4-line, 8 DC input points (sink)</li> <li>24V DC, 5 mA, 16 points/common</li> <li>Output: 2-, 3-, 4-line, 8 transistor output points (sink)</li> <li>24V DC, 0.5 A/point, 16 points/common</li> </ul>             |                                   |                          |

| Product name                                           | Model name      | Description                                                                                                    | Number of<br>occupied<br>stations | Station<br>type          |
|--------------------------------------------------------|-----------------|----------------------------------------------------------------------------------------------------|-----------------------------------|--------------------------|
| Small type<br>remote I/O<br>module                     | AJ65SBTW4-16DT  | <ul> <li>I/O module, waterproof type</li> <li>Input: Waterproof, 4-line, 8 DC input points (sink)</li> <li>24V DC, 5 mA, 16 points/common</li> <li>Output: Waterproof, 4-line, 8 transistor output points (sink)</li> <li>24V DC, 0.5 A/point, 16 points/common</li> </ul> | 1                                 | Remote<br>I/O<br>station |
| Analog-digital<br>conversion<br>module                 | AJ65BT-64AD     | 4-channel input<br>Analog input: -10 to +10 V, -20 to +20 mA<br>Digital output: -2,000 to +2,000, 0 to +4,000                                                                                                    |                                   |                          |
| Digital-analog<br>conversion                           | AJ65BT-64DAV    | 4-channel voltage output<br>Digital input: -2,000 to +2,000<br>Analog output: -10 to +10 V                                                                                                    | 2                                 |                          |
| module                                                 | AJ65BT-64DAI    | 4-channel current output<br>Digital input: 0 to +4,000<br>Analog output: +4 to +20 mA                                                                                                    |                                   |                          |
|                                                        | AJ65BT-D62      | 24-bit binary, 5/12/24V DC input type<br>200 kPPS, 2 channels                                                                                                    |                                   |                          |
| High-speed<br>counter<br>module                        | AJ65BT-D62D     | 24-bit binary, 5/12/24V DC input type<br>400 kPPS, 2 channels                                                                                                    |                                   |                          |
| module                                                 | AJ65BT-D62D-S1  | 24-bit binary, differential input type<br>400 kPPS, 2 channels                                                                                                    |                                   |                          |
| Thermocouple<br>temperature<br>input unit              | AJ65BT-68TD     | 8 channels of temperature input to connect thermocouple                                                                                                    | 4                                 | Remote<br>device         |
| Platinum<br>resistance                                 | AJ65BT-64RD3    | 4 channels of temperature input to connect Pt100 (3-line type)                                                                                                    |                                   | station                  |
| thermometer<br>bulb Pt100<br>temperature<br>input unit | AJ65BT-64RD4    | 4 channels of temperature input to connect Pt100<br>(4-line type)                                                                                                    |                                   |                          |
| ID interface<br>module                                 | AJ65BT-D32ID2   | Number of connectable readers/writers: 2                                                                                                    |                                   |                          |
| Graphic                                                | A852GOT-LWD/LBD | Black-and-white liquid crystal type (2 colors)<br>Resolution: 320 × 240 dots<br>Number of touch keys: 300                                                                                                    |                                   |                          |
| operation<br>terminal                                  | A852GOT-SWD/SBD | Color STN liquid crystal type (8 colors)<br>Resolution: 320 × 240 dots<br>Number of touch keys: 300                                                                                                    | 2 or 4                            |                          |
| Communication<br>module for CC-<br>Link connection     | A8GT-J61BT15    | Interface module for the CC-Link system for the GOT (for remote device station)                                                                                                    |                                   |                          |

#### 3.6 Precautions When Configuring the System

#### 3.6.1 Wiring of power supply

When the FX<sub>2N</sub>-16CCL-M is supplied with 24V DC, the external power supply of FX<sub>2N</sub>-16CCL-M needs to be supplied at same time as the PLC main unit. See examples below.

1) When the 24V DC service power supply of a PLC with an AC power supply is used, or when a stabilized power supply unit is used.

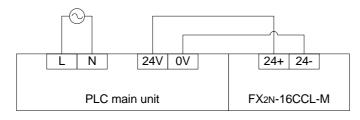

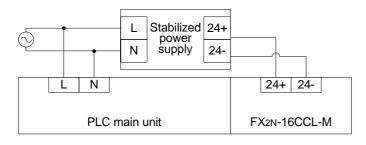

2) When a PLC of DC power supply type is used.

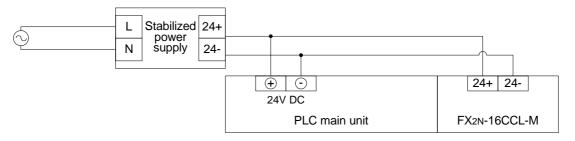

#### 3.6.2 Wiring of remote I/O modules

Design the system with the following considerations to prevent erroneous inputs from remote I/O modules:

1) Timing of power ON and power OFF

Turn on the power of remote I/O modules first, then start the data link. Stop the data link first, then turn off the power of remote I/O modules.

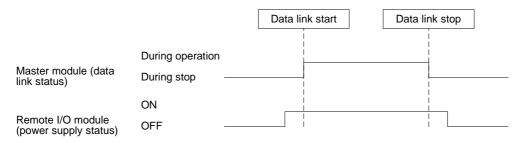

2) Momentary power failure in remote I/O modules

When momentary power failure occurs in the power (24V DC) supplied to remote I/O modules, erroneous input may occur.

d) Cause for erroneous input due to momentary power failure

The remote I/O module hardware converts the module power (24V DC) into 5V DC inside the module, then uses the 5V DC.

When momentary power failure occurs in a remote I/O module, the following condition occurs:

(Time until 5V DC inside remote I/O module turns off)

> (Input module  $ON \rightarrow OFF$  response time)

Therefore, erroneous input is caused when refresh is executed within the period of time indicated by 1 in the diagram below.

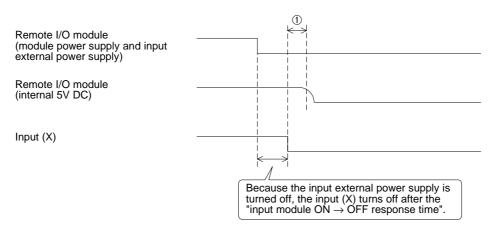

e) Countermeasures against erroneous input

Wire the module power supply, the stabilized power supply and the input external power supply from the same power source.

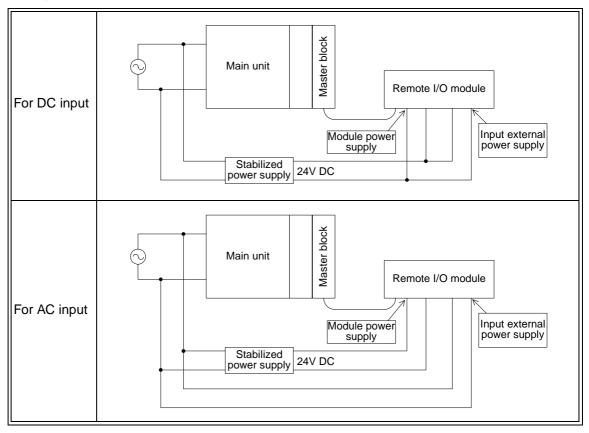

#### Remarks

When supplying power from one power source to multiple remote I/O modules, select cables and perform wiring with considerations to the voltage drop caused by the cables.

Connections can be established if the receiving port voltage of the remote I/O module is within the specification range of the remote I/O module.

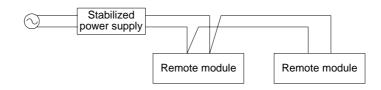

# 4. Specification

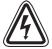

#### **DESIGN PRECAUTIONS**

- Refer to Chapter 13 in this manual for the status of each station when a communication error occurred in the data link.
- When executing control (data changes) to an operating PLC, construct an interlock circuit in the sequence program so that the entire system always works conservatively. In addition, when executing control such as program changes and operation status changes (status control) to an operating PLC, thoroughly read the manual and sufficiently confirm safety in advance.

Especially in control from external equipment to a PLC in a remote place, problems in the PLC may not be able to be handled promptly due to abnormality in data transfer.

Construct an interlock circuit in the sequence program. At the same time, determine the actions in the system between the external equipment and the PLC CPU for protection against abnormalities in data transfer.

#### 4.1 General Specification

Dielectric strength: 500 VAC for 1 minute (between the case and the PLC ground) Other specification is equivalent to that of the PLC basic module.

## 4.2 Performance Specification

#### Table 4.1:

| Item                                                             | Specification                                                                                                    |  |
|------------------------------------------------------------------|----------------------------------------------------------------------------------------------------|--|
| Applicable function                                              | Master station function (The local station and standby master station functions are not provided.)                                                                                                    |  |
| CC-Link version                                                  | Ver.1.10                                                                                                    |  |
| Transmission speed                                               | Selectable (by rotary switch) among 156 kbps, 625 kbps, 2.5 Mbps, 5 Mbps<br>and 10 Mbps                                                                                                    |  |
| Station number                                                   | 0 (set by rotary switch)                                                                                                    |  |
| Maximum total cable<br>length (maximum<br>transmission distance) | 1,200 m maximum<br>Varies depending on the transmission speed. (Refer to Section 4.2.1.)                                                                                                    |  |
| Maximum number of connected modules                              | <ul> <li>Remote I/O stations: 7 maximum (Each station occupies 32 I/O points of the PLC.)</li> <li>Remote device stations: 8 maximum (The following condition must be satisfied.) <ul> <li>{(1×a)+(2×b)+(3×c)+(4×d)} ≤ 8</li> <li>a: Number of remote device stations occupying 1 station</li> <li>b: Number of remote device stations occupying 2 stations</li> <li>c: Number of remote device stations occupying 3 stations</li> <li>d: Number of remote device stations occupying 4 stations</li> </ul> </li> <li>Number of remote I/O stations + Number of remote device stations ≤ 15 <ul> <li>"Maximum number of I/O points per system" below shall be satisfied.</li> </ul> </li> </ul> |  |
| Maximum number of<br>I/O points per system                       | <ul> <li>Connection is allowed as far as the following condition is satisfied:<br/>(Actual number of I/O points of PLC) + (Number of points occupied by<br/>special extension blocks) + (Number of points occupied by FX2N-16CCL<br/>M: 8) + (32 x Number of remote I/O modules) ≤ 256 (FX2N/2NC Series PL<br/>or 128 (FX1N Series PLC)</li> <li>For the system configuration calculation, refer to Chapter 3.</li> </ul>                                                                                                    |  |
| Number of link points<br>per station                             | Remote I/O station: Remote I/O = $32/32$ (RX/RY) pointsRemote device station:Remote I/O = $32/32$ (RX/RY) pointsRemote register = 4 (RWw) points(master station $\rightarrow$ remote device station)Remote register = 4 (RWr) points(remote device station) $\rightarrow$ master station)                                                                                                    |  |
| Communication method                                             | Polling method                                                                                                    |  |
| Synchronous method                                               | Frame synchronous method                                                                                                    |  |
| Encoding method                                                  | NRZI method                                                                                                    |  |
| Transmission path<br>type                                        | Bus (RS-485)                                                                                                    |  |
| Transmission format                                              | In conformance to HDLC Standard                                                                                                    |  |
| Error control method                                             | CRC(X <sup>16</sup> +X <sup>12</sup> +X <sup>5</sup> +1)                                                                                                    |  |
| Connection cable                                                 | Dedicated CC-Link cable/Dedicated high-performance CC-Link cable *1                                                                                                    |  |
| RAS function                                                     | <ul> <li>Automatic return function</li> <li>Slave station cutoff function</li> <li>Error detection by link special relay/register</li> </ul>                                                                                                    |  |

| Table 4 | 4.1 | : |
|---------|-----|---|
|---------|-----|---|

| Item                                                      | Specification                                                                                                    |  |
|-----------------------------------------------------------|----------------------------------------------------------------------------------------------------|--|
| Number of times of<br>parameter registration<br>to EEPROM | Approximately 10,000 times                                                                                                    |  |
| Connectable PLC                                           | FX1N, FX2N (V 2.20 or later) and FX2NC (V 2.20 or later) *2 Series PLC                                                                                                    |  |
| Number of occupied<br>I/O points                          | 8 I/O points of FX Series PLC (8 points in total. The ratio between inputs and outputs is arbitrary.)                                                                                                    |  |
| Communication with PLC                                    | By FROM/TO instructions via the buffer memory                                                                                                    |  |
| Note                                                      | <ul> <li>Scan method: Asynchronous mode</li> <li>Automatic refresh: Not provided</li> <li>Local station function: Not provided</li> <li>Standby master station function: Not provided</li> <li>Intelligent device station connection function: Not provided</li> </ul>         |  |
| Operation indication                                      | POWER: Lit while 24V DC is supplied from outside.L RUN : Lit while communication is normal.L ERR : Lit when communication error has occurred.SD : Lit while data is being transmitted.RD : Lit while data is being received.                                                   |  |
| 24V DC external<br>power supply                           | Supplied from 24V DC (150 mA) external terminal block.                                                                                                    |  |
| 5V DC internal power<br>supply                            | 5V DC is self-supplied. 5V DC of PLC is not used.                                                                                                    |  |
| Accessories                                               | <ul> <li>Terminal resistor</li> <li>For standard cable:<br/>110 Ω, 1/2 W (color cable: brown, brown and brown), 2 cables</li> <li>For high performance cable:<br/>130 Ω, 1/2 W (color cable: brown, orange and brown), 2 cables</li> <li>Special block number label</li> </ul> |  |
| MASS (weight)                                             | 0.4kg (0.88lbs)                                                                                                    |  |

\*1 Dedicated CC-Link cables and dedicated high-performance CC-Link cables cannot be used at the same time. Only either type of cables are available. Attach a terminal resistor in accordance with the cable type. (Refer to 8.4.)

\*2 When an FX2NC Series PLC is connected, the interface FX2NC-CNV-IF is required.

#### 4.2.1 Maximum transmission distance

This section describes the relationship between the transmission speed and the maximum transmission distance.

1) In the system consisting of only remote I/O stations and remote device stations

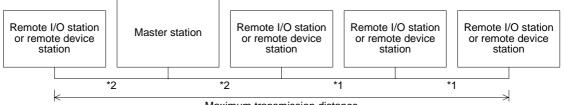

Maximum transmission distance

\*1 Cable length between remote I/O or remote device stations

\*2 Cable length between the master station and an adjacent station

#### Dedicated CC-Link cable (requiring terminal resistor of 110 $\Omega$ )

Table 4.2:

| Transmission    | Cable length between stations |             | Maximum<br>transmission |
|-----------------|-------------------------------|-------------|-------------------------|
| speed           | *1                            | *2          | distance                |
| 156kbps         |                               |             | 1200m                   |
| 625kbps         | 30 cm or more                 |             | 600m                    |
| 2.5Mbps         |                               | 1 m or more | 200m                    |
| 5Mbps<br>10Mbps | 30 cm to 59 cm *              |             | 110m                    |
|                 | 60 cm or more                 |             | 150m                    |
|                 | 30 cm to 59 cm *              |             | 50m                     |
|                 | 60 cm to 99 cm *              |             | 80m                     |
|                 | 1 m or more                   |             | 100m                    |

Dedicated high-performance CC-Link cable (requiring terminal resistor of 130  $\Omega$ ) *Table 4.3:* 

| Transmission | Cable length be | Maximum<br>transmission |          |
|--------------|-----------------|-------------------------|----------|
| speed        | *1              | *2                      | distance |
| 156kbps      | 30 cm or more   |                         | 1200m    |
| 625kbps      |                 |                         | 900m     |
| 2.5Mbps      |                 | 1 m or more             | 400m     |
| 5Mbps        |                 |                         | 160m     |
| 10Mbps       |                 |                         | 100m     |

# Dedicated high-performance CC-Link cable (for the CC-Link system V 1.10) (requiring terminal resistor of 110 $\Omega$ )

When the entire system consists of only equipment and cables V 1.10, the following advantages are offered.

- 1) The cable distance between two stations is defined to 20 cm or more in any condition.
- 2) Because the degree of freedom in the cable length is improved, the wiring work and the system layout become easier.
- 3) Because excessive cable length does not have to be assured when modules are located near each other, the space efficiency is improved.
- 4) Cables produced by diversified manufacturers can be used at the same time.

| Transmission | Cable length between stations | Maximum<br>transmission |  |  |
|--------------|-------------------------------|-------------------------|--|--|
| speed        | *1 *2                         | distance                |  |  |
| 156kbps      |                               | 1200m                   |  |  |
| 625kbps      |                               | 900m                    |  |  |
| 2.5Mbps      | 20 cm or more                 | 400m                    |  |  |
| 5Mbps        |                               | 160m                    |  |  |
| 10Mbps       |                               | 100m                    |  |  |

#### Example:

Table 4 4.

When remote I/O stations and remote device stations are connected with dedicated highperformance CC-Link cables and the transmission speed is set to 10 Mbps, the maximum transmission distance is "100 m".

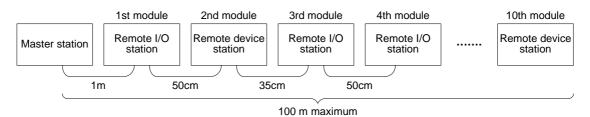

# 4.3 Dedicated CC-Link Cable

Use dedicated CC-Link cables in the CC-Link system. If any other cable is used, the performance of the CC-Link system cannot be guaranteed.

# 4.4 Buffer Memory

The buffer memory is used to swap data between the master block and the PLC. In the PLC, the FROM/TO instructions are used to read/write data. The contents of the buffer memory return to the default values when the power is turned off.

# 4.4.1 Buffer memory list

## Table 4.5:

| BFM n                                    |                            | M                                                              | Description                                                   | Read/write                          | Defenses  |
|------------------------------------------|----------------------------|----------------------------------------------------------------|---------------------------------------------------------------|-------------------------------------|-----------|
| Hex.                                     | Dec.                       | ltem                                                           | Description                                                   | possibility                         | Reference |
| #0н                                      | #0                         | Parameter                                                      | Stores the information (parameters)                           | Read/write                          |           |
| <b>≀</b><br>#9н                          | <b>≀</b><br>#9             | information area                                               | Stores the information (parameters) to execute the data link. | enabled                             | 4.4.2     |
| #Ан<br>≹<br>#Вн                          | #10<br>≹<br>#11            | I/O signal                                                     | I/O signals to control the master block                       | Read/write<br>enabled               | 4.4.3     |
| #Сн<br>≀<br>#1Вн                         | #12<br>≀<br>#27            | Parameter<br>information area                                  | Stores the information (parameters) to execute the data link. | Read/write<br>enabled               | 4.4.2     |
| #1Сн<br><i>*</i><br><i>*</i><br><i>*</i> | #28<br>≹30                 | Master block control signal                                    | Signals to control the master block                           | Read/write<br>enabled               | 4.4.5     |
| #1Eн                                     | #31                        | (Prohibited to use)*                                           |                                                               | Write<br>disabled                   |           |
| #20н<br><b>≀</b><br>#2Fн                 | #32<br>≀<br>#47            | Parameter<br>information area                                  | Stores the information (parameters) to execute the data link. | Read/write<br>enabled               | 4.4.2     |
| #30н<br><b>≀</b><br>#DFн                 | #48<br>_≀<br>#223          | (Prohibited to use)*                                           |                                                               | Write<br>disabled                   | _         |
| #Е0н<br><b>≀</b><br>#FDн                 | #224<br>≀<br>#253          | Remote input (RX)                                              | Stores the input status from a remote station.                | Read only                           | 4.4.6     |
| #100н<br>≀<br>#15Fн                      | #256<br>≹<br>#351          | (Prohibited to use)*                                           |                                                               | Write<br>disabled                   | _         |
| #160н<br>≀<br>#17Dн                      | #352<br>≀<br>#381          | Parameter<br>information area                                  | Stores the output status to a remote station.                 | Write only                          | 4.4.7     |
| #180н<br>≀<br>#1DFн                      | #384<br>≀<br>#479          | (Prohibited to use)*                                           |                                                               | Write<br>disabled                   | _         |
| #1Е0н<br><b>≀</b><br>#21Вн               | #480<br>≀<br>#538          | (Prohibited to use)*                                           | Stores the transmission data to a remote station.             | Write only                          | 4.4.8     |
| #21Fн<br><b>≀</b><br>#2DFн               | #543<br>≀<br>#735          | (Prohibited to use)*                                           |                                                               | Write<br>disabled                   |           |
| #2E0н<br>∦<br>#31Вн                      | #736<br>≀<br>#795          | Remote register<br>(RWr)<br>(Master station: For<br>receiving) | Stores the received data from a remote station.               | Read only                           | 4.4.9     |
| #320н<br>≹<br>#5DFн                      | #800<br>≹<br>#1503         | (Prohibited to use)*                                           |                                                               | Write<br>disabled                   |           |
| #5Е0н<br><b>≀</b><br>#5FFн               | #1504<br><b>≀</b><br>#1535 | Link special relay<br>(SB)                                     | Stores the data link status.                                  | Read/write<br>enabled<br>(write     | 4.4.10    |
| #600н<br><b>≀</b><br>#7FFн               | #1536<br><b>≀</b><br>#2047 | Link special register<br>(SW)                                  | Stores the data link status.                                  | disabled<br>depending<br>on device) | 9.3       |
| #800н<br><b>≀</b>                        | #2048<br>≀                 | (Prohibited to use)*                                           |                                                               | Write<br>disabled                   |           |

\* Do not write to areas that are prohibited to use. Such write may cause errors.

## 4.4.2 Parameter information area

Set the conditions to perform the data link. The contents of setting can be registered to the EEPROM.

Table 4.6:

|                   | BFM<br>number Item |                                                       | Description                                                                                        | Default                                                                                       |  |
|-------------------|--------------------|-------------------------------------------------------|----------------------------------------------------------------------------------------------------|-----------------------------------------------------------------------------------------------|--|
| Hex.              | Dec.               |                                                       | •                                                                                                  |                                                                                               |  |
| #00н              | #0                 | (Prohibited to use)*                                  | _                                                                                                  | _                                                                                             |  |
| #01H              | #1                 | Number of connected modules                           | Set the number of connected remote station modules (including reserved stations).                  | 8                                                                                             |  |
| #02н              | #2                 | Number of retries                                     | Set the number of retries to a faulty station.                                                     | 3                                                                                             |  |
| #03н              | #3                 | Number of<br>automatic return<br>modules              | Set the number of remote station<br>modules that can return to the<br>system during one link scan. | 1                                                                                             |  |
| #04н<br>#05н      | #4<br>#5           | (Prohibited to use)*                                  |                                                                                                    |                                                                                               |  |
| #06н              | #6                 | Operation<br>specification against<br>CPU down        | Specify the data link status when<br>an error occurs in the master<br>station PLC.                 | 0 (stop)                                                                                      |  |
| #07H<br>≹<br>#09H | #7<br>≀<br>#9      | (Prohibited to use)*                                  | _                                                                                                  | _                                                                                             |  |
| #Сн<br>~<br>#Fн   | #12<br>≹<br>#15    | (Prohibited to use)*                                  | _                                                                                                  | _                                                                                             |  |
| #10H              | #16                | Reserved station specification                        | Set reserved stations.                                                                             | 0 (No specification)                                                                          |  |
| #11H<br>≀<br>#13H | #17<br>≀<br>#19    | (Prohibited to use)*                                  |                                                                                                    |                                                                                               |  |
| #14н              | #20                | Error invalid station specification                   | Specify error invalid stations.                                                                    | 0 (No specification)                                                                          |  |
| #15H<br>≀<br>#1BH | #21<br>≹<br>#27    | (Prohibited to use)*                                  |                                                                                                    |                                                                                               |  |
| #1Сн              | #28                | FROM/TO<br>instruction access<br>error judgement time | Set the FROM/TO instruction access error judgement time (unit: 10 ms).                             | 200ms                                                                                         |  |
| #1DH              | #29                | Access outside allowable range                        | "1" is input when a non-<br>connectable station or address<br>is accessed.                         | 0                                                                                             |  |
| #1EH              | #30                | Model code                                            | Model code specific to the FX <sub>2N</sub> -<br>16CCL-M                                           | K7510                                                                                         |  |
| #1Fн              | #31                | (Prohibited to use)*                                  | _                                                                                                  | _                                                                                             |  |
| #20н<br>≀<br>#2Ен | #32<br>≀<br>#46    | Station information                                   | Set the connected station type.                                                                    | Station type: Remote I/O statior<br>Number of occupied stations: 1<br>Station number: 1 to 15 |  |

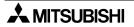

- \* Do not write to areas that are prohibited to use. Such write may cause errors.
  - a) Number of connected modules

Set the number of remote station modules (including reserved stations) connected to the master station.

This is not a station count.

The setting range is "1 to 15 (modules)".

Point

The station information (address 20H to 2EH) for the specified "number of connected modules" becomes valid.

b) Number of retries

Set the number of retries to a remote station with a link data error.

The setting range is "1 to 7 (times)".

If a remote station cannot recover the normal data link after executing the specified number of retries, the station is regarded as a "data link faulty station".

c) Number of automatic return modules

Set the number of remote station modules that can return to the system during one link scan.

The setting range is "1 to 10 (modules)".

d) Operation specification for CPU shut down

Specify the data link status when an "operation stop error" occurs in the master station PLC.

The setting range is "0 (stop)" and "1 (continue)".

e) Reserved station specification

Set remote stations which are included in the number of connected modules but are not actually connected now so that such stations will not be handled as "data link faulty stations"

- 1) When a connected remote station is set as a reserved station, the station cannot execute any data link at all.
- 2) Set to ON the bits corresponding to the station numbers to be set as reserved. For a remote station which occupies 2 or more stations, turn on only the bit for the station Number set by the module's station number setting switch.

Numbers 1 to 15 indicate the station numbers in the table below.

|          | b15 | b14 | b13 | b12 | b11 | b10 | b9 | b8 | b7 | b6 | b5 | b4 | b3 | b2 | b1 | b0 |
|----------|-----|-----|-----|-----|-----|-----|----|----|----|----|----|----|----|----|----|----|
| BFM# 10H |     | 15  | 14  | 13  | 12  | 11  | 10 | 9  | 8  | 7  | 6  | 5  | 4  | 3  | 2  | 1  |

## Setting example:

When setting a remote device station with the station No. 4 and a remote station with the station No. 9 as reserved in the system configuration below.

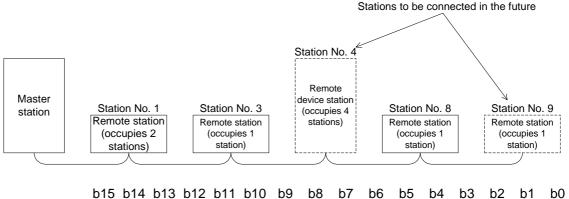

|          | b15 | b14 | b13 | b12 | b11 | b10 | b9 | 68 | b7 | b6 | b5 | b4 | b3 | b2 | b1 | b0 |
|----------|-----|-----|-----|-----|-----|-----|----|----|----|----|----|----|----|----|----|----|
| BFM# 10H | 0   | 0   | 0   | 0   | 0   | 0   | 0  | 1  | 0  | 0  | 0  | 0  | 1  | 0  | 0  | 0  |

f) Error invalid station specification

Specify remote stations in which data link is disabled by power OFF, etc. so that they are not handled as "data link faulty stations" by the master station. Be careful, however, for errors will not be detected.

- 1) When the same station number is specified as a reserved station also, the reserved station specification has the priority.
- 2) Set to ON the bits corresponding to the station numbers to be set as error invalid stations.

For a remote station which occupies 2 or more stations, turn on only the bit for the station number set by the module's station number setting switch.

Numbers 1 to 15 indicate the station numbers in the table below.

|          | b15 | b14 | b13 | b12 | b11 | b10 | b9 | b8 | b7 | b6 | b5 | b4 | b3 | b2 | b1 | b0 |
|----------|-----|-----|-----|-----|-----|-----|----|----|----|----|----|----|----|----|----|----|
| BFM# 14H | —   | 15  | 14  | 13  | 12  | 11  | 10 | 9  | 8  | 7  | 6  | 5  | 4  | 3  | 2  | 1  |

#### Setting example:

When setting a remote device station with the station No. 4 and a remote station with the station No. 9 as invalid in the system configuration below.

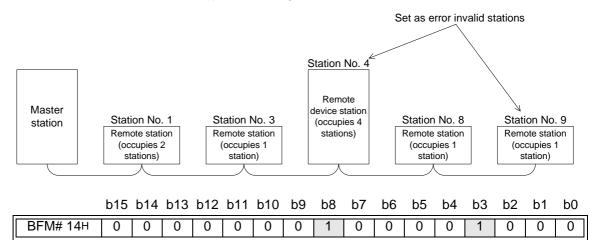

#### g) Station information

Set the station type for connected remote stations and reserved stations.

1) The figure below shows the data configuration to be set.

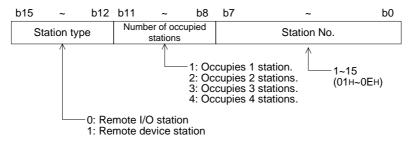

 The table below shows the buffer memory address for each module. For example, when setting for the 10th module, write the buffer memory address "BFM#29H".

| IADIE 4.7.  |            |      |  |  |  |  |  |  |
|-------------|------------|------|--|--|--|--|--|--|
| Module      | BFM number |      |  |  |  |  |  |  |
| Module      | Hex.       | Dec. |  |  |  |  |  |  |
| 1st module  | #20H       | #32  |  |  |  |  |  |  |
| 2nd module  | #21H       | #33  |  |  |  |  |  |  |
| 3rd module  | #22H       | #34  |  |  |  |  |  |  |
| 4th module  | #23H       | #35  |  |  |  |  |  |  |
| 5th module  | #24H       | #36  |  |  |  |  |  |  |
| 6th module  | #25H       | #37  |  |  |  |  |  |  |
| 7th module  | #26H       | #38  |  |  |  |  |  |  |
| 8th module  | #27H       | #39  |  |  |  |  |  |  |
| 9th module  | #28H       | #40  |  |  |  |  |  |  |
| 10th module | #29H       | #41  |  |  |  |  |  |  |
| 11th module | #2AH       | #42  |  |  |  |  |  |  |
| 12th module | #2BH       | #43  |  |  |  |  |  |  |
| 13th module | #2Сн       | #44  |  |  |  |  |  |  |
| 14th module | #2DH       | #45  |  |  |  |  |  |  |
| 15th module | #2EH       | #46  |  |  |  |  |  |  |

#### Table 4.7:

#### Setting example:

When connecting one remote I/O station and two remote device stations

<System configuration example>

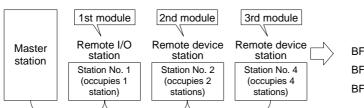

#### <Station information setting>

|         | Station type | Number of<br>occupied<br>stations | Station No. |
|---------|--------------|-----------------------------------|-------------|
| BFM#20н | 0н           | 1н                                | 01н         |
| BFM#21н | 1н           | 2н                                | 02н         |
| BFM#22н | 1н           | 4н                                | 04н         |

## 4.4.3 I/O signals to PLC

This section describes I/O signals used to control the master block.

The signals used to control the master block are assigned to the buffer memory (BFM#AH and BFM#BH) built in the FX<sub>2N</sub>-16CCL-M.

The buffer memory of the same number works differently between the time of read (when the FROM instruction is used) and the time of write (when the TO instruction is used) as shown in the table below.

The system automatically changes over these functions in accordance with the instruction (FROM or TO).

The table below shows also the assignment of I/O numbers adopted in the A/QnA/Q Series master module as reference. These I/O numbers are available only in the A/QnA/Q Series, and are not available in the CC-Link system for the FX Series. When making a program, make sure to specify bits of the buffer memory.

#### Table 4.8:

|               | PLC ← Master block |                                                                      |                                              |  |  |  |  |  |
|---------------|--------------------|----------------------------------------------------------------------|----------------------------------------------|--|--|--|--|--|
| BFM<br>number | Read<br>bit        | Read (when FROM instruction is used) Input signal name               | Reference: Input number<br>in A/QnA/Q Series |  |  |  |  |  |
|               | b0                 | Module error                                                         | Xn0                                          |  |  |  |  |  |
|               | b1                 | Data link status in host station                                     | Xn1                                          |  |  |  |  |  |
|               | b2                 | Parameter setting status                                             | Xn2                                          |  |  |  |  |  |
|               | b3                 | Data link status in other stations                                   | Xn3                                          |  |  |  |  |  |
|               | b4                 | Module reset acceptance completion                                   | Xn4                                          |  |  |  |  |  |
|               | b5                 | (Prohibited to use)                                                  | Xn5                                          |  |  |  |  |  |
| -             | b6                 | Normal completion of data link startup by buffer memory parameters   | Xn6                                          |  |  |  |  |  |
| BFM           | b7                 | Abnormal completion of data link startup by buffer memory parameters | Xn7                                          |  |  |  |  |  |
| #Ан<br>(#10)  | b8                 | Normal completion of data link startup by EEPROM parameters          | Xn8                                          |  |  |  |  |  |
| ~ /           | b9                 | Abnormal completion of data link startup by<br>EEPROM parameters     | Xn9                                          |  |  |  |  |  |
|               | b10                | Normal completion of parameter registration to<br>EEPROM             | XnA                                          |  |  |  |  |  |
|               | b11                | Abnormal completion of parameter registration to EEPROM              | XnB                                          |  |  |  |  |  |
|               | b12                |                                                                      | XnC                                          |  |  |  |  |  |
|               | b13                | (Prohibited to use)                                                  | XnD                                          |  |  |  |  |  |
|               | b14                | 1                                                                    | XnE                                          |  |  |  |  |  |
|               | b15                | Module ready                                                         | XnF                                          |  |  |  |  |  |

| Talala | 4.0- |
|--------|------|
| Table  | 4.9: |

|               | PLC → Master block<br>Write (when TO instruction is used) |                                                           |                                               |  |  |  |  |  |  |
|---------------|-----------------------------------------------------------|-----------------------------------------------------------|-----------------------------------------------|--|--|--|--|--|--|
| BFM<br>number | Write<br>bit                                              | Output signal name                                        | Reference: Output number<br>in A/QnA/Q Series |  |  |  |  |  |  |
|               | b0                                                        | Refresh command                                           | Yn0                                           |  |  |  |  |  |  |
|               | b1                                                        |                                                           | Yn1                                           |  |  |  |  |  |  |
|               | b2                                                        | (Prohibited to use)                                       | Yn2                                           |  |  |  |  |  |  |
|               | b3                                                        |                                                           | Yn3                                           |  |  |  |  |  |  |
|               | b4                                                        | Request for module reset                                  | Yn4                                           |  |  |  |  |  |  |
|               | b5                                                        | (Prohibited to use)                                       | Yn5                                           |  |  |  |  |  |  |
|               | b6                                                        | Request for data link startup by buffer memory parameters | Yn6                                           |  |  |  |  |  |  |
| BFM<br>#Ан    | b7                                                        | (Prohibited to use)                                       | Yn7                                           |  |  |  |  |  |  |
| (#10)         | b8                                                        | Request for data link startup by EEPROM parameters        | Yn8                                           |  |  |  |  |  |  |
|               | b9                                                        | (Prohibited to use)                                       | Yn9                                           |  |  |  |  |  |  |
|               | b10                                                       | Request for parameter registration to EEPROM              | YnA                                           |  |  |  |  |  |  |
|               | b11                                                       |                                                           | YnB                                           |  |  |  |  |  |  |
|               | b12                                                       | 1                                                         | YnC                                           |  |  |  |  |  |  |
|               | b13                                                       | (Prohibited to use)                                       | YnD                                           |  |  |  |  |  |  |
|               | b14                                                       | 1                                                         | YnE                                           |  |  |  |  |  |  |
|               | b15                                                       | 1                                                         | YnF                                           |  |  |  |  |  |  |

|               | PLC ← Master block<br>Read (when FROM instruction is used) |                     |                                              |  |  |  |  |  |  |  |
|---------------|------------------------------------------------------------|---------------------|----------------------------------------------|--|--|--|--|--|--|--|
| BFM<br>number | Read<br>bit                                                | Signal name         | Reference: Input number<br>in A/QnA/Q Series |  |  |  |  |  |  |  |
|               | b0                                                         |                     | X(n+1)0                                      |  |  |  |  |  |  |  |
|               | b1                                                         |                     | X(n+1)1                                      |  |  |  |  |  |  |  |
|               | b2                                                         |                     | X(n+1)2                                      |  |  |  |  |  |  |  |
|               | b3                                                         |                     | X(n+1)3                                      |  |  |  |  |  |  |  |
|               | b4                                                         |                     | X(n+1)4                                      |  |  |  |  |  |  |  |
|               | b5                                                         |                     | X(n+1)5                                      |  |  |  |  |  |  |  |
|               | b6                                                         |                     | X(n+1)6                                      |  |  |  |  |  |  |  |
| BFM<br>#Вн    | b7                                                         | (Prohibited to use) | X(n+1)7                                      |  |  |  |  |  |  |  |
| (#11)         | b8                                                         |                     | X(n+1)8                                      |  |  |  |  |  |  |  |
| ~ /           | b9                                                         |                     | X(n+1)9                                      |  |  |  |  |  |  |  |
|               | b10                                                        |                     | X(n+1)A                                      |  |  |  |  |  |  |  |
|               | b11                                                        |                     | X(n+1)B                                      |  |  |  |  |  |  |  |
|               | b12                                                        |                     | X(n+1)C                                      |  |  |  |  |  |  |  |
|               | b13                                                        |                     | X(n+1)D                                      |  |  |  |  |  |  |  |
|               | b14                                                        |                     | X(n+1)E                                      |  |  |  |  |  |  |  |
|               | b15                                                        |                     | X(n+1)F                                      |  |  |  |  |  |  |  |

Table 4.11:

| PLC → Master block<br>Write (when TO instruction is used) |              |                     |                                               |  |  |  |  |  |  |
|-----------------------------------------------------------|--------------|---------------------|-----------------------------------------------|--|--|--|--|--|--|
| BFM<br>number                                             | Write<br>bit | Signal name         | Reference: Output number<br>in A/QnA/Q Series |  |  |  |  |  |  |
|                                                           | b0           |                     | Y(n+1)0                                       |  |  |  |  |  |  |
|                                                           | b1           |                     | Y(n+1)1                                       |  |  |  |  |  |  |
|                                                           | b2           |                     | Y(n+1)2                                       |  |  |  |  |  |  |
|                                                           | b3           |                     | Y(n+1)3                                       |  |  |  |  |  |  |
|                                                           | b4           |                     | Y(n+1)4                                       |  |  |  |  |  |  |
|                                                           | b5           |                     | Y(n+1)5                                       |  |  |  |  |  |  |
|                                                           | b6           |                     | Y(n+1)6                                       |  |  |  |  |  |  |
| BFM<br>#Вн                                                | b7           | (Prohibited to use) | Y(n+1)7                                       |  |  |  |  |  |  |
| #DH<br>(#11)                                              | b8           |                     | Y(n+1)8                                       |  |  |  |  |  |  |
| ()                                                        | b9           |                     | Y(n+1)9                                       |  |  |  |  |  |  |
|                                                           | b10          |                     | Y(n+1)A                                       |  |  |  |  |  |  |
|                                                           | b11          |                     | Y(n+1)B                                       |  |  |  |  |  |  |
|                                                           | b12          |                     | Y(n+1)C                                       |  |  |  |  |  |  |
|                                                           | b13          | 1                   | Y(n+1)D                                       |  |  |  |  |  |  |
|                                                           | b14          |                     | Y(n+1)E                                       |  |  |  |  |  |  |
|                                                           | b15          |                     | Y(n+1)F                                       |  |  |  |  |  |  |

## Important

The output signals prohibited in the table above are used by the system, thus cannot be accessed by the user.

If used, normal operations cannot be guaranteed.

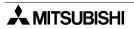

## 4.4.4 I/O signal details

This section describes the ON/OFF timing, the conditions, etc. of the I/O signals shown in Section 4.4.3.

## [Read signals]

1) Read module error: BFM#AH b0

Indicates whether the module is normal or not. OFF: The module is normal. ON : The module is abnormal.

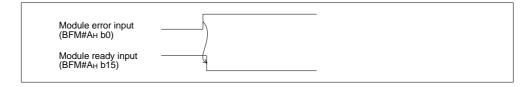

2) Read data link status in host station: BFM#AH b1

Indicates the data link status in the host station. OFF: Data link is stopped.

- ON : Data link is in progress.
- 3) Read parameter setting status: BFM#AH b2

Indicates the parameter setting status in the host station.

The signal SB006D has the same meaning.

OFF: The setting is normal.

ON : There is an error in the setting. (The error code is stored in SW0068.)

This signal turns OFF when the write request for data link startup by buffer memory parameters (BFM#AH b6) or the write request for data link startup by EEPROM parameters (BFM#AH b8) in which no error has occurred.

4) Read data link status in other stations: BFM#AH b3

Indicates the data link status at other stations (remote stations).

The signal SB0080 has the same meaning.

OFF: All stations are normal.

ON : There is an error in some stations. (The error station status is stored in SW0080.)

5) Read module reset acceptance completion: BFM#AH b4

Indicates the acceptance status of the request by the write request for module reset (BFM#AH b4).

This signal cannot be reset when the read module error is given (when BFM#AH b0 is ON.).

a) When the write request for module reset (BFM#AH b4) is set to ON, the read module ready (BFM#AH b15) turns OFF and the initialization processing is executed. When the initialization processing is normally completed, the read module ready

(BFM#AH b15) turns ON. When the read module reset acceptance completion (BFM#AH b4) turns ON, the write request for module reset (BFM#AH b4) turns OFF.

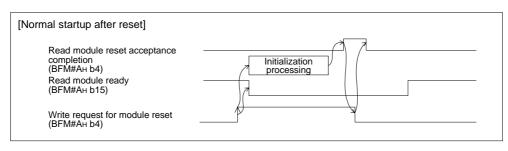

b) When the write request for module reset (BFM#AH b4) is set to ON, the read module ready (BFM#AH b15) turns OFF and the initialization processing is executed.

When the initialization processing is abnormally completed, the read module ready (BFM#AH b15) does not turn ON, but the read module error (BFM#AH b0) turns ON instead.

| [Abnormal startup after reset]                                                                 |     |
|------------------------------------------------------------------------------------------------|-----|
| Read module reset acceptance<br>completion<br>(BFM#AH b4)<br>Read module ready<br>(BFM#AH b15) | OFF |
| Read module error<br>(BFM#Ан b0)                                                               |     |
| Write request for module reset<br>(BFM#AH b4)                                                  |     |

6) Read normal completion of data link startup by buffer memory parameters: BFM#AH b6

Indicates the normal completion status of the data link startup request by the write request for data link startup by buffer memory parameters (BFM#AH b6).

- a) When the write request for data link startup by buffer memory parameters (BFM#AH b6) is set to ON, the contents of the buffer memory parameters are checked. When the contents are normal, the system automatically starts data link.
- b) When data link startup is normally completed, the read data link startup normal completion (BFM#AH b6) turns ON.
- c) When the write request for data link startup by buffer memory parameters (BFM#AH b6) is set to OFF, the read normal completion of data link startup by buffer memory parameters (BFM#AH b6) turns OFF.

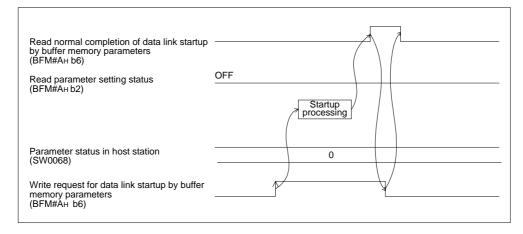

7) Read abnormal completion of data link startup by buffer memory parameters: BFM#AH b7

Indicates the abnormal completion status of the data link startup request by the write request for data link startup by buffer memory parameters (BFM#AH b6).

- a) When the write request for data link startup by buffer memory parameters (BFM#AH b6) is set to ON, the contents of the buffer memory are checked. When the contents are abnormal, the read abnormal completion of data link startup by buffer memory parameters (BFM#AH b7) turns ON.
- b) The read parameter setting status (BFM#AH b2) turns ON, and the error code is stored in the buffer memory for the parameter status in host station (SW0068).
- c) When the write request for data link startup by buffer memory parameters (BFM#AH b6) is set to OFF, the read abnormal completion of data link startup by buffer memory parameters (BFM#AH b7) turns OFF.

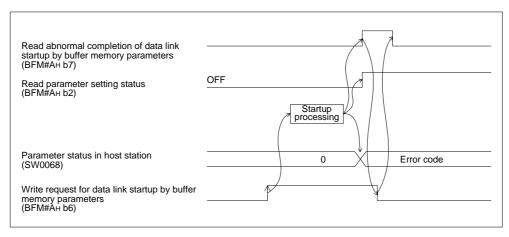

8) Read normal completion of data link startup by EEPROM parameters: BFM#AH b8

Indicates the normal completion status of the data link startup request by the write request for data link startup by EEPROM parameters (BFM#AH b8).

- a) When the write request for data link startup by EEPROM parameters (BFM#AH b8) is set to ON, the contents of the EEPROM parameters are checked. When the contents are normal, the system automatically starts data link.
- b) When data link startup is normally completed, the read normal completion of data link startup by EEPROM parameters (BFM#AH b8) turns ON.
- c) When the write request for data link startup by EEPROM parameters (BFM#AH b8) is set to OFF, the read normal completion of data link startup by EEPROM parameters (BFM#AH b8) turns OFF.

| Read normal completion of data link startup<br>by EEPROM parameters<br>(BFM#A+ b8) |         |
|------------------------------------------------------------------------------------|---------|
|                                                                                    | OFF     |
| Read parameter setting status<br>(BFM#Ан b2)                                       |         |
|                                                                                    | Startup |
| Parameter status in host station (SW0068)                                          | 0       |
| Write request for data link startup by<br>EEPROM parameters<br>(BFM#AH b8)         |         |

9) Read abnormal completion of data link startup by EEPROM parameters: BFM#AH b9

Indicates the abnormal completion status of the data link startup request by the write request for data link startup by EEPROM parameters (BFM#AH b8).

- a) When the write request for data link startup by EEPROM parameters (BFM#AH b8) is set to ON, the contents of the EEPROM parameters are checked. When the contents are abnormal, the read abnormal completion of data link startup by EEPROM parameters (BFM#AH b9) turns ON.
- b) The read parameter setting status (BFM#AH b2) turns ON, the error code is stored in the buffer memory for the parameter status in host station (SW0068).
- c) When the write request for data link startup by EEPROM parameters (BFM#AH b8) is set to OFF, the read abnormal completion of data link startup by EEPROM parameters (BFM#AH b9) turns OFF.

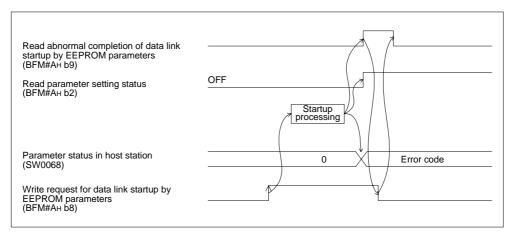

10)Read normal completion of parameter registration to EEPROM: BFM#AH b10

Indicates the normal completion status of the parameter (buffer memory address) registration to the EEPROM by the write request for parameter registration to EEPROM (BFM#AH b10).

- a) When the write request for parameter registration to EEPROM (BFM#AH b10) is set to ON, the parameters stored in the buffer memory for the parameter information area are registered to the EEPROM.
- b) When registration is normally completed, the read normal completion of parameter registration to EEPROM (BFM#AH b10) turns ON.
- c) When the write request for parameter registration to EEPROM (BFM#AH b10) is set to OFF, the read normal completion of parameter registration to EEPROM (BFM#AH b10) turns OFF.

| Read normal completion of parameter<br>registration to EEPROM<br>(BFM#AH b10) | Registration<br>processing |
|-------------------------------------------------------------------------------|----------------------------|
| EEPROM registration status<br>(SW00B9)                                        | 0                          |
| Write request for parameter registration to<br>EEPROM<br>(BFM#AH b10)         |                            |

11)Read abnormal completion of parameter registration to EEPROM: BFM#AH b11

Indicates the abnormal completion status of the parameter (buffer memory address) registration to the EEPROM by the write request for parameter registration to EEPROM (BFM#AH b10).

- a) When the write request for parameter registration to EEPROM (BFM#AH b10) is set to ON, the parameters stored in the buffer memory for the parameter information area are registered to the EEPROM.
- b) When registration is abnormally completed, the write abnormal completion of parameter registration to EEPROM (BFM#AH b11) turns ON, and the error code is stored in the buffer memory for the EEPROM registration status (SW00B9).
- c) When the write request for parameter registration to EEPROM (BFM#AH b10) is set to OFF, the read abnormal completion of parameter registration to EEPROM (BFM#AH b11) turns OFF.

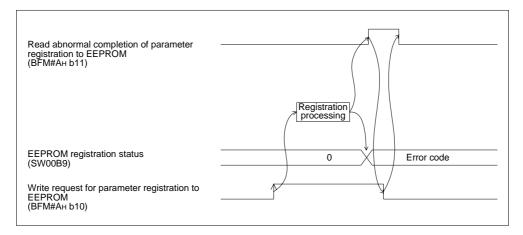

#### 12)Read module ready: BFM#AH b15

Indicates whether or not the module is ready for operation.

- a) The signal automatically turns ON when the module becomes ready for operation.
- b) The signal turns OFF when one of the following conditions occur:
  - 1) There is an error in the module switch settings.
  - 2) The output signal of request for module reset (BFM#AH b4) turns ON.
  - 3) The input signal of module error (BFM#AH b0) turns ON.

|                                               | Power ON |
|-----------------------------------------------|----------|
| Read module ready<br>(BFM#Ан b15)             |          |
| Read module error<br>(BFM#Ан b0)              |          |
| Write request for module reset<br>(BFM#Aн b4) |          |

## [Write signals]

13)Write refresh command: BFM#AH b0

- Indicates whether or not the contents of the buffer memory for "remote output RY (addresses 160H to 17FH)" are effective.
  - OFF: Not effective (Sends all OFF data.)
  - ON : Effective (Sends the data in "remote output (addresses 160н to 17Dн)" in the buffer memory.)

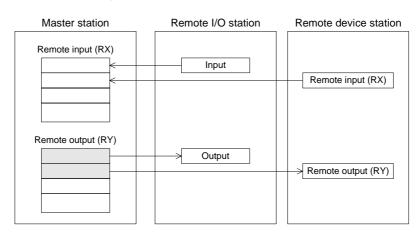

- Points 1) Set to ON the write refresh command (BFM#Aн b0) before starting up the data link.
- 2) When the PLC CPU is in the stop status, the write refresh command (BFM#Aн b0) turns OFF.

14)Write request for module reset: BFM#AH b4

Resets the module.

The module can be reset individually without resetting the PLC. For the signal timing, refer to 5).

15)Write request for data link startup by buffer memory parameters: BFM#AH b6

Starts up the data link in accordance with the contents of the parameters in the buffer memory.

For the signal timing, refer to 6) and 7).

16)Write request for data link startup by EEPROM parameters: BFM#AH b8

Starts up the data link in accordance with the contents of the parameters registered in the EEPROM.

For the signal timing, refer to 8) and 9).

17)Write request for parameter registration to EEPROM: BFM#AH b10

Registers the parameters stored in the buffer memory to the EEPROM. For the signal timing, refer to 10) and 11).

#### 4.4.5 Master block control signals

1) FROM/TO instruction access error judgement time: BFM#1CH

This buffer memory sets the period of time to judge FROM/TO instruction access errors in the unit of 10 ms.

The default value is 200 ms (K20).

For example, when you would like to set the judgement time to 10 ms, write "1" using the TO instruction.

If the access time for read/write by the FROM/TO instruction from the PLC to the buffer memory (excluding the buffer memory prohibited to use) in the FX<sub>2N</sub>-16CCL-M exceeds the period of time set here, the system regards it as an access error.

<Setting range>

1 to 32,767

<Point>

Make sure to set a value larger than one scan time to the FROM/TO instruction access error judgement time.

If the preset value is shorter than one scan time, an access time error may occur in some programs.

You can check the maximum scan time of the PLC by referring to D8012 (unit: 0.1 ms).

2) Detection of accesses outside allowable range: BFM#1DH

"1" is written here if there is a setting beyond the allowable specification range in the CC-Link master for the FX Series.

When I/O operations and data link are not normally executed, you can check this buffer memory to know whether or not an error has occurred.

3) Model code: BFM#1Eн

The model code "K7510" specific to the FX<sub>2N</sub>-16CCL-M is written.

# 4.4.6 Remote input (RX)

- The input (RX) status from remote I/O stations and remote device stations is stored.
- Each station uses 2 words.

|             | Mast  | er station        |    | Remote I/O station<br>(Station No. 1: Occupies 1 station.) | Remote device station<br>(Station No. 2: Occupies 2 stations.) |
|-------------|-------|-------------------|----|------------------------------------------------------------|----------------------------------------------------------------|
| Ado         | lress | Remote input (RX) |    |                                                            | Remote input (RX)                                              |
| For station | ∫ Е0н | RX F~RX 0         |    | X0F ~ X00                                                  |                                                                |
| No. 1       | Е1н   | RX 1F ~ RX 10     |    | X1F ~ X10                                                  |                                                                |
| For station | Е2н   | RX 2F ~ RX 20     |    |                                                            | RX0F ~ RX00                                                    |
| No. 2       | ЕЗн   | RX 3F ~ RX 30     |    |                                                            | RX1F ~ RX10                                                    |
| For station | Е4н   | RX 4F ~ RX 40     |    |                                                            |                                                                |
| No. 3       | Е5н   | RX 5F ~ RX 50     |    |                                                            |                                                                |
| For station | 66н   | RX 6F ~ RX 60     |    |                                                            |                                                                |
| No. 4       | Е7н   | RX 7F ~ RX 70     |    |                                                            |                                                                |
| For station | Е8н   | RX 8F ~ RX 80     |    |                                                            |                                                                |
| No. 5       | Е9н   | RX 9F ~ RX 90     | 1  |                                                            |                                                                |
| For station | ЕАн   | RX AF ~ RX A0     | Ì  |                                                            |                                                                |
| No. 6       | ЕВн   | RX BF ~ RX B0     | į  |                                                            |                                                                |
| For station | ЕСн   | RX CF ~ RX C0     | į  |                                                            |                                                                |
| No. 7       | EDн   | RX DF ~ RX D0     |    |                                                            |                                                                |
| For station | ∫ЕЕн  | RX EF ~ RX E0     |    |                                                            |                                                                |
| No. 8       | EFн   | RX FD ~ RX F0     |    |                                                            |                                                                |
| For station | F0н   | RX10F ~ RX100     |    |                                                            |                                                                |
| No. 9       | F1н   | RX11F ~ RX110     |    |                                                            |                                                                |
|             | F2H   |                   |    |                                                            |                                                                |
|             | ł     | ì                 | Ì  |                                                            |                                                                |
|             | FBн   |                   | i  |                                                            |                                                                |
| For station | FСн   | RX1CF ~ RX1C1     | į  |                                                            |                                                                |
| No. 15      | FDн   | RX1DF ~ RX1D0     | į. |                                                            |                                                                |
|             |       | J                 |    | <br>                                                       | <br>                                                           |

| Station | BFM    | b15    | b14    | b13    | b12    | b11    | b10    | b9     | b8     | b7     | b6     | b5     | b4     | b3     | b2     | h1     | b0     |
|---------|--------|--------|--------|--------|--------|--------|--------|--------|--------|--------|--------|--------|--------|--------|--------|--------|--------|
| number  | number | CIG    | D14    | 013    | DIZ    |        | 010    | 09     | 00     | 07     | 00     | bb     | 04     | 03     | 02     | b1     | 00     |
| 1       | E0H    | RX F   | RX E   | RX D   | RX C   | RX B   | RX A   | RX 9   | RX 8   | RX 7   | RX 6   | RX 5   | RX 4   | RX 3   | RX 2   | RX 1   | RX 0   |
|         | E1H    | RX 1F  | RX 1E  | RX 1D  | RX 1C  | RX 1B  | RX 1A  | RX 19  | RX 18  | RX 17  | RX 16  | RX 15  | RX 14  | RX 13  | RX 12  | RX 11  | RX 10  |
| 2       | E2H    | RX 2F  | RX 2E  | RX 2D  | RX 2C  | RX 2B  | RX 2A  | RX 29  | RX 28  | RX 27  | RX 26  | RX 25  | RX 24  | RX 23  | RX 22  | RX 21  | RX 20  |
| 2       | ЕЗн    | RX 3F  | RX 3E  | RX 3D  | RX 3C  | RX 3B  | RX 3A  | RX 39  | RX 38  | RX 37  | RX 36  | RX 35  | RX 34  | RX 33  | RX 32  | RX 31  | RX 30  |
| 3       |        |        | RX 4E  | RX 4D  | RX 4C  | RX 4B  | RX 4A  | RX 49  | RX 48  | RX 47  | RX 46  | RX 45  | RX 44  | RX 43  | RX 42  | RX 41  | RX 40  |
| Ŭ       | E5H    | RX 5F  | RX 5E  | RX 5D  | RX 5C  | RX 5B  | RX 5A  | RX 59  | RX 58  | RX 57  | RX 56  | RX 55  | RX 54  | RX 53  | RX 52  | RX 51  | RX 50  |
| 4       | E6H    | RX 6F  | RX 6E  | RX 6D  | RX 6C  | RX 6B  | RX 6A  | RX 69  | RX 68  | RX 67  | RX 66  | RX 65  | RX 64  | RX 63  | RX 62  | RX 61  | RX 60  |
| -       | E7H    | RX 7F  | RX 7E  | RX 7D  | RX 7C  | RX 7B  | RX 7A  | RX 79  | RX 78  | RX 77  | RX 76  | RX 75  | RX 74  | RX 73  | RX 72  | RX 71  | RX 70  |
| 5       | Е8н    | RX 8F  | RX 8E  | RX 8D  | RX 8C  | RX 8B  | RX 8A  | RX 89  | RX 88  | RX 87  | RX 86  | RX 85  | RX 84  | RX 83  | RX 82  | RX 81  | RX 80  |
| J J     | E9H    | RX 9F  | RX 9E  | RX 9D  | RX 9C  | RX 9B  | RX 9A  | RX 99  | RX 98  | RX 97  | RX 96  | RX 95  | RX 94  | RX 93  | RX 92  | RX 91  | RX 90  |
| 6       | ЕАн    | RX AF  | RX AE  | RX AD  | RX AC  | RX AB  | RX AA  | RX A9  | RX A8  | RX A7  | RX A6  | RX A5  | RX A4  | RX A3  | RX A2  | RX A1  | RX A0  |
| 0       | ЕВн    | RX BF  | RX BE  | RX BD  | RX BC  | RX BB  | RX BA  | RX B9  | RX B8  | RX B7  | RX B6  | RX B5  | RX B4  | RX B3  | RX B2  | RX B1  | RX B0  |
| 7       | ECH    | RX CF  | RX CE  | RX CD  | RX CC  | RX CB  | RX CA  | RX C9  | RX C8  | RX C7  | RX C6  | RX C5  | RX C4  | RX C3  | RX C2  | RX C1  | RX C0  |
| ,       | EDH    | RX DF  | RX DE  | RX DD  | RX DC  | RX DB  | RX DA  | RX D9  | RX D8  | RX D7  | RX D6  | RX D5  | RX D4  | RX D3  | RX D2  | RX D1  | RX D0  |
| 8       | ЕЕн    | RX EF  | RX EE  | RX ED  | RX EC  | RX EB  | RX EA  | RX E9  | RX E8  | RX E7  | RX E6  | RX E5  | RX E4  | RX E3  | RX E2  | RX E1  | RX E0  |
| 0       | EFH    | RX FF  | RX FE  | RX FD  | RX FC  | RX FB  | RX FA  | RX F9  | RX F8  | RX F7  | RX F6  | RX F5  | RX F4  | RX F3  | RX F2  | RX F1  | RX F0  |
| 9       | F0H    | RX 10F | RX 10E | RX 10D | RX 10C | RX 10B | RX 10A | RX 109 | RX 108 | RX 107 | RX 106 | RX 105 | RX 104 | RX 103 | RX 102 | RX 101 | RX 100 |
| 9       | F1H    | RX 11F | RX 11E | RX 11D | RX 11C | RX 11B | RX 11A | RX 119 | RX 118 | RX 117 | RX 116 | RX 115 | RX 114 | RX 113 | RX 112 | RX 111 | RX 110 |
| 10      | F2H    | RX 12F | RX 12E | RX 12D | RX 12C | RX 12B | RX 12A | RX 129 | RX 128 | RX 127 | RX 126 | RX 125 | RX 124 | RX 123 | RX 122 | RX 121 | RX 120 |
| 10      | F3H    | RX 13F | RX 13E | RX 13D | RX 13C | RX 13B | RX 13A | RX 139 | RX 138 | RX 137 | RX 136 | RX 135 | RX 134 | RX 133 | RX 132 | RX 131 | RX 130 |
| 11      | F4H    | RX 14F | RX 14E | RX 14D | RX 14C | RX 14B | RX 14A | RX 149 | RX 148 | RX 147 | RX 146 | RX 145 | RX 144 | RX 143 | RX 142 | RX 141 | RX 140 |
|         | F5H    | RX 15F | RX 15E | RX 15D | RX 15C | RX 15B | RX 15A | RX 159 | RX 158 | RX 157 | RX 156 | RX 155 | RX 154 | RX 153 | RX 152 | RX 151 | RX 150 |
| 12      | F6н    | RX 16F | RX 16E | RX 16D | RX 16C | RX 16B | RX 16A | RX 169 | RX 168 | RX 167 | RX 166 | RX 165 | RX 164 | RX 163 | RX 162 | RX 161 | RX 160 |
| 12      | F7н    | RX 17F | RX 17E | RX 17D | RX 17C | RX 17B | RX 17A | RX 179 | RX 178 | RX 177 | RX 176 | RX 175 | RX 174 | RX 173 | RX 172 | RX 171 | RX 170 |
| 13      | F8H    | RX 18F | RX 18E | RX 18D | RX 18C | RX 18B | RX 18A | RX 189 | RX 188 | RX 187 | RX 186 | RX 185 | RX 184 | RX 183 | RX 182 | RX 181 | RX 180 |
| 15      | F9н    | RX 19F | RX 19E | RX 19D | RX 19C | RX 19B | RX 19A | RX 199 | RX 198 | RX 197 | RX 196 | RX 195 | RX 194 | RX 193 | RX 192 | RX 191 | RX 190 |
| 14      | FАн    | RX 1AF | RX 1AE | RX 1AD | RX 1AC | RX 1AB | RX 1AA | RX 1A9 | RX 1A8 | RX 1A7 | RX 1A6 | RX 1A5 | RX 1A4 | RX 1A3 | RX 1A2 | RX 1A1 | RX 1A0 |
| 14      | FBH    | RX 1BF | RX 1BE | RX 1BD | RX 1BC | RX 1BB | RX 1BA | RX 1B9 | RX 1B8 | RX 1B7 | RX 1B6 | RX 1B5 | RX 1B4 | RX 1B3 | RX 1B2 | RX 1B1 | RX 1B0 |
| 15      | FCH    | RX 1CF | RX 1CE | RX 1CD | RX 1CC | RX 1CB | RX 1CA | RX 1C9 | RX 1C8 | RX 1C7 | RX 1C6 | RX 1C5 | RX 1C4 | RX 1C3 | RX 1C2 | RX 1C1 | RX 1C0 |
| 15      | FDH    | RX 1DF | RX 1DE | RX 1DD | RX 1DC | RX 1DB | RX 1DA | RX 1D9 | RX 1D8 | RX 1D7 | RX 1D6 | RX 1D5 | RX 1D4 | RX 1D3 | RX 1D2 | RX 1D1 | RX 1D0 |

FX2N-16CCL-M CC-Link System Master Block

[Correspondence among buffer memory number in master station, station number and remote input (RX)]

Specification 4

#### 4.4.7 Remote output (RY)

- The output (RY) status to remote I/O stations and remote device stations is stored as below.
- Each station uses 2 words.

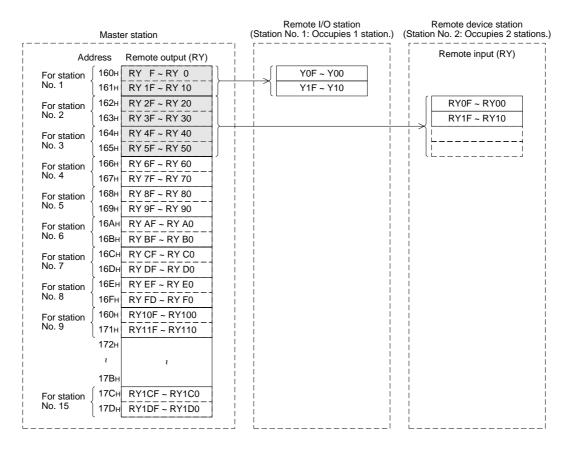

| Station number | BFM<br>number | b15    | b14    | b13    | b12    | b11    | b10    | b9     | b8     | b7     | b6     | b5     | b4     | b3     | b2     | b1     | b0     |
|----------------|---------------|--------|--------|--------|--------|--------|--------|--------|--------|--------|--------|--------|--------|--------|--------|--------|--------|
| 1              | 160H          | RY F   | RY E   | RY D   | RY C   | RY B   | RY A   | RY 9   | RY 8   | RY 7   | RY 6   | RY 5   | RY 4   | RY 3   | RY 2   | RY 1   | RY 0   |
| '              | 161H          | RY 1F  | RY 1E  | RY 1D  | RY 1C  | RY 1B  | RY 1A  | RY 19  | RY 18  | RY 17  | RY 16  | RY 15  | RY 14  | RY 13  | RY 12  | RY 11  | RY 10  |
| 2              | 162H          | RY 2F  | RY 2E  | RY 2D  | RY 2C  | RY 2B  | RY 2A  | RY 29  | RY 28  | RY 27  | RY 26  | RY 25  | RY 24  | RY 23  | RY 22  | RY 21  | RY 20  |
| 2              | 163H          | RY 3F  | RY 3E  | RY 3D  | RY 3C  | RY 3B  | RY 3A  | RY 39  | RY 38  | RY 37  | RY 36  | RY 35  | RY 34  | RY 33  | RY 32  | RY 31  | RY 30  |
| 3              | 164н          | RY 4F  | RY 4E  | RY 4D  | RY 4C  | RY 4B  | RY 4A  | RY 49  | RY 48  | RY 47  | RY 46  | RY 45  | RY 44  | RY 43  | RY 42  | RY 41  | RY 40  |
| U              | 165H          | RY 5F  | RY 5E  | RY 5D  | RY 5C  | RY 5B  | RY 5A  | RY 59  | RY 58  | RY 57  | RY 56  | RY 55  | RY 54  | RY 53  | RY 52  | RY 51  | RY 50  |
| 4              | 166H          | RY 6F  | RY 6E  | RY 6D  | RY 6C  | RY 6B  | RY 6A  | RY 69  | RY 68  | RY 67  | RY 66  | RY 65  | RY 64  | RY 63  | RY 62  | RY 61  | RY 60  |
| •              | 167н          | RY 7F  | RY 7E  | RY 7D  | RY 7C  | RY 7B  | RY 7A  | RY 79  | RY 78  | RY 77  | RY 76  | RY 75  | RY 74  | RY 73  | RY 72  | RY 71  | RY 70  |
| 5              | 168H          | RY 8F  | -      | RY 8D  | RY 8C  | RY 8B  | RY 8A  | RY 89  | RY 88  | RY 87  | RY 86  | RY 85  | RY 84  | RY 83  | RY 82  | RY 81  | RY 80  |
|                | 169H          | RY 9F  |        | RY 9D  |        |        | RY 9A  | RY 99  | RY 98  | RY 97  | RY 96  | RY 95  | RY 94  | RY 93  | RY 92  | RY 91  | RY 90  |
| 6              | 16Ан          | RY AF  |        | RY AD  | RY AC  | RY AB  | RY AA  | RY A9  | RY A8  | RY A7  | RY A6  | RY A5  | RY A4  | RY A3  | RY A2  | RY A1  | RY A0  |
| Ŭ              | 16BH          | RY BF  | RY BE  | RY BD  | RY BC  | RY BB  | RY BA  | RY B9  | RY B8  | RY B7  | RY B6  | RY B5  | RY B4  | RY B3  | RY B2  | RY B1  | RY B0  |
| 7              |               | RY CF  |        | RY CD  |        | RY CB  | RY CA  | RY C9  | RY C8  | RY C7  | RY C6  | RY C5  | RY C4  | RY C3  | RY C2  | RY C1  | RY C0  |
|                | 16DH          | RY DF  | RY DE  | RY DD  | RY DC  | RY DB  | RY DA  | RY D9  | RY D8  | RY D7  | RY D6  | RY D5  | RY D4  | RY D3  | RY D2  | RY D1  | RY D0  |
| 8              | 16EH          | RY EF  |        | RY ED  |        |        | RY EA  | RY E9  | RY E8  | RY E7  | RY E6  | RY E5  | RY E4  | RY E3  | RY E2  | RY E1  | RY E0  |
|                | 16FH          | RY FF  |        |        | RY FC  | RY FB  | RY FA  | RY F9  | RY F8  | RY F7  | RY F6  | RY F5  | RY F4  | RY F3  | RY F2  | RY F1  | RY F0  |
| 9              | 170н          | RY 10F | -      |        |        |        | RY 10A | RY 109 | RY 108 | RY 107 | RY 106 | RY 105 | RY 104 | RY 103 |        | RY 101 | RY 100 |
| -              |               |        |        |        | RY 11C |        | RY 11A |        | RY 118 | RY 117 |        | RY 115 | RY 114 |        |        | RY 111 | RY 110 |
| 10             | 172H          | RY 12F |        |        | RY 12C | RY 12B | RY 12A | RY 129 | RY 128 | RY 127 | RY 126 | RY 125 | RY 124 | RY 123 | RY 122 | RY 121 | RY 120 |
|                | 173н          |        |        |        | RY 13C |        |        |        | RY 138 | RY 137 |        | RY 135 | RY 134 | RY 133 |        | RY 131 | RY 130 |
| 11             | 174H          | RY 14F |        |        |        |        |        | RY 149 | RY 148 |        | RY 146 | RY 145 | RY 144 | RY 143 |        | RY 141 | RY 140 |
|                | 175H          | RY 15F | -      |        |        |        | RY 15A | RY 159 | RY 158 | RY 157 | RY 156 | RY 155 | RY 154 | RY 153 | RY 152 | RY 151 | RY 150 |
| 12             | 176н          |        |        |        | RY 16C |        |        |        | RY 168 | RY 167 | RY 166 | RY 165 | RY 164 | RY 163 |        | RY 161 | RY 160 |
|                | 177н          | RY 17F |        |        | RY 17C |        | RY 17A | -      | RY 178 | RY 177 | -      | RY 175 | RY 174 | RY 173 |        | RY 171 | RY 170 |
| 13             | 178H          | RY 18F | -      | -      | RY 18C | -      | RY 18A | RY 189 | RY 188 | RY 187 | RY 186 | RY 185 | RY 184 | RY 183 | RY 182 | RY 181 | RY 180 |
|                | 179н          | RY 19F | -      | -      |        |        | RY 19A | RY 199 | RY 198 | RY 197 | RY 196 | RY 195 | RY 194 | RY 193 | RY 192 | RY 191 | RY 190 |
| 14             |               |        |        |        | RY 1AC |        | RY 1AA |        |        |        |        | RY 1A5 | RY 1A4 |        | RY 1A2 | RY 1A1 | RY 1A0 |
|                | 17BH          |        |        |        | RY 1BC |        | RY 1BA |        | RY 1B8 |        | RY 1B6 | RY 1B5 | RY 1B4 |        |        | RY 1B1 | RY 1B0 |
| 15             | 17Сн          |        |        |        | RY 1CC |        |        |        | RY 1C8 |        |        |        |        | RY 1C3 |        | RY 1C1 | RY 1C0 |
|                | 17DH          | RY 1DF | RY 1DE | RY 1DD | RY 1DC | RY 1DB | RY 1DA | RY 1D9 | RY 1D8 | RY 1D7 | RY 1D6 | RY 1D5 | RY 1D4 | RY 1D3 | RY 1D2 | RY 1D1 | RY 1D0 |

[Correspondence among buffer memory number in master station, station number and remote output (RY) number]

#### 4.4.8 Remote register (RWw) Master station --> Remote device station

- The data transmitted to the remote register (RWw) in remote device stations is stored as below.
- Each station uses 4 words.

|             | Maste  | r station                | Remote I/O station<br>(Station No. 1: Occupies 1 station.) | Remote device station<br>(Station No. 2: Occupies 2 sta |
|-------------|--------|--------------------------|------------------------------------------------------------|---------------------------------------------------------|
| Ac          | ldress | Remote register<br>(RWw) |                                                            |                                                         |
|             | 1Е0н   | RWw 0                    |                                                            |                                                         |
| For station | 1Е1н   | RWw 1                    |                                                            |                                                         |
| No. 1       | 1Е2н   | RWw 2                    |                                                            |                                                         |
|             | 1ЕЗн   | RWw 3                    |                                                            | Remote register (RWw)                                   |
|             | 1Е4н   | RWw 4                    |                                                            | RWw 0                                                   |
| For station | 1Е5н   | RWw 5                    |                                                            | RWw 1                                                   |
| No. 2       | 1Е6н   | RWw 6                    |                                                            | RWw 2                                                   |
|             | 1Е7н   | RWw 7                    |                                                            | RWw 3                                                   |
|             | 1Е8н   | RWw 8                    |                                                            | RWw 4                                                   |
| For station | 1Е9н   | RWw 9                    |                                                            | RWw 5                                                   |
| No. 3       | 1ЕАн   | RWw A                    |                                                            | RWw 6                                                   |
|             | 1ЕВн   | RWw B                    |                                                            | RWw 7                                                   |
|             | 1ECH   | RWw C                    |                                                            |                                                         |
| For station | 1EDH   | RWw D                    |                                                            |                                                         |
| No. 4       | 1ЕЕн   | RWw E                    |                                                            |                                                         |
|             | 1EFн   | RWw F                    |                                                            |                                                         |
|             | 1F0н   | RWw 10                   |                                                            |                                                         |
| For station | 1F1н   | RWw 11                   |                                                            |                                                         |
| No. 5       | 1F2н   | RWw 12                   |                                                            |                                                         |
|             | 1F3н   | RWw 13                   |                                                            |                                                         |
|             | 1F4н   | RWw 14                   |                                                            |                                                         |
| For station | 1F5н   | RWw 15                   |                                                            |                                                         |
| No. 6       | 1F6н   | RWw 16                   |                                                            |                                                         |
|             | 1F7н   | RWw 17                   |                                                            |                                                         |
|             | 1F8н   | RWw 18                   |                                                            |                                                         |
| For station | 1F9н   | RWw 19                   |                                                            |                                                         |
| No. 7       | 1FAн   | RWw 1A                   |                                                            |                                                         |
|             | 1FBн   | RWw 1B                   |                                                            |                                                         |
|             | 1FCн   | RWw 1C                   |                                                            |                                                         |
| For station | 1FDH   | RWw 1D                   |                                                            |                                                         |
| No. 8       | 1FEн   | RWw 1E                   |                                                            | 1                                                       |
|             | 1FFн   | RWw 1F                   |                                                            |                                                         |
|             | 200н   |                          |                                                            |                                                         |
|             | ì      | 1                        |                                                            |                                                         |
|             | 217н   |                          |                                                            |                                                         |
|             | 218н   | RWw 38                   |                                                            |                                                         |
| For station | 219н   |                          |                                                            |                                                         |
| No. 15      | 21Ан   |                          |                                                            |                                                         |
| -           | 21Вн   |                          |                                                            | !                                                       |

[Correspondence among buffer memory number in master station, station number and remote register (RWw) number]

| Station | BFM    | Remote register |
|---------|--------|-----------------|
| number  | number | number          |
|         | 1Е0н   | RWw 0           |
| 1       | 1Е1н   | RWw 1           |
| 1       | 1Е2н   | RWw 2           |
|         | 1ЕЗн   | RWw 3           |
|         | 1Е4н   | RWw 4           |
| 2       | 1Е5н   | RWw 5           |
| 2       | 1Е6н   | RWw 6           |
|         | 1Е7н   | RWw 7           |
|         | 1Е8н   | RWw 8           |
| 3       | 1Е9н   | RWw 9           |
| 5       | 1ЕАн   | RWw A           |
|         | 1ЕВн   | RWw B           |
|         | 1ЕСн   | RWw C           |
| 4       | 1EDH   | RWw D           |
| 4       | 1ЕЕн   | RWw E           |
|         | 1EFн   | RWw F           |
|         | 1F0н   | RWw 10          |
| 5       | 1F1н   | RWw 11          |
| 5       | 1F2н   | RWw 12          |
|         | 1F3н   | RWw 13          |
|         | 1F4н   | RWw 14          |
| 6       | 1F5н   | RWw 15          |
| 0       | 1F6н   | RWw 16          |
|         | 1F7н   | RWw 17          |
|         | 1F8н   | RWw 18          |
| 7       | 1F9н   | RWw 19          |
| 1       | 1ҒАн   | RWw 1A          |
|         | 1FBн   | RWw 1B          |
|         | 1FCн   | RWw 1C          |
| 0       | 1FDH   | RWw 1D          |
| 8       | 1FEн   | RWw 1E          |
|         | 1FFн   | RWw 1F          |

| Station | BFM    | Remote register |
|---------|--------|-----------------|
| number  | number | number          |
|         | 200н   | RWw 20          |
| 9       | 201н   | RWw 21          |
| 3       | 202н   | RWw 22          |
|         | 203н   | RWw 23          |
|         | 204н   | RWw 24          |
| 10      | 205н   | RWw 25          |
| 10      | 206н   | RWw 26          |
|         | 207н   | RWw 27          |
|         | 208н   | RWw 28          |
| 11      | 209н   | RWw 29          |
|         | 20Ан   | RWw 2A          |
|         | 20Вн   | RWw 2B          |
|         | 20Сн   | RWw 2C          |
| 12      | 20DH   | RWw 2D          |
| 12      | 20Ен   | RWw 2E          |
|         | 20Fн   | RWw 2F          |
|         | 210н   | RWw 30          |
| 13      | 211н   | RWw 31          |
| 15      | 212н   | RWw 32          |
|         | 213н   | RWw 33          |
|         | 214н   | RWw 34          |
| 14      | 215н   | RWw 35          |
| 14      | 216н   | RWw 36          |
|         | 217н   | RWw 37          |
|         | 218н   | RWw 38          |
| 15      | 219н   | RWw 39          |
| 15      | 21Ан   | RWw 3A          |
|         | 21Вн   | RWw 3B          |

#### 4.4.9 Remote register (RWr) Master station <-- Remote device station

- The data transmitted from the remote register (RWr) in remote device stations is stored as below.
- Each station uses 4 words.

|             | Mas       | ter station           | Remote I/O station<br>(Station No. 1: Occupies 1 station.) | Remote device station<br>(Station No. 2: Occupies 2 stations |
|-------------|-----------|-----------------------|------------------------------------------------------------|--------------------------------------------------------------|
| Ad          | ldress    | Remote register (RWr) |                                                            |                                                              |
|             | 2Е0н      | RWr 0                 |                                                            |                                                              |
| For station | 2E1н      | RWr 1                 |                                                            |                                                              |
| No. 1       | ,<br>2E2н | RWr 2                 |                                                            |                                                              |
|             | 2ЕЗн      | RWr 3                 |                                                            | Remote register (RWr)                                        |
|             | 2Е4н      | RWr 4                 |                                                            | RWr 0                                                        |
| For station | 2Е5н      | RWr 5                 |                                                            | RWr 1                                                        |
| No. 2       | 2Е6н      | RWr 6                 |                                                            | RWr 2                                                        |
|             | 2Е7н      | RWr 7                 |                                                            | RWr 3                                                        |
|             | 2Е8н      | RWr 8                 |                                                            | RWr 4                                                        |
| For station | 2Е9н      | RWr 9                 |                                                            | RWr 5                                                        |
| No. 3       | 2EA⊦      | RWr A                 |                                                            | RWr 6                                                        |
|             | 2EB⊦      | RWr B                 |                                                            | RWr 7                                                        |
|             | 2EC⊦      | RWr C                 |                                                            |                                                              |
| For station | 2ED⊦      | RWr D                 |                                                            |                                                              |
| No. 4       | 2EE⊦      | RWr E                 |                                                            |                                                              |
|             | 2EFH      | RWr F                 |                                                            |                                                              |
|             | )<br>2F0н | RWr 10                |                                                            |                                                              |
| For station | 2F1н      | RWr 11                |                                                            |                                                              |
| No. 5       | 2F2н      | RWr 12                |                                                            |                                                              |
|             | 2F3н      | RWr 13                |                                                            |                                                              |
|             | )<br>2F4н | RWr 14                |                                                            |                                                              |
| For station | 2F5н      | RWr 15                |                                                            |                                                              |
| No. 6       | 2F6н      | RWr 16                |                                                            |                                                              |
|             | 2F7н      | RWr 17                |                                                            |                                                              |
|             | 2F8н      | RWr 18                |                                                            |                                                              |
| For station | 2F9н      | RWr 19                |                                                            |                                                              |
| No. 7       | 2FАн      | RWr 1A                |                                                            |                                                              |
|             | 2FBH      | RWr 1B                |                                                            |                                                              |
|             | 2FCH      | RWr 1C                |                                                            |                                                              |
| For station | 2FDH      | RWr 1D                |                                                            |                                                              |
| No. 8       | 2FEн      | RWr 1E                |                                                            |                                                              |
|             | 2FFн      | RWr 1F                |                                                            |                                                              |
|             | 300н      |                       |                                                            |                                                              |
|             | ì         | 1                     |                                                            |                                                              |
|             | 317н      |                       |                                                            |                                                              |
|             | ( 318н    |                       |                                                            |                                                              |
| For station | 319н      | i                     |                                                            |                                                              |
| No. 15      | 31Ан      | i                     |                                                            |                                                              |
|             | 31Вн      | ·                     |                                                            |                                                              |
|             |           |                       |                                                            |                                                              |

[Correspondence among buffer memory number in master station, station number and remote register (RWr) number]

| Station | BFM    | Remote register |  |  |  |  |
|---------|--------|-----------------|--|--|--|--|
| number  | number | number          |  |  |  |  |
|         | 2Е0н   | RWr 0           |  |  |  |  |
| 1       | 2Е1н   | RWr 1           |  |  |  |  |
| 1       | 2Е2н   | RWr 2           |  |  |  |  |
|         | 2ЕЗн   | RWr 3           |  |  |  |  |
|         | 2Е4н   | RWr 4           |  |  |  |  |
| 2       | 2Е5н   | RWr 5           |  |  |  |  |
| 2       | 2Е6н   | RWr 6           |  |  |  |  |
|         | 2Е7н   | RWr 7           |  |  |  |  |
|         | 2Е8н   | RWr 8           |  |  |  |  |
| 3       | 2Е9н   | RWr 9           |  |  |  |  |
| 5       | 2ЕАн   | RWr A           |  |  |  |  |
|         | 2ЕВн   | RWr B           |  |  |  |  |
|         | 2ЕСн   | RWr C           |  |  |  |  |
| 4       | 2EDH   | RWr D           |  |  |  |  |
| -       | 2ЕЕн   | RWr E           |  |  |  |  |
|         | 2EFн   | RWr F           |  |  |  |  |
|         | 2F0н   | RWr 10          |  |  |  |  |
| 5       | 2F1н   | RWr 11          |  |  |  |  |
| Ũ       | 2F2н   | RWr 12          |  |  |  |  |
|         | 2F3н   | RWr 13          |  |  |  |  |
|         | 2F4н   | RWr 14          |  |  |  |  |
| 6       | 2F5н   | RWr 15          |  |  |  |  |
| Ŭ       | 2F6н   | RWr 16          |  |  |  |  |
|         | 2F7н   | RWr 17          |  |  |  |  |
|         | 2F8н   | RWr 18          |  |  |  |  |
| 7       | 2F9н   | RWr 19          |  |  |  |  |
| ,       | 2FAн   | RWr 1A          |  |  |  |  |
|         | 2FBн   | RWr 1B          |  |  |  |  |
|         | 2FCн   | RWr 1C          |  |  |  |  |
| 8       | 2FDH   | RWr 1D          |  |  |  |  |
| 0       | 2FEн   | RWr 1E          |  |  |  |  |
|         | 2FFн   | RWr 1F          |  |  |  |  |

| Station | BFM    | Remote register |  |  |  |  |
|---------|--------|-----------------|--|--|--|--|
| number  | number | number          |  |  |  |  |
|         | 300н   | RWr 20          |  |  |  |  |
| 9       | 301н   | RWr 21          |  |  |  |  |
| 9       | 302н   | RWr 22          |  |  |  |  |
|         | 303н   | RWr 23          |  |  |  |  |
|         | 304н   | RWr 24          |  |  |  |  |
| 10      | 305н   | RWr 25          |  |  |  |  |
| 10      | 306н   | RWr 26          |  |  |  |  |
|         | 307н   | RWr 27          |  |  |  |  |
|         | 308н   | RWr 28          |  |  |  |  |
| 11      | 309н   | RWr 29          |  |  |  |  |
| 11      | 30Ан   | RWr 2A          |  |  |  |  |
|         | 30Вн   | RWr 2B          |  |  |  |  |
|         | 30Сн   | RWr 2C          |  |  |  |  |
| 12      | 30DH   | RWr 2D          |  |  |  |  |
| 12      | 30Ен   | RWr 2E          |  |  |  |  |
|         | 30FH   | RWr 2F          |  |  |  |  |
|         | 310н   | RWr 30          |  |  |  |  |
| 13      | 311н   | RWr 31          |  |  |  |  |
| 15      | 312н   | RWr 32          |  |  |  |  |
|         | 313н   | RWr 33          |  |  |  |  |
|         | 314н   | RWr 34          |  |  |  |  |
| 14      | 315н   | RWr 35          |  |  |  |  |
| 14      | 316н   | RWr 36          |  |  |  |  |
|         | 317н   | RWr 37          |  |  |  |  |
|         | 318н   | RWr 38          |  |  |  |  |
| 15      | 319н   | RWr 39          |  |  |  |  |
| 15      | 31Ан   | RWr 3A          |  |  |  |  |
|         | 31Вн   | RWr 3B          |  |  |  |  |

### 4.4.10 Link special relay (SB) and link special register (SW)

1) Link special relay (SB)

The data link status is stored in the form of bit ON/OFF information. Buffer memory addresses 5E0H to 5FFH correspond to SB0000 to SB01FF. For the details of link special relay (SB0000 to SB01FF), refer to Section 9.3. The table below shows the relationship between the buffer memory addresses 5E0H to 5FFH and SB0000 to SB01FF.

| Address | b15 | b14 | b13 | b12 | b11 | b10 | b9  | b8  | b7  | b6  | b5  | b4  | b33 | b2  | b1  | b0  |
|---------|-----|-----|-----|-----|-----|-----|-----|-----|-----|-----|-----|-----|-----|-----|-----|-----|
| 5E0H    | F   | Е   | D   | С   | В   | Α   | 9   | 8   | 7   | 6   | 5   | 4   | 3   | 2   | 1   | 0   |
| 5E1H    | 1F  | 1E  | 1D  | 1C  | 1B  | 1A  | 19  | 18  | 17  | 16  | 15  | 14  | 13  | 12  | 11  | 10  |
| 5E2H    | 2F  | 2E  | 2D  | 2C  | 2B  | 2A  | 29  | 28  | 27  | 26  | 25  | 24  | 23  | 22  | 21  | 20  |
| 5E3H    | 3F  | 3E  | 3D  | 3C  | 3B  | ЗA  | 39  | 38  | 37  | 36  | 35  | 34  | 33  | 32  | 31  | 30  |
| 5E4H    | 4F  | 4E  | 4D  | 4C  | 4B  | 4A  | 49  | 48  | 47  | 46  | 45  | 44  | 43  | 42  | 41  | 40  |
| 5E5H    | 5F  | 5E  | 5D  | 5C  | 5B  | 5A  | 59  | 58  | 57  | 56  | 55  | 54  | 53  | 52  | 51  | 50  |
| 5E6H    | 6F  | 6E  | 6D  | 6C  | 6B  | 6A  | 69  | 68  | 67  | 66  | 65  | 64  | 63  | 62  | 61  | 60  |
| 5E7H    | 7F  | 7E  | 7D  | 7C  | 7B  | 7A  | 79  | 78  | 77  | 76  | 75  | 74  | 73  | 72  | 71  | 70  |
| 5E8H    | 8F  | 8E  | 8D  | 8C  | 8B  | 8A  | 89  | 88  | 87  | 86  | 85  | 84  | 83  | 82  | 81  | 80  |
| 5E9H    | 9F  | 9E  | 9D  | 9C  | 9B  | 9A  | 99  | 98  | 97  | 96  | 95  | 94  | 93  | 92  | 91  | 90  |
| 5EAH    | AF  | AE  | AD  | AC  | AB  | AA  | A9  | A8  | A7  | A6  | A5  | A4  | A3  | A2  | A1  | A0  |
| 5EBH    | BF  | BE  | BD  | BC  | BB  | BA  | B9  | B8  | B7  | B6  | B5  | B4  | B3  | B2  | B1  | B0  |
| 5ECH    | CF  | CE  | CD  | CC  | СВ  | CA  | C9  | C8  | C7  | C6  | C5  | C4  | C3  | C2  | C1  | C0  |
| 5EDH    | DF  | DE  | DD  | DC  | DB  | DA  | D9  | D8  | D7  | D6  | D5  | D4  | D3  | D2  | D1  | D0  |
| 5EEH    | EF  | EE  | ED  | EC  | EB  | EA  | E9  | E8  | E7  | E6  | E5  | E4  | E3  | E2  | E1  | E0  |
| 5EFH    | FF  | FE  | FD  | FC  | FB  | FA  | F9  | F8  | F7  | F6  | F5  | F4  | F3  | F2  | F1  | F0  |
| 5F0H    | 10F | 10E | 10D | 10C | 10B | 10A | 109 | 108 | 107 | 106 | 105 | 104 | 103 | 102 | 101 | 100 |
| 5F1H    | 11F | 11E | 11D | 11C | 11B | 11A | 119 | 118 | 117 | 116 | 115 | 114 | 113 | 112 | 111 | 110 |
| 5F2H    | 12F | 12E | 12D | 12C | 12B | 12A | 129 | 128 | 127 | 126 | 125 | 124 | 123 | 122 | 121 | 120 |
| 5F3H    | 13F | 13E | 13D | 13C | 13B | 13A | 139 | 138 | 137 | 136 | 135 | 134 | 133 | 132 | 131 | 130 |
| 5F4H    | 14F | 14E | 14D | 14C | 14B | 14A | 149 | 148 | 147 | 146 | 145 | 144 | 143 | 142 | 141 | 140 |
| 5F5H    | 15F | 15E | 15D | 15C | 15B | 15A | 159 | 158 | 157 | 156 | 155 | 154 | 153 | 152 | 151 | 150 |
| 5F6H    | 16F | 16E | 16D | 16C | 16B | 16A | 169 | 168 | 167 | 166 | 165 | 164 | 163 | 162 | 161 | 160 |
| 5F7H    | 17F | 17E | 17D | 17C | 17B | 17A | 179 | 178 | 177 | 176 | 175 | 174 | 173 | 172 | 171 | 170 |
| 5F8H    | 18F | 18E | 18D | 18C | 18B | 18A | 189 | 188 | 187 | 186 | 185 | 184 | 183 | 182 | 181 | 180 |
| 5F9H    | 19F | 19E | 19D | 19C | 19B | 19A | 199 | 198 | 197 | 196 | 195 | 194 | 193 | 192 | 191 | 190 |
| 5FAH    | 1AF | 1AE | 1AD | 1AC | 1AB | 1AA | 1A9 | 1A8 | 1A7 | 1A6 | 1A5 | 1A4 | 1A3 | 1A2 | 1A1 | 1A0 |
| 5FBH    | 1BF | 1BE | 1BD | 1BC | 1BB | 1BA | 1B9 | 1B8 | 1B7 | 1B6 | 1B5 | 1B4 | 1B3 | 1B2 | 1B1 | 1B0 |
| 5FCH    | 1CF | 1CE | 1CD | 1CC | 1CB | 1CA | 1C9 | 1C8 | 1C7 | 1C6 | 1C5 | 1C4 | 1C3 | 1C2 | 1C1 | 1C0 |
| 5FDH    | 1DF | 1DE | 1DD | 1DC | 1DB | 1DA | 1D9 | 1D8 | 1D7 | 1D6 | 1D5 | 1D4 | 1D3 | 1D2 | 1D1 | 1D0 |
| 5FEH    | 1EF | 1EE | 1ED | 1EC | 1EB | 1EA | 1E9 | 1E8 | 1E7 | 1E6 | 1E5 | 1E4 | 1E3 | 1E2 | 1E1 | 1E0 |
| 5FFH    | 1FF | 1FE | 1FD | 1FC | 1FB | 1FA | 1F9 | 1F8 | 1F7 | 1F6 | 1F5 | 1F4 | 1F3 | 1F2 | 1F1 | 1F0 |

## 2) Link special register (SW)

The data link status is stored in the form of word information. Buffer memory addresses 600H to 7FFH correspond to SW0000 to SW01FF. For the details of link special register (SW0000 to SW01FF), refer to Section 9.3.

# 5. Functions

This chapter describes the functions of the CC-Link master block for the FX Series.

# 5.1 Function List

## Table 5.1:

| ltem                                                               |                                               | Function summary                                                                                                    | Reference         |  |
|--------------------------------------------------------------------|-----------------------------------------------|----------------------------------------------------------------------------------------------------|-------------------|--|
| Communication between<br>master station and remote<br>I/O stations |                                               | Transfers the ON/OFF information with remote I/O stations.                                                                                                    | 5.2               |  |
|                                                                    | ication between<br>ation and remote<br>ations | Transfers the ON/OFF information and the numeric data with remote device stations.                                                                                                    | 5.3               |  |
|                                                                    | ication in<br>id system                       | Transfers data with remote I/O stations and remote device stations.                                                                                                    | 5.4               |  |
| Reserved                                                           | d station function                            | Sets remote stations to be connected in the future as reserved<br>ones so that such stations are not handled as data link faulty<br>stations.<br>If a connected station is set as a reserved one, data link is<br>disabled in the station.                         | 5.5               |  |
| Error inva                                                         | alid station function                         | Sets remote stations as "error invalid" so that such stations are not handled as data link faulty stations.                                                                                                    | 5.6               |  |
|                                                                    | status setting<br>rror in master<br>LC CPU    | Sets the data link status for a case in which an operation stop error occurs in the master station PLC.                                                                                                    | 5.7               |  |
| Paramete<br>EEPROM                                                 | er registration to<br>1                       | Registers the parameters to the EEPROM built in the master<br>module so that the parameters do not have to be written every<br>time the master module starts up.                                                                                                   | 7.1.1             |  |
|                                                                    | f input data status<br>a link faulty station  | Sets the status (clear or keep) of the data input (received) from a station in which data link fails due to power OFF, etc.                                                                                                    | 5.8               |  |
| Module reset function from sequence program                        |                                               | Resets a module from a sequence program without resetting<br>the PLC when the switch settings are changed or an error<br>occurs in the module.                                                                                                    | 5.9               |  |
| Data link stop/restart                                             |                                               | Stops and restarts the data link while the data link is executed<br>by the write request for data link startup by buffer memory<br>parameters (BFM#AH b6) or the write request for data link<br>startup by EEPROM parameters (BFM#AH b8).                          | 5.10              |  |
|                                                                    | Automatic return function                     | Allows a module which was disconnected from the data link by<br>power OFF, etc. to automatically join the data link again when it<br>recovers normal status.                                                                                                    | 5.11.1            |  |
|                                                                    | Slave station cutoff function                 | Cuts off only modules in which data link is disabled by power<br>OFF, etc., and continues the data link using only normal<br>modules.                                                                                                    | 5.11.2            |  |
| RAS<br>function                                                    | Data link status<br>check (SB/SW)             | Allows to check the data link status.<br>This function is useful to interlock in a sequence program, etc.                                                                                                    | 9.3               |  |
|                                                                    | Offline test                                  | <ul> <li>Executes the following tests:</li> <li>Hardware test: Checks operations in a single module.</li> <li>Line test: Checks the connection status of modules.</li> <li>Parameter verification test: Verifies the contents of the preset parameters.</li> </ul> | 8.3<br>8.7<br>8.8 |  |

# 5.2 Communication between Master Station and Remote I/O Stations

This section describes the overview of the communication between the master station and remote I/O stations.

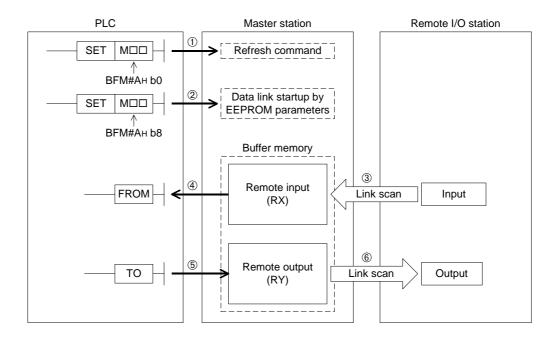

## [Data link startup]

- The PLC sets to ON the write refresh command (BFM#AH b0), and makes the data of the remote output (RY) effective.
   When the write refresh command (BFM#AH b0) is OFF, all data of the remote output (RY) is treated as "0 (OFF)".
- 2) The PLC sets to ON the write data link startup by EEPROM parameters (BFM#AH b8) to start the data link.

However, parameters should be registered to the EEPROM in advance.

When the data link starts normally, the read data link status in host station (BFM#AH b1) turns ON.

| Point |                                                                                                    |
|-------|----------------------------------------------------------------------------------------------------|
|       | be started also from the parameters written in the "parameter<br>in the buffer memory. (Refer to Chapter 7.) |

## [Remote input]

- 3) The input status of the remote I/O stations is automatically (for each link scan) stored in the buffer memory "remote input (RX)" in the master station.
- 4) The PLC receives the input status stored in the buffer memory "remote input (RX)" using the FROM instruction.

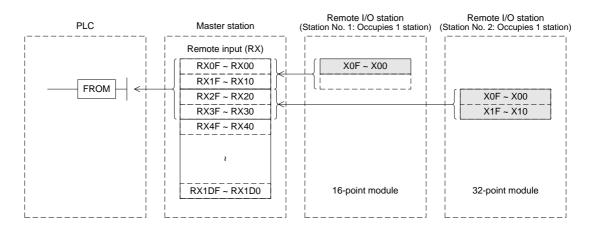

## [Remote output]

- 5) The PLC writes the ON/OFF information output from the remote I/O station to the buffer memory "remote output (RY)" using the TO instruction.
- 6) The output status stored in the buffer memory "remote output (RY)" is automatically (for each link scan) output from the remote I/O stations.

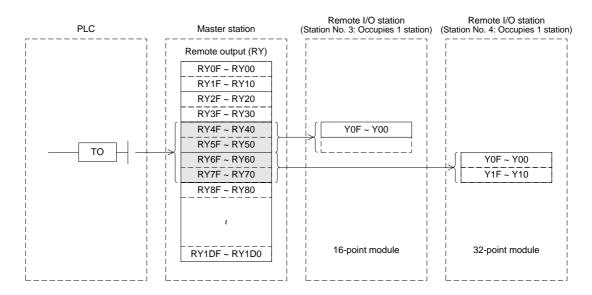

# 5.3 Communication between Master Station and Remote Device Stations

This section describes the overview of the communication between the master station and remote device stations.

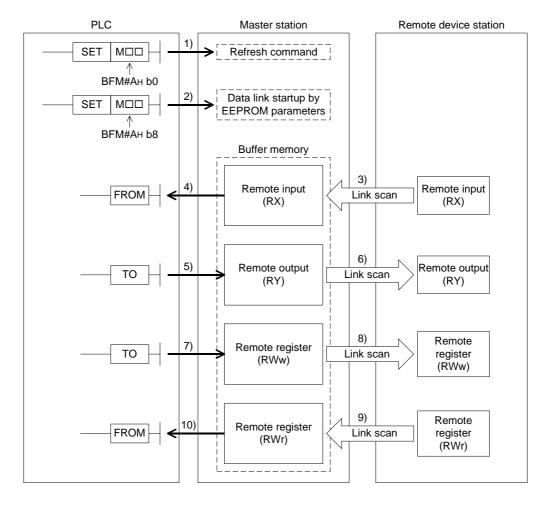

### [Data link startup]

1) The PLC sets to ON the write refresh command (BFM#AH b0), and makes the data of the remote output (RY) effective.

When the write refresh command (BFM#AH b0) is OFF, all data of the remote output (RY) is treated as "0 (OFF)".

2) The PLC sets to ON the write data link startup (BFM#AH b8) by EEPROM parameters to start the data link.

However, parameters should be registered to the EEPROM in advance.

When the data link starts normally, the read data link status in host station (BFM#AH b1) turns ON.

Point The data link can be started also from the parameters written in the "parameter information area" in the buffer memory. (Refer to Chapter 7.)

#### [Remote input]

- 3) The remote input (RX)of the remote device stations is automatically (for each link scan) stored in the buffer memory "remote input (RX)" in the master station.
- 4) The PLC receives the input status stored in the buffer memory "remote input (RX)" using the FROM instruction.

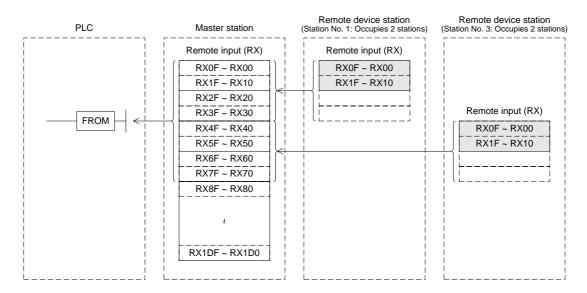

# [Remote output]

- 5) The PLC writes the ON/OFF information of the remote output (RY) in the remote device stations to the buffer memory "remote output (RY)" using the TO instruction.
- 6) The remote output (RY) in the remote device stations is automatically (for each link scan) set to ON or OFF in accordance with the output status stored in the buffer memory "remote output (RY)".

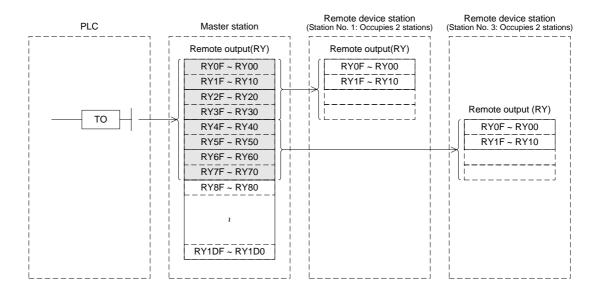

#### [Write to remote register (RWw)]

- 7) The PLC writes the transmission data to the buffer memory "remote register (RWw)" using the TO instruction.
- 8) The data stored in the buffer memory "remote register (RWw)" is automatically transmitted to the remote register (RWw) in the remote device stations.

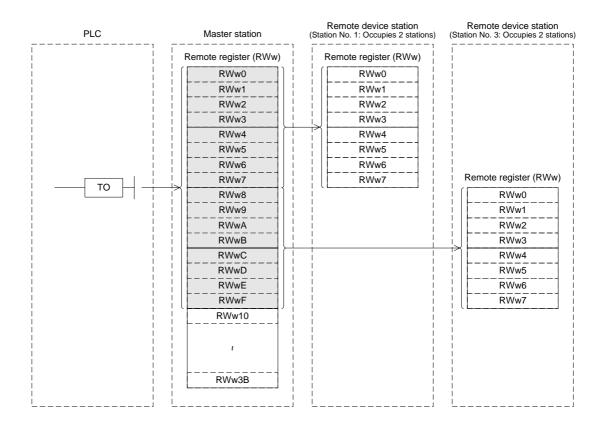

# [Read from remote register (RWr)]

- 9) The data of the remote register (RWr) in the remote device stations is automatically stored in the buffer memory "remote register (RWr)" in the master station.
- 10)The PLC receives the data of the remote register (RWr) in the remote device stations stored in the buffer memory "remote register (RWr)" using the FROM instruction.

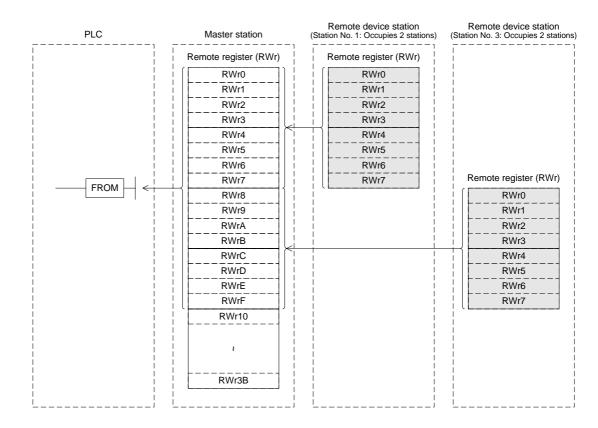

# 5.4 Communication in Compound System

This section describes the overview of the communication in the system in which remote I/O stations and remote device stations exist together.

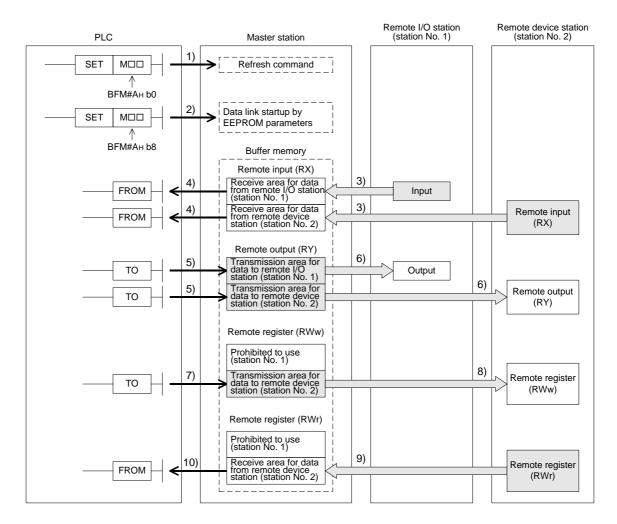

# [Data link startup]

1) The PLC sets to ON the write refresh command (BFM#AH b0), and makes the data of the remote output (RY) effective.

When the write refresh command (BFM#AH b0) is OFF, all data of the remote output (RY) is treated as "0 (OFF)".

2) The PLC sets to ON the write data link startup (BFM#AH b8) by EEPROM parameters to start the data link.

However, parameters should be registered in the EEPROM in advance.

When the data link starts normally, the read data link status in host station (BFM#AH b1) turns ON.

Point

The data link can be started also from the parameters written in the "parameter information area" in the buffer memory. (Refer to Chapter 7.)

# [ON/OFF information from the remote I/O station/remote device station to the master station]

- 3) The input status of the input (X) in the remote I/O station and the remote input (RX)in the remote device station is automatically (for each link scan) stored in the buffer memory "remote input (RX)" in the master station.
- 4) The PLC receives the input status stored in the buffer memory "remote input (RX)" using the FROM instruction.

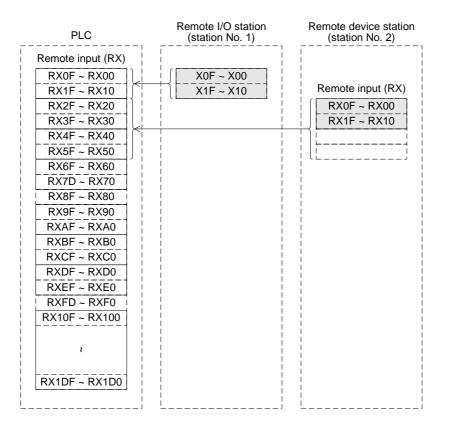

# [ON/OFF information from the master station to the remote I/O station/remote device station]

- 5) The PLC writes the ON/OFF information to be transmitted to the remote I/O station and the remote device station to the buffer memory "remote output (RY)" in the master station using the TO instruction.
- 6) The output status of the buffer memory "remote output (RY)" in the master station is automatically (for each link scan) transmitted to the output (Y) in the remote I/O station and the remote output (RY) in the remote device station.

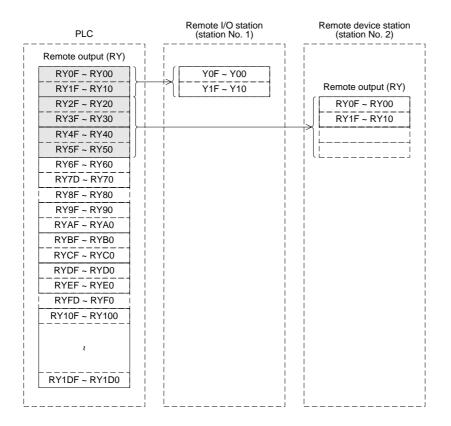

#### [Word information from the master station to the remote device station]

- 7) The PLC writes the word information to be transmitted to the remote device station to the buffer memory "remote register (RWw)" in the master station using the TO instruction.
- 8) The information of the buffer memory "remote register (RWw)" is automatically (for each link scan) stored in the remote register (RWw) in the remote device station.

| PLC                   | Remote I/O station<br>(station No. 1) | Remote device station<br>(station No. 2) |
|-----------------------|---------------------------------------|------------------------------------------|
| Remote register (RWw) |                                       |                                          |
| RWw0                  |                                       |                                          |
| RWw1                  |                                       |                                          |
| RWw2                  |                                       |                                          |
| RWw3                  |                                       | Remote register (RWw)                    |
| RWw4                  |                                       | RWw0                                     |
| RWw5                  |                                       | RWw1                                     |
| RWw6                  |                                       | RWw2                                     |
| RWw7                  |                                       | RWw3                                     |
| RWw8                  |                                       | RWw4                                     |
| RWw9                  |                                       | RWw5                                     |
| RWwA                  |                                       | RWw6                                     |
| RWwB                  |                                       | RWw7                                     |
| RWwC                  |                                       |                                          |
| RWwD                  |                                       |                                          |
| RWwE                  |                                       |                                          |
| RWwF                  |                                       |                                          |
| RWw10                 |                                       |                                          |
| RWw11                 |                                       |                                          |
| RWw12                 |                                       |                                          |
| RWw13                 |                                       |                                          |
| RWw14                 |                                       |                                          |
| RWw15                 |                                       |                                          |
| RWw16                 |                                       |                                          |
| RWw17                 |                                       |                                          |
| RWw18                 |                                       |                                          |
| RWw19                 |                                       |                                          |
| RWw1A                 |                                       |                                          |
| RWw1B                 |                                       |                                          |
| RWw1C                 |                                       |                                          |
| RWw1D                 |                                       |                                          |
| RWw1E                 |                                       |                                          |
| RWw1F                 |                                       |                                          |
| RWw20                 |                                       |                                          |
| ۶.                    |                                       |                                          |
| RWw3B                 |                                       |                                          |

#### [Word information from the remote device station to the master station]

- 9) The data of the remote register (RWr) in the remote device station is automatically (for each link scan) stored in the remote register (RWr) in the master station.
- 10)The PLC receives the data of the remote device station stored in the buffer memory "remote register (RWr)" using the FROM instruction.

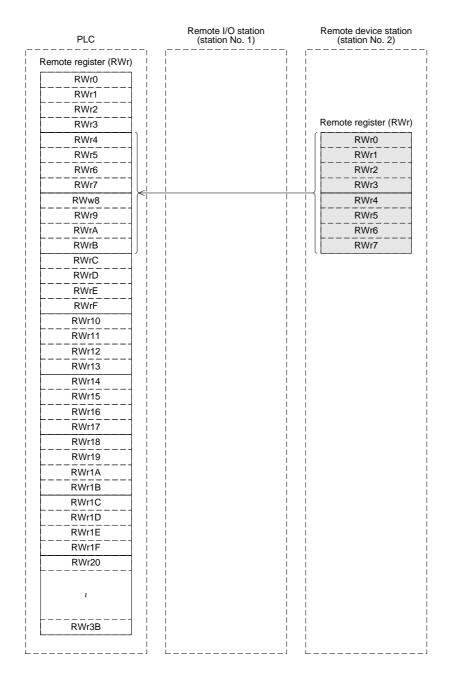

# 5.5 Reserved Station Function

This function sets remote stations to be connected in the future (which are not currently connected) as reserved ones so that such stations are not handled as data link faulty stations.

Point If a connected remote station is set as a reserved one, data link is disabled in the remote station.

#### 1) Setting method

Specify reserved stations using the parameter BFM#10H.

Set to ON the bits corresponding to the station numbers of the stations to be reserved. However, for a remote station module occupying two or more stations, set to ON only the bit corresponding to the station number set by the station number setting switch in the module. The table below shows the buffer memory configuration. (Numbers 1 to 15 indicate station numbers)

|          | b15 | b14 | b13 | b12 | b11 | b10 | b9 | b8 | b7 | b6 | b5 | b4 | b3 | b2 | b1 | b0 |
|----------|-----|-----|-----|-----|-----|-----|----|----|----|----|----|----|----|----|----|----|
| BFM# 10н | _   | 15  | 14  | 13  | 12  | 11  | 10 | 9  | 8  | 7  | 6  | 5  | 4  | 3  | 2  | 1  |

- 2) Setting example
  - a) System configuration example

When one remote device station and one remote I/O station are to be connected in the future to the system in which two remote I/O stations and one remote device station are connected

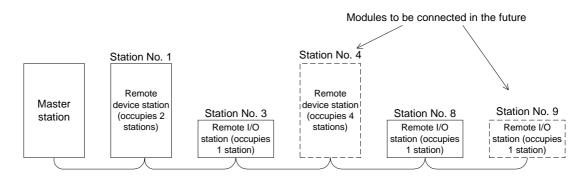

b) Buffer memory setting example

Set to ON the 3rd bit corresponding to the station No. 4 and the 8th bit corresponding to the station No. 9. (Set "108H" to the BFM#10H.)

|          | b15 | b14 | b13 | b12 | b11 | b10 | b9 | b8 | b7 | b6 | b5 | b4 | b3 | b2 | b1 | b0 |
|----------|-----|-----|-----|-----|-----|-----|----|----|----|----|----|----|----|----|----|----|
| BFM# 10H | 0   | 0   | 0   | 0   | 0   | 0   | 0  | 1  | 0  | 0  | 0  | 0  | 1  | 0  | 0  | 0  |
|          |     | (   | C   |     |     | 1   |    |    |    | (  | )  |    |    | 8  | 3  |    |

# 5.6 Error Invalid Station Function

This function sets remote stations in which data link is disabled by power OFF, etc. as error invalid ones so that such stations are not handled as data link faulty stations.

Be careful, however, for errors will not be detected at all in stations set as invalid stations.

| Point               |                                                                      |
|---------------------|----------------------------------------------------------------------|
| If a remote station | set as invalid station is also set as reserved station, the reserved |
| station function ha | is the priority.                                                     |

#### 1) Setting method

Specify invalid stations using the parameter BFM#14H

Set to ON the bits corresponding to the station numbers of the stations to be made invalid. However, for a remote station occupying two or more stations, set to ON only the bit corresponding to the station number set by the station number setting switch in the module. The table below shows the buffer memory configuration. (Numbers 1 to 15 indicate station numbers)

|          | b15 | b14 | b13 | b12 | b11 | b10 | b9 | b8 | b7 | b6 | b5 | b4 | b3 | b2 | b1 | b0 |
|----------|-----|-----|-----|-----|-----|-----|----|----|----|----|----|----|----|----|----|----|
| BFM# 14н |     | 15  | 14  | 13  | 12  | 11  | 10 | 9  | 8  | 7  | 6  | 5  | 4  | 3  | 2  | 1  |

#### 2) Setting example

a) System configuration example

When the remote I/O station No. 3 and the remote device station No. 7 are made invalid in the system in which three remote I/O stations and two remote device stations are connected

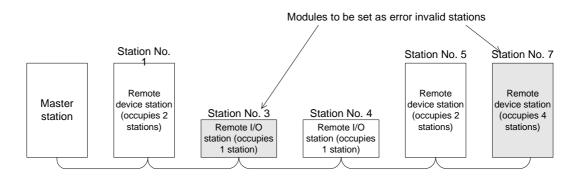

b) Buffer memory setting example

Set to ON the 2nd bit corresponding to the station No. 3 and the 6th bit corresponding to the station No. 7. (Set "44H" to the BFM#14H.)

|          | b15 | b14 | b13 | b12 | b11 | b10 | b9 | b8 | b7 | b6 | b5 | b4 | b3 | b2 | b1 | b0 |
|----------|-----|-----|-----|-----|-----|-----|----|----|----|----|----|----|----|----|----|----|
| BFM# 14н | 0   | 0   | 0   | 0   | 0   | 0   | 0  | 0  | 0  | 1  | 0  | 0  | 0  | 1  | 0  | 0  |
|          | 0   |     |     |     | (   | )   |    |    | 2  | 4  |    |    | 4  | 4  |    |    |

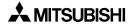

# 5.7 Data Link Status Setting against Error in Master Station PLC

This function sets the data link status for a case in which an operation stop error occurs in the master station PLC.

Point Even if an operation continue error occurs in the master station PLC, the data link continues.

# [Setting method]

Set the operation status to the parameter information area "operation specification against CPU down (BFM# 6H)" in the buffer memory in the master station.

0: Stop (default)

1: Continue

# 5.8 Setting of Input Data Status from Data Link Faulty Station

The status of the data input (received) from a data link faulty station can be set.

1) Target input (received) data

The figure below shows the buffer memory area regarded as the setting target.

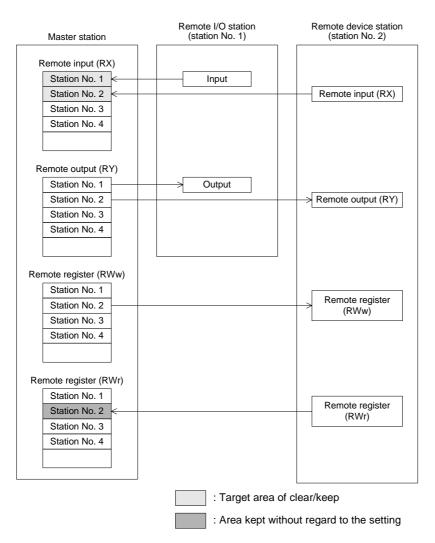

2) Setting method

Set the status using the condition setting DIP switch SW4 in the master block.

- OFF: Clear (setting at shipment)
- ON : Keeps the status right before error

# Point

When a data link faulty station is set as error invalid station, the data (remote input RX and remote output RY) input from the station is kept without regard to the setting of the SW4.

# 5.9 Module Reset Function from Sequence Program

This function resets a module from a sequence program without resetting the PLC or the master block when the switch settings are changed or an error occurs in the master block. However, reset is disabled when there is an read module error (when the BFM#AH b0 is ON).

| Point                |                                                                     |
|----------------------|---------------------------------------------------------------------|
| Because the PLC all. | is not initialized, operations of other modules are not affected at |

#### The figure below shows a program example for module reset.

| M8000<br>                              | FROM | K0 | HA | K4M0  | K1 -  | Reads from BFM#AH.<br>BFM#AH $\rightarrow$ M15 to M0               |
|----------------------------------------|------|----|----|-------|-------|--------------------------------------------------------------------|
| Reset command                          |      |    |    | SET   | M24 — | <ul> <li>Sets to ON the write request for module reset.</li> </ul> |
| M4 (module reset acceptance completion | n)   |    |    | RST   | M24   | - Sets to OFF the write request for module reset.                  |
| M8000<br>                              | то   | K0 | HA | K4M20 | К1 —  | Writes to BFM#Aн.<br>M35 to M20 → BFM#Aн                           |

#### Remarks

Change from the mode 0 or the mode 2 to the test mode cannot be executed by the write request for module reset (BFM#AH b4).

For such a change, turn off the power, then turn it on again.

# 5.10 Data Link Stop/Restart

This function stops and restarts the data link in the host station. When the data link is stopped in the master station, the data link is stopped in the entire system.

1) The following link special relays are used in programs:

SB0000: Request for data link restart SB0002: Request for data link stop SB0041: Completion of data link restart SB0045: Completion of data link stop

- 2) The figure below shows a program example to stop/restart the data link.
  - 1) Relationship between the PLC and the master station

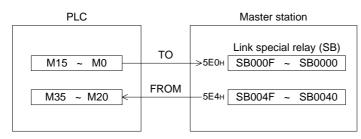

# 2) Program example

|                   | M8000<br>H<br>RUN monitor | FROM | K0 | H05E4 | K4M20 | K1   | Reads the status of SB0040 to SB004F.         |
|-------------------|---------------------------|------|----|-------|-------|------|-----------------------------------------------|
| Data link stop    | Stop command              |      |    |       | SET   | M2   | Turns ON M2 (SB0002) (data<br>link stop).     |
|                   | M25(SB0045)               |      |    |       | RST   | M2   | Turns OFF M2 (SB0002) (data<br>link stop).    |
| Data link restart | Restart<br>command        |      |    |       | SET   | M0   | Turns ON M0 (SB0000) (data<br>link restart).  |
|                   | M21(SB0041)               |      |    |       | RST   | MO   | Turns OFF M0 (SB0000) (data<br>link restart). |
|                   | M8000<br>RUN monitor      | ТО   | K0 | H05E0 | K4M0  | K1 — | Writes to SB0000 to SB000F.                   |

Point When you have stopped the data link using SB0002, make sure to start up the data link using SB0000.

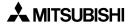

# 5.11 RAS Function

The term "RAS" stands for "reliability, availability and serviceability", and refers to the total operability of an automated facility.

# 5.11.1 Automatic return function

This function allows a module which was disconnected from the data link by power OFF, etc. to automatically join the data link again when it recovers the normal status. Set the automatic return function using the mode setting switch.

#### Table 5.2:

| Mode setting switch | Setting description               | Remarks                                  |
|---------------------|-----------------------------------|------------------------------------------|
| 0                   | Online (automatic return allowed) | —                                        |
| 1                   | Unusable                          | —                                        |
| 2                   | Offline                           | Data link disabled (disconnected status) |

# 5.11.2 Slave station cutoff function

This function cuts off only remote stations in which data link is disabled by power OFF, etc., and continues the data link using only normal remote stations.

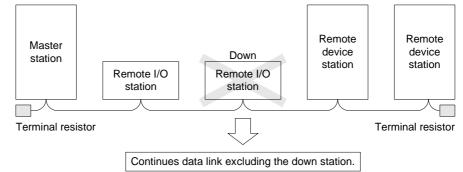

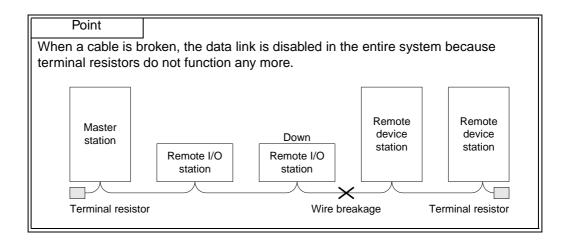

# 5.11.3 Station number overlap check function

This function checks the status of actually connected stations when the write request for data link start is given (when BFM#AH b6/b8 is set to ON), and checks whether the assigned station numbers overlap.

#### Example:

Remote device station (station No. 1 occupying 4 stations)

Remote device station (station No. 4 occupying 2 stations)

However, if the starting head number overlaps, it is not regarded as an overlap check target.

#### Example:

Remote device station (station No. 1 occupying 4 stations)

Remote device station (station No. 1 occupying 2 stations)

Station No. 1 No. 2

Overlap

at head

- 1) When there is an overlap, the M/S LED flashes and the overlap status is stored in SW0098.
- 2) Even if overlap exists, data link can be continued with other normally functioning stations.
- 3) When the switch setting is corrected to the normal status and the write request for data link startup is given again (BFM#AH b6/b8 is set to ON), the M/S LED turns off and the data stored in SW0098 is cleared.

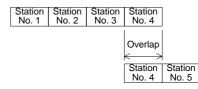

StationStationStationNo. 1No. 2No. 3No. 4

# 5.12 Temporary Error Invalid Station Specification Function

This function allows a remote station to be replaced in the online status without detecting an error in the corresponding module.

Different from the error invalid station specification by parameters, error invalid stations can be temporarily specified with arbitrary timing.

#### 5.12.1 I/O status when temporary error invalid stations are specified

In a station specified as a temporary error invalid station, all the cyclic transmission data is refreshed.

If an error occurs in a station specified as a temporary error invalid station, the input is kept and the output is set to OFF.

# 5.12.2 Link special relays and registers (SB and SW) related to temporary error invalid station specification function

This section describes the link special relays and registers related to the temporary error invalid station specification function.

1) Link special relays (SB)

The table below shows the link special relays (SB) related to the temporary error invalid station specification function.

| Number | BF<br>num |     | Name                                                           | Description                                                                                                    |  |  |  |  |  |  |  |
|--------|-----------|-----|----------------------------------------------------------------|----------------------------------------------------------------------------------------------------|--|--|--|--|--|--|--|
|        | Hex.      | Bit |                                                                |                                                                                                    |  |  |  |  |  |  |  |
| SB0004 | 5Е0н      | b4  | Request for temporary error invalid station                    | Determines the stations specified by SW0003 to<br>SW0004 as temporary error invalid stations.<br>OFF : Request not given<br>ON : Request given                                                                                       |  |  |  |  |  |  |  |
| SB0005 | 5Е0н      | b5  | Request for cancel of temporary error invalid station          | Cancels the stations specified by SW0003 to SW0004<br>from temporary error invalid stations<br>OFF : Request not given<br>ON : Request given                                                                                         |  |  |  |  |  |  |  |
| SB0048 | 5Е4н      | b8  | Temporary error invalid station acceptance status              | Indicates the acceptance status of the request for<br>temporary error invalid station.<br>OFF : Not accepted<br>ON : Accepted                                                                                                    |  |  |  |  |  |  |  |
| SB0049 | 5Е4н      | b9  | Temporary error invalid<br>station completion<br>status        | Indicates the acceptance completion status of the<br>temporary error invalid station request.<br>OFF : Not completed<br>ON : Completed (Determination as temporary<br>error invalid station is completed.)                           |  |  |  |  |  |  |  |
| SB004A | 5Е4н      | b10 | Temporary error invalid<br>station cancel<br>acceptance status | Indicates the acceptance status of the request to<br>temporarily cancel the error invalid station.<br>OFF : Not accepted<br>ON : Accepted                                                                                            |  |  |  |  |  |  |  |
| SB004B | 5Е4н      | b11 | Temporary error invalid<br>station cancel<br>completion status | Indicates the acceptance completion status of the<br>request to temporarily cancel the error invalid station.<br>OFF : Not completed<br>ON : Completed (Cancel of determination as<br>temporary error invalid station is completed.) |  |  |  |  |  |  |  |

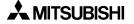

2) Link special registers (SW)

The table below shows the link special registers (SW) related to the temporary error invalid station specification function.

| Number | BFM<br>number<br>Hex. | Name                                                                     | Description                                                                                                    |  |  |  |  |  |
|--------|-----------------------|--------------------------------------------------------------------------|----------------------------------------------------------------------------------------------------|--|--|--|--|--|
| SW0003 | 603н                  | Specification of<br>multiple temporary<br>error invalid stations         | <ul> <li>Selects whether or not two or more stations are specified as temporary error invalid stations.</li> <li>00 : Specifies two or more stations stored in SW0004.</li> <li>01 to 15: Specifies one station (station No. 1 to 15).</li> <li>* The number specifies the station number of a station to be specified as a temporary error invalid station.</li> </ul> |  |  |  |  |  |
| SW0004 | 604н                  | Specification of<br>temporary error invalid<br>station <sup>*1</sup>     | <ul> <li>Specifies temporary error invalid stations.</li> <li>0: Does not specify as a temporary error invalid station.</li> <li>1: Specifies as a temporary error invalid station.</li> <li>b15 b14 b13 b12 ~ b3 b2 b1 b0</li> <li>SW0004 — 15 14 13 ~ 4 3 2 1</li> <li>Numbers 1 to 15 above indicate the station numbers</li> </ul>                                  |  |  |  |  |  |
| SW0049 | 649н                  | Temporary error invalid station request result                           |                                                                                                    |  |  |  |  |  |
| SW004B | 64Вн                  | Temporary error invalid<br>station cancel request<br>result              | Stores the execution result of the request for cancel of<br>temporary error invalid station by SB0005.<br>0 : Normal<br>Any value other than 0: Stores an error code. (Refer<br>to Section 13.3.)                                                                                                    |  |  |  |  |  |
| SW007C | 67Сн                  | Temporary error invalid<br>station specification<br>status <sup>*1</sup> | Stores the temporary error invalid station specification<br>status.<br>0: Not specified as temporary error invalid station<br>1: Specified as temporary error invalid station<br><u>b15 b14 b13 b12 ~ b3 b2 b1 b0</u><br>SW007C - 15 14 13 ~ 4 3 2 1<br>Numbers 1 to 15 above indicate the station numbers                                                              |  |  |  |  |  |

|--|

\*1 Only the bit of the head station number is set to ON.

| Point                              |                                                                                                    |
|------------------------------------|----------------------------------------------------------------------------------------------------|
| cancel of temp<br>for cancel of te | request for temporary error invalid station and the request for<br>orary error invalid station are given at the same time, the request<br>mporary error invalid station has the priority.<br>cupying two or more stations, only the head station number is |

# 5.12.3 Temporary error invalid station specification procedure

This section describes the procedure to execute the temporary error invalid station function.

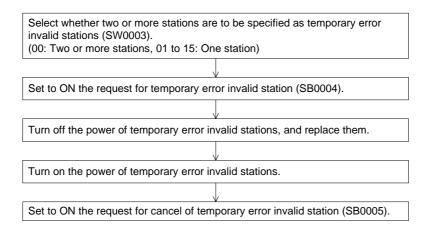

## Point

- Even if the request for temporary error invalid station is executed for a faulty station, the error information is not cleared. The temporary error invalid station specification function is effective only to errors which occur after the specification.
   The request for temporary error invalid and the request for cancel of temporary
- 2) The request for temporary error invalid and the request for cancel of temporary error invalid station are not effective to stations which are specified as error invalid stations by parameter.

# 6. Data Link Processing Time

# 6.1 Status of Each Station when an Error has Occurred

The table below shows the status of each station when an error has occurred.

#### Table 6.1:

| Data link status                                                                                          |                              |       | Master station                                                                                         |                                   |                             |                                                                                                    |
|----------------------------------------------------------------------------------------------------|------------------------------|-------|----------------------------------------------------------------------------------------------------|-----------------------------------|-----------------------------|----------------------------------------------------------------------------------------------------|
|                                                                                                    |                              |       | Remote input (RX)                                                                                      | Remote<br>output (RY)             | Remote<br>register<br>(RWw) | Remote register<br>(RWr)                                                                                          |
| When the master station PLC is stopped (data link continues)                                              |                              |       | Continue                                                                                               | Handles "0"<br>in any case.<br>*1 | Continue                    | Continue                                                                                                    |
| When data link is stopped in the                                                                          | Input data<br>status setting | Clear | Clear                                                                                                  |                                   |                             | Кеер                                                                                                    |
| entire system                                                                                             | for faulty<br>station (SW4)  | Keep  | Кеер                                                                                                   |                                   |                             | Пеер                                                                                                    |
| When a<br>communication<br>error occurred (due                                                            |                              | Clear | Clears the receive<br>area for data from<br>remote I/O station<br>with a<br>communication<br>error.    | Continue                          | Continue                    | Continue<br>Keeps the receive<br>area for data from<br>remote device<br>station with a<br>communication<br>error. |
| to power OFF, etc.)<br>in a remote I/O<br>station                                                         | Input data<br>status setting | Кеер  | Keeps the receive<br>area for data from<br>remote I/O station<br>with a<br>communication<br>error.     | Commu                             |                             |                                                                                                    |
| When a<br>communication<br>error occurred<br>(due to power<br>OFF, etc.) in a<br>remote device<br>station | for faulty<br>station (SW4)  | Clear | Clears the receive<br>area for data from<br>remote device<br>station with a<br>communication<br>error. | Continue                          |                             |                                                                                                    |
|                                                                                                    |                              | Кеер  | Keeps the receive<br>area for data from<br>remote device<br>station with a<br>communication<br>error.  |                                   |                             |                                                                                                    |

\*1 Because the BFM#AH b0 (refresh command) is set to OFF.

| Data link status                                             |                              |          | Remote I/O station Remote device station |          |                         |                          |                             |                             |
|--------------------------------------------------------------|------------------------------|----------|------------------------------------------|----------|-------------------------|--------------------------|-----------------------------|-----------------------------|
|                                                              |                              |          | Input                                    | Output   | Remote<br>input<br>(RX) | Remote<br>output<br>(RY) | Remote<br>register<br>(RWw) | Remote<br>register<br>(RWr) |
| When the master station PLC is stopped (data link continues) |                              | Continue | All OFF                                  | Continue | All OFF                 | Continue                 | Continue                    |                             |
| When data link is stopped in the                             | Input data<br>status setting | Clear    |                                          | All OFF  |                         | All OFF                  |                             |                             |
| entire system for faulty<br>station (SW4                     |                              | Keep     | _                                        |          |                         |                          |                             | _                           |
| When a<br>communication<br>error occurred (due               |                              | Clear    |                                          | All OFF  | Continue                | Continue                 | Continue                    | Continue                    |
| to power OFF, etc.)<br>in a remote I/O<br>station            | Input data<br>status setting | Keep     |                                          |          | Continue                | Continue                 | Continue                    | Continue                    |
| When a<br>communication<br>error occurred<br>(due to power   | for faulty<br>station (SW4)  | Clear    | Continue                                 | Continue |                         |                          |                             |                             |
| (due to power<br>OFF, etc.) in a<br>remote device<br>station |                              | Кеер     | Continue                                 | Continue |                         |                          |                             |                             |

# 6.2 Link Scan Time

The link scan time in the CC-Link system is calculated using the expression below.

# -[Link scan time (LS)] –

- $$\label{eq:LS} \begin{split} \text{LS} = \text{BT} \left\{ 29.4 + (\text{NI} \times 4.8) + (\text{NW} \times 9.6) + (\text{N} \times 32.4) + (\text{ni} \times 4.8) + (\text{nw} \times 9.6) \right\} + \text{ST} \\ + \left\{ \text{Number of communication faulty stations} \times 48 \times \text{BT} \times \text{Number of retries} \right\}^* \quad [\mu \text{s}] \end{split}$$
  - BT : Constant (transmission speed)

| Transmission speed | 156kbps | 625kbps | 2.5Mbps | 5Mbps | 10Mbps |
|--------------------|---------|---------|---------|-------|--------|
| BT                 | 51.2    | 12.8    | 3.2     | 1.6   | 0.8    |

- NI : Last station number in a and b (including the number of occupied stations and excluding the number of reserved stations)
- NW: Last station number in b (including the number of occupied stations and excluding the number of reserved stations)

| Last station Number | 1 to 8 | 9 to 15 |
|---------------------|--------|---------|
| NI,NW               | 8      | 16      |

- N : Number of connected modules (excluding reserved station)
- ni : a + b (excluding reserved stations)

ST = 1100

- nw : b (excluding reserved stations)
- ST : Constant (larger value of (①) and (②)) (If b is 0, (②) should be ignored.)
  - 1) 800 + (a × 15) 2) 900 + (b × 50)
- a : Total number of stations occupied by remote I/O stations
- b : Total number of stations occupied by remote device stations
- \* : Only when there are communication faulty stations (including error invalid stations and temporary error invalid stations)

#### Example: When the transmission speed is 2.5 Mbps in the system configuration below

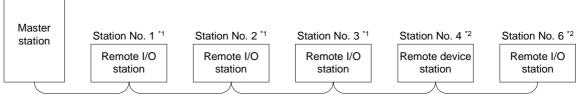

\*1: Occupies 1 station.

\*2: Occupies 2 station.

$$\begin{split} \mathsf{NI} &= 7 \quad \to \quad (1800 + (3 \times 15) = 845 \\ \mathsf{NW} &= 7 \quad \to \quad (2900 + \{(4 \times 50) = 1100 \\ a &= 3 \ b = 4 \end{split}$$
 
$$\begin{split} \mathsf{N} &= 5 \\ \mathsf{ni} &= 7 \\ \mathsf{nw} &= 4 \\ \mathsf{LS} &= 3.2 \left\{ 29.4 + (8 \times 4.8) + (8 \times 9.6) + (5 \times 32.4) + (7 \times 4.8) + (4 \times 9.6) \right\} + 1100 \\ &= 2311.52 \ [\mu s] \\ &= 2.31 \ [ms] \end{split}$$

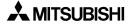

BT = 3.2

# 6.3 Transmission Delay Time

This section describes the transmission delay time (time required for data transmission).

#### 6.3.1 Master station <---> remote I/O station

1) Master station (RX) <-- remote I/O station (input)

#### [Calculation expression]

 $SM + LS \times 2 + Remote I/O$  station response time [ms] SM : Scan time of master station's sequence program LS : Link scan time (Refer to Section 6.2.)

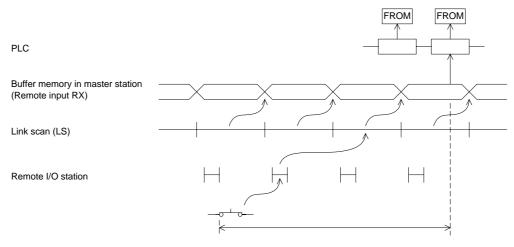

2) Master station (RY) --> remote I/O station (output)

# [Calculation expression]

SM + LS × 3 + Remote I/O station response time [ms]

- SM : Scan time of master station's sequence program
- LS : Link scan time (Refer to Section 6.2.)

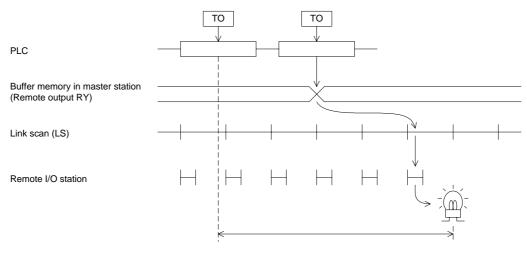

# 6.3.2 Master station <---> remote device station

1) Master station (RX) --> remote device station (RX)

#### [Calculation expression]

- $SM + LS \times 2 + Remote device station processing time [ms]$ SM : Scan time of master station's sequence program
  - LS : Link scan time (Refer to Section 6.2.)

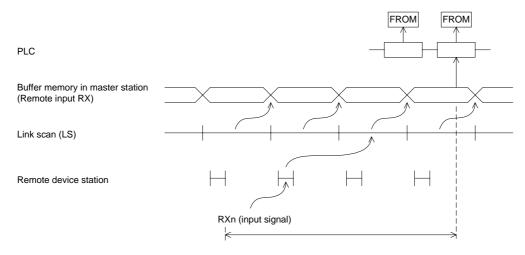

2) Master station (RY) --> remote device station (RY)

#### [Calculation expression]

SM + LS × 3 + Remote device station processing time [ms]

- SM : Scan time of master station's sequence program
- LS : Link scan time (Refer to Section 6.2.)

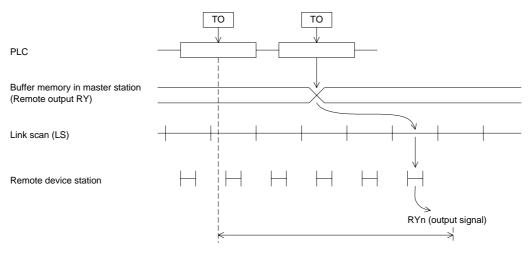

3) Master station (RWw) --> remote device station (RWw)

#### [Calculation expression]

SM + LS × 3 + Remote device station processing time [ms]

- SM : Scan time of master station's sequence program
- LS : Link scan time (Refer to Section 6.2.)

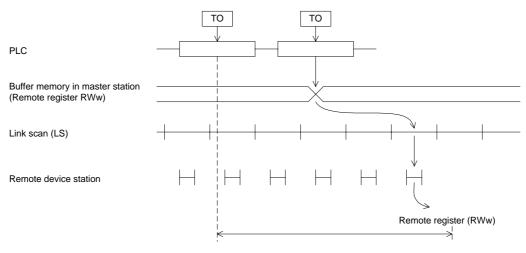

4) Master station (RWr) <-- remote device station (RWr)

#### [Calculation expression]

SM + LS × 2 + Remote device station processing time [ms]

- SM : Scan time of master station's sequence program
- LS : Link scan time (Refer to Section 6.2.)

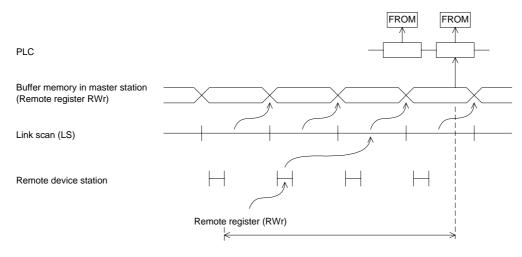

# MEMO

# 7. Parameter Setting

This chapter describes the parameter setting required to execute data link in the CC-Link system.

# 7.1 Procedure from Parameter Setting to Data Link Startup

This section describes the flow from parameter setting to data link startup.

#### 7.1.1 Relationship among buffer memory, EEPROM and internal memory

This section describes the relationship among the buffer memory, the EEPROM and the internal memory in the master station.

1) Buffer memory

This is a temporary storage area to write the parameter information to the EEPROM or the internal memory.

When the power of the master block is turned off, the parameter information is erased.

2) EEPROM

Only by setting to ON the write request for data link startup by EEPROM parameters (BFM#AH b8), data link can be started up.

This eliminates the necessity to write parameters to the buffer memory every time the master station starts up.

However, the parameter should be registered in advance to the EEPROM by the write request for parameter registration to EEPROM (BFM#AH b10).

Even when the power of the master block is turned off, the parameter information stored in the EEPROM remains stored.

The registration limit to the EEPROM is 10,000 times.

3) Internal memory

Data link is executed using the parameter information stored in the internal memory. When the power of the master block is turned off, the parameter information is erased.

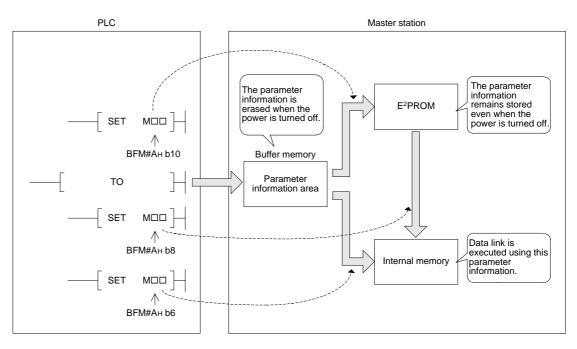

| Point |                                                                                                    |
|-------|----------------------------------------------------------------------------------------------------|
|       | d to execute "data link by buffer memory parameters" for system nd execute "data link by EEPROM parameters" for operation after |

# 7.1.2 Procedure from parameter setting to data link startup

Perform the procedure shown below.

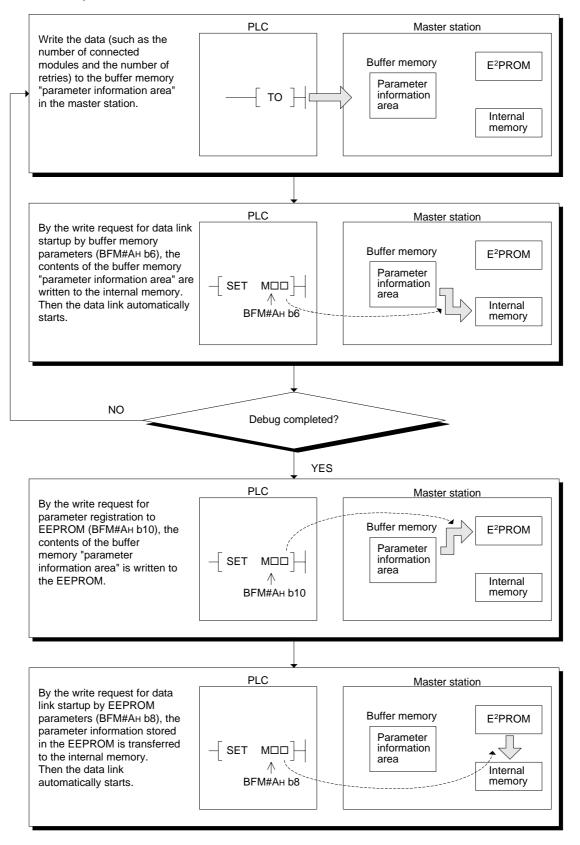

# 7.2 Parameter Setting Items

The table below shows the items set in the buffer memory "parameter information area" in the master station.

For details of each item, refer to Section 4.4.2.

|--|

| Setting item                                      | Description                                                                                                    | BFM#<br>Hex.                                     |  |  |  |
|---------------------------------------------------|----------------------------------------------------------------------------------------------------|--------------------------------------------------|--|--|--|
| Number of<br>connected<br>modules                 | Sets the number of remote station modules (including reserved stations)<br>connected to the master station.<br>Default value : 8 (modules)<br>Setting range : 1 to 15 (modules)                                                                                                    |                                                  |  |  |  |
| Number of retries                                 | Sets the number of retries executed when communication error occurs.<br>Default value : 3 (times)<br>Setting range : 1 to 7 (times)                                                                                                    | 2н                                               |  |  |  |
| Number of<br>automatic<br>return<br>modules       | Sets the number of remote station modules which can recover in one link<br>scan.<br>Default value : 1 (module)<br>Setting range : 1 to 10 (modules)                                                                                                    | Зн                                               |  |  |  |
| Operation<br>specification<br>against CPU<br>down | Specifies the data link status when an error occurs in the master station<br>PLC CPU.<br>Default value : 0 (stop)<br>Setting range : 0 (stop), 1 (continue)                                                                                                    | 6н                                               |  |  |  |
| Reserved<br>station<br>specification              | Specifies reserved stations.<br>Default value : 0 (no setting)<br>Setting range : Set to ON the bits corresponding to the station numbers                                                                                                    | 10н                                              |  |  |  |
| Invalid<br>station<br>specification               | Specifies invalid stations.<br>Default value : (no setting)<br>Setting range : Set to ON the bits corresponding to the station numbers                                                                                                    | 14н                                              |  |  |  |
| Station<br>information                            | Sets the type of connected remote station.<br>Default value : 20н (remote I/O station, occupies 1 station, station No. 1)<br>to 2Eн (remote I/O station, occupies 1 station, station<br>No. 15)<br>Setting range : As shown below<br>b15 ~ b12 b11 ~ b8 b7 ~ b0<br>Station type Number of Station No.<br>(1 to 15<br>2: Occupies 1 stations.<br>3: Occupies 3 stations.<br>4: Occupies 4 stations.<br>0: Remote I/O station<br>1: Remote device station | 20н (1st<br>station) to<br>2Ен (15th<br>station) |  |  |  |

# 7.3 Setting from Sequence Program

This section describes the parameter setting from a sequence program.

- 1) Overview of program
  - a) For debugging

|                       | M8000        |             | FROM | K0 | НА  | K4M20    | К1 —   | BFM#Aн→M35 to M20                                       |
|-----------------------|--------------|-------------|------|----|-----|----------|--------|---------------------------------------------------------|
|                       | RUN monitor  |             | TROW | RU | ПА  | 1411/20  | KI     |                                                         |
|                       |              | M35<br>-  - |      |    |     | PLS      |        |                                                         |
|                       | Module error |             |      |    |     | 110      | IVIO   |                                                         |
|                       | M0           | _           |      |    |     | SET      | M1     | -                                                       |
|                       | M1           | _           |      |    | MOV | []       | D0     | - Number of connected modules                           |
|                       | -            |             |      |    | MOV | []       | D1     | - Number of retries                                     |
|                       | -            |             |      |    | MOV | []       | D2 —   | Number of automatic return modules                      |
|                       | -            |             | то   | K0 | H1  | D0       | К3 —   | -                                                       |
|                       | -            |             |      |    | MOV |          | D3     | Operation specification against CPU down                |
|                       | L            |             | то   | K0 | H6  | D3       | K1     | -                                                       |
|                       |              |             |      |    |     |          |        |                                                         |
|                       | M1           |             |      |    | MOV | []       | D4     | Reserved station specification                          |
|                       |              |             | то   | K0 | H10 | D4       | кı –   |                                                         |
| Only when<br>required | -            |             |      |    | M0V | []       | D5 —   | Invalid station specification                           |
|                       |              |             | ТО   | K0 | H14 | D5       | K1     | _                                                       |
| Ľ_                    |              |             |      |    |     |          |        |                                                         |
|                       | M1           |             |      |    | MOV | []       | D13    |                                                         |
|                       | -            |             |      |    | MOV | <b>،</b> | D []]- | Station information (set for<br>only connected modules) |
|                       |              |             | TO   | K0 | H20 | D13      | к []]– | -                                                       |
|                       | Ļ            |             |      |    |     | RST      | M1     | _                                                       |

|                               | Y                            |            |              | Y                                                                        |
|-------------------------------|------------------------------|------------|--------------|--------------------------------------------------------------------------|
|                               | M8002                        |            |              |                                                                          |
|                               |                              |            | SET M40      | Refresh command                                                          |
|                               | Initial pulse                |            |              |                                                                          |
|                               | M20 M35                      |            |              |                                                                          |
|                               | Module Module                |            | PLS M2       | -                                                                        |
|                               | error ready<br>M2            |            |              |                                                                          |
|                               |                              |            | SET M3       | -                                                                        |
|                               | M3<br>                       |            | SET M46      | _                                                                        |
| Data link by<br>buffer memory | M26                          |            |              |                                                                          |
| parameters                    |                              |            | RST M46      | When data link startup by buffer memory parameters                       |
|                               |                              |            | RST M3       | is normally completed                                                    |
|                               | M27                          | ROM KO HOG | 668 D100 K1  |                                                                          |
|                               |                              |            |              | When data link startup by                                                |
|                               |                              |            | RST M46      | <ul> <li>buffer memory parameters<br/>is abnormally completed</li> </ul> |
|                               |                              |            | RST M3       | _                                                                        |
|                               |                              |            |              |                                                                          |
|                               | Registration                 |            |              |                                                                          |
|                               | command M20 M35              |            | PLS M4       |                                                                          |
|                               | Module Module<br>error ready |            |              |                                                                          |
|                               | M4                           |            | SET M5       |                                                                          |
|                               | M5                           |            |              |                                                                          |
|                               |                              |            | SET M50      | _                                                                        |
| Parameter                     | M30                          |            | RST M50      |                                                                          |
| registration to<br>EEPROM     |                              |            |              | When parameter registration to EEPROM is                                 |
|                               | M31                          |            | RST M5       | abnormally completed                                                     |
|                               |                              | ROM KO H6E | B9 D101 K1 - | _]                                                                       |
|                               |                              | · ·        | RST M50      | When parameter                                                           |
|                               |                              |            |              | registration to EEPROM is abnormally completed                           |
|                               |                              |            | RST M5       | - )                                                                      |
|                               |                              |            |              |                                                                          |
|                               | RUN monitor                  | то ко ни   | A K4M40 K1 - | M55 to M40→BFM#Ан                                                        |
|                               |                              |            |              |                                                                          |

# b) For operation

|                                      | M8002                        |                                | FDOM | KO |       | 1641400 | 1/4  |                                                                           |
|--------------------------------------|------------------------------|--------------------------------|------|----|-------|---------|------|---------------------------------------------------------------------------|
|                                      | RUN monito                   | pr                             | FROM | K0 | HA    | K4M20   | K1   | BFM#Aн→M35 to M20                                                         |
|                                      | M8002                        |                                |      |    |       | SET     | M40  | Refresh command                                                           |
|                                      | Initial pulse                |                                |      |    |       |         |      |                                                                           |
|                                      | M20<br>↓/<br>Module<br>error | M35<br>⊣  -<br>Module<br>ready |      |    |       | PLS     | MO   | _                                                                         |
|                                      | M0                           |                                |      |    |       | SET     | M1   | _                                                                         |
|                                      | M28                          |                                |      |    |       | SET     | M48  | -                                                                         |
| Data link by<br>EEPROM<br>parameters |                              |                                |      |    |       | RST     | M48  | When data link startup by EEPROM parameters is normally completed         |
|                                      | M29                          |                                |      |    |       | RST     | M1   | formally completed                                                        |
|                                      |                              |                                | FROM | K0 | H0668 | D100    | K1   |                                                                           |
|                                      |                              |                                |      |    |       | RST     | M48  | When data link startup by<br>EEPROM parameters is<br>abnormally completed |
|                                      |                              |                                |      |    |       | RST     | M1   |                                                                           |
|                                      | M8000                        |                                |      |    |       |         |      | '                                                                         |
|                                      | RUN monito                   |                                | то   | K0 | HA    | K4M40   | K1 - | M55 to M40→BFM#Ан                                                         |
|                                      |                              |                                |      |    |       |         |      |                                                                           |

#### 2) Program example

The diagram below shows an example of program for parameter setting in the system configuration shown below.

a) System configuration example

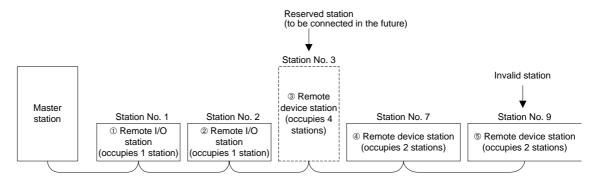

#### b) Program example

| M8000             | []   |    | 1     |       |      |                                                 |
|-------------------|------|----|-------|-------|------|-------------------------------------------------|
| RUN monitor       | FROM | K0 | HA    | K4M20 | K1   | − BFM#Aн→M35 to M20                             |
| M20 M35           |      |    |       |       |      |                                                 |
| Module Module     |      |    |       | PLS   | MO   | -                                               |
| error ready<br>M0 |      |    |       |       |      |                                                 |
|                   |      |    |       | SET   | M1   | -                                               |
| M1<br>            |      |    | MOV   | K5    | D0   | Number of connected modules (5 modules)         |
|                   |      |    | MOV   | K3    | D1   | Number of retries (3 times)                     |
|                   |      |    | MOV   | K2    | D2 - | Number of automatic return modules (2 modules)  |
|                   | то   | K0 | H0001 | D0    | K3   | -                                               |
|                   |      |    | MOV   | К0    | D3   | Operation specification against CPU down (stop) |
|                   | то   | K0 | H0006 | D3    | K1   | _                                               |
| M1                |      |    |       |       |      |                                                 |
|                   |      |    | MOV   | H0004 | D4   | Reserved station                                |
|                   | ТО   | K0 | H0010 | D4    | K1   | specification                                   |
|                   |      |    | MOV   | H0100 | D5   | Invalid station<br>specification                |
|                   | то   | K0 | H0014 | D5    | K1   |                                                 |

(1) For debugging

|                                  | Y                   |                 |                             |      |      |        |       |                                                                                | Y                                                                   |
|----------------------------------|---------------------|-----------------|-----------------------------|------|------|--------|-------|--------------------------------------------------------------------------------|---------------------------------------------------------------------|
|                                  | M8002               | M20             | M35                         |      | N    | NON H  | H0101 | D12                                                                            | The station                                                         |
|                                  | Initial pulse       | Module<br>error | Module<br>ready             |      | N    | NOV F  | H0102 | D13                                                                            | ② Remote I/O station                                                |
|                                  |                     |                 |                             |      | N    | NOV F  | H1403 | D14                                                                            | <ul> <li>③ Remote device station<br/>(reserved station)</li> </ul>  |
|                                  |                     |                 |                             |      | N    | NON F  | H1207 | D15                                                                            | Remote device station                                               |
|                                  |                     |                 |                             |      | N    | NOV F  | H1209 | D16                                                                            | S Remote device station                                             |
|                                  |                     |                 |                             | ТО   | K0 H | 0020   | D12   | K5                                                                             | _                                                                   |
|                                  |                     |                 |                             |      |      |        | RST   | M1                                                                             | _                                                                   |
|                                  | M8002               |                 |                             |      |      |        | SET   | M40                                                                            | Refresh command                                                     |
|                                  | Initial pulse       | )               |                             |      |      |        |       |                                                                                |                                                                     |
|                                  | M20                 | M35             |                             |      |      |        |       |                                                                                |                                                                     |
|                                  | Module<br>error     | Module<br>ready |                             |      |      |        | PLS   | M2                                                                             |                                                                     |
|                                  | M2                  |                 |                             |      |      |        | SET   | M3                                                                             | _                                                                   |
|                                  | M3                  |                 |                             |      |      |        | SET   | M46                                                                            | _                                                                   |
| Data link by buffer              | M26                 |                 |                             |      |      |        | RST   | M46                                                                            |                                                                     |
| memory parameters                |                     |                 |                             |      |      |        |       | When data link startup by<br>buffer memory parameters<br>is normally completed |                                                                     |
|                                  | M27                 | <u> </u>        |                             |      |      |        | RST   | M3                                                                             |                                                                     |
|                                  |                     |                 |                             | FROM | K0 H | 0668   | D100  | K1 -                                                                           | When data link startup by                                           |
|                                  |                     |                 |                             |      |      |        | RST   | M46                                                                            | buffer memory parameters<br>is abnormally completed                 |
|                                  |                     |                 |                             |      |      |        | RST   | M3                                                                             | - ]                                                                 |
|                                  | Registratio command | n               |                             |      |      |        |       |                                                                                |                                                                     |
|                                  |                     | //<br>Module    | M35<br>——————————<br>Module |      |      |        | PLS   | M4                                                                             | _                                                                   |
|                                  | M4                  | error           | ready                       |      |      | _      |       |                                                                                |                                                                     |
|                                  | -<br>               |                 |                             |      |      |        | SET   | M5                                                                             |                                                                     |
|                                  | <br>M30             |                 |                             |      |      |        | SET   | M50                                                                            | -                                                                   |
| Parameter registration to EEPROM |                     |                 |                             |      |      |        | RST   | M50                                                                            | When parameter                                                      |
|                                  | Mai                 |                 |                             |      |      |        | RST   | M5                                                                             | When parameter<br>registration to EEPROM is<br>normally completed   |
|                                  | M31                 |                 |                             | FROM | K0 H | 06B9 I | D101  | K1                                                                             | -1]                                                                 |
|                                  |                     |                 |                             |      |      |        | RST   | M50                                                                            |                                                                     |
|                                  |                     |                 |                             |      |      |        | RST   | M5                                                                             | When parameter<br>registration to EEPROM is<br>abnormally completed |
| L_                               |                     |                 |                             |      |      |        |       |                                                                                |                                                                     |
|                                  | M8000               |                 |                             | то   | К0   | на к   | K4M40 | K1 -                                                                           | M55 to M40→BFM#Ан                                                   |
|                                  | RUN moni            | tor             |                             |      |      | I      |       |                                                                                |                                                                     |
|                                  |                     |                 |                             |      |      |        |       |                                                                                |                                                                     |

# (2) For operation

|                                      | M8000                                               |      |    | 1     | 1 1      |      |                                                                           |
|--------------------------------------|-----------------------------------------------------|------|----|-------|----------|------|---------------------------------------------------------------------------|
|                                      | RUN monitor                                         | FROM | K0 | HA    | K4M20    | K1 - | BFM#Aн→M35 to M20                                                         |
|                                      | M8002<br>Initial pulse                              |      |    |       | SET      | M40  | <ul> <li>Refresh command</li> </ul>                                       |
|                                      | M20 M35<br>→//→→  -<br>Module Module<br>error ready |      |    |       | PLS      | M0 - |                                                                           |
|                                      | M0<br>                                              |      |    |       | SET      | M1   | _                                                                         |
|                                      | M1<br>                                              |      |    |       | SET      | M48  |                                                                           |
| Data link by<br>EEPROM<br>parameters |                                                     |      |    |       | RST      | M48  | When data link startup by EEPROM parameters is normally completed         |
|                                      | M29                                                 |      |    |       | RST      | M1   | normally completed                                                        |
|                                      |                                                     | FROM | K0 | H0668 | D100     | K1   |                                                                           |
|                                      |                                                     |      |    |       | RST      | M48  | When data link startup by<br>EEPROM parameters is<br>abnormally completed |
|                                      |                                                     |      |    |       | RST      | M1   |                                                                           |
|                                      | M8000                                               | то   | КО | НА    | K4M40    | К1   |                                                                           |
|                                      |                                                     | 10   | NU |       | 11410140 |      | — M55 to M40→BFM#Ан                                                       |

# 8. Data Link Procedure

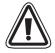

# INSTALLATION PRECAUTIONS

• Use the module in the environment for the general specification described in Chapter 4 of this manual.

Do not use the PLC in a place with dust, soot, conductive dust, corrosive gas or combustible gas, place exposed to high temperature, condensation, wind or rain or place with vibration or impact.

Using the module outside the range of the general specification or in a place above may result in electrical shock, fire, malfunctions, or may damage the PLC.

- When drilling screw holes or performing wiring, make sure that cutting chips, wire chips or other foreign matter does not enter the ventilation window of the module. Such matter may cause fire, failure or malfunction.
- When the installation work is completed, remove the dust protection sheet from the ventilation window of the PLC.

If the sheet remains attached, it may cause fire, failure or malfunction.

• Securely connect extension cables to specified connectors. Poor contact may cause malfunction.

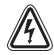

# WIRING PRECAUTIONS

- Before beginning any installation or wiring work, make sure all phases of the power supply have been shut down from the outside.
   Incomplete shutdown of the power supply phases may cause electrical shock or damage in the module.
- Following an installation or wiring work, when turning on the power supply and operating the PLC, make sure that the terminal cover provided as an accessory has been attached to the module.

Non-attachment of the cover may cause electrical shock.

- For the CC-Link system, use dedicated cables specified by the manufacturer. The performance of the CC-Link system cannot be guaranteed with any cable other than dedicated ones specified by the manufacturer. For the maximum total extension length and the cable length between stations, observe the specification described in Chapter 4. With wiring outside the specification range, normal data transfer cannot be guaranteed.
- Make sure to fix communication cables and power cables connected to the module by placing them in the duct or clamping them.
   Cables not placed in duct or not clamped may hang or shift, allowing them to be accidentally pulled, which may result in malfunction or damage to the module and the cables.
- When disconnecting a communication/power cable connected to the module, do not hold the cable area.

For a cable with connector, hold the connector attached to the module.

For a cable connected to a terminal block, loosen screws of the terminal block, then disconnect the cable.

If a cable is pulled while it is connected to a module, the module may malfunction or the module and the cable may be damaged.

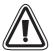

# WIRING PRECAUTIONS

• Perform Class D grounding (solid grounding) with a wire of 2 mm<sup>2</sup> or more to the grounding terminal in the PLC main unit. However, never perform common grounding with a high voltage system.

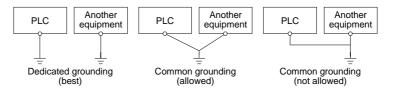

• Do not bundle control cables and communication cables with the main circuit and power cables. Keep control cables and communication cables at least 100 mm away from the main circuit and power cables.

Otherwise, electric noise may cause a malfunction.

# 8.1 Data Link Procedure

The flowchart below shows the procedure for data link in the CC-Link system.

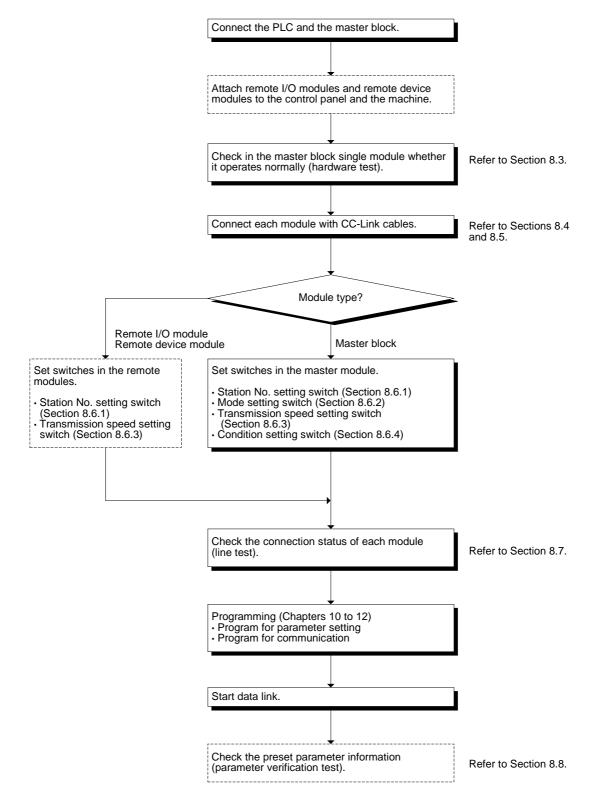

# 8.2 Name of Each Part and Settings

This section describes the name of each part of the master block, the contents indicated by the LED indicators and the setting method of each switch.

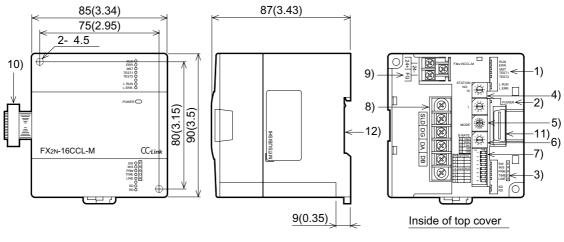

Dimensions: mm (inches)

| Number | Name                                                                                                    | Description      |                                                                                                    |            |                   |  |  |
|--------|----------------------------------------------------------------------------------------------------|------------------|----------------------------------------------------------------------------------------------------|------------|-------------------|--|--|
| 1)     | LED indicators 1                                                                                                    | LED              | Description                                                                                                    | LED :      | status            |  |  |
|        |                                                                                                    | name             | Description                                                                                                    | Normal     | Error             |  |  |
|        | RUN<br>RR.<br>MST                                                                                                    | RUN              | ON : Module is normal.<br>OFF : Watchdog time error has occurred.                                                                                                    | ON         | OFF               |  |  |
|        | Image: Test 1         Image: Test 2         Image: Test 2 <td< td=""><td>ERR.</td><td>Indicates the communication status with the<br/>stations set in parameter.<br/>ON : Communication error has<br/>occurred in all stations.<br/>Flashing : Communication error has<br/>occurred in some stations.</td><td>OFF</td><td>ON or<br/>flashing</td></td<> | ERR.             | Indicates the communication status with the<br>stations set in parameter.<br>ON : Communication error has<br>occurred in all stations.<br>Flashing : Communication error has<br>occurred in some stations. | OFF        | ON or<br>flashing |  |  |
|        |                                                                                                    | MST              | ON : Set as the master station                                                                                                    | ON         | OFF               |  |  |
|        |                                                                                                    | TEST1            | Test result indication                                                                                                    | OFF exce   | ept during        |  |  |
|        |                                                                                                    | TEST2            | Test result indication                                                                                                    | te         | st                |  |  |
|        |                                                                                                    | L RUN            | ON : Data link is being executed (host station).                                                                                                    | ON         | OFF               |  |  |
|        |                                                                                                    | L ERR.           | ON : Communication error has<br>occurred<br>(host station).<br>Flashing : The settings of the switches (4)<br>to (7) are changed while the<br>power is ON.                                                 | OFF        | ON or<br>flashing |  |  |
| 2)     | Power indictor                                                                                                    | POWER            | ON : 24V DC is supplied from the outside.                                                                                                    | ON         | OFF               |  |  |
| 3)     | LED indicators 2                                                                                                    | SW               | ON : Switch setting error has occurred.                                                                                                    | OFF        | ON                |  |  |
|        | SW E<br>M/S R<br>PRM R<br>TIME R<br>LINE                                                                                                    | M/S              | ON : The master station is already present in the same line.                                                                                                    | OFF        | ON                |  |  |
|        |                                                                                                    | R PRM            | ON : Parameter setting error has occurred.                                                                                                    | OFF        | ON                |  |  |
|        |                                                                                                    | R<br>O TIME<br>R | ON : Data link watchdog timer is actuated (error in all stations).                                                                                                    | OFF        | ON                |  |  |
|        |                                                                                                    | LINE             | ON : The cable is broken or the<br>transmission route is affected by<br>noise, etc.                                                                                                    | OFF        | ON                |  |  |
|        |                                                                                                    | SD               | ON : Data is being transmitted.                                                                                                    | ON         | OFF               |  |  |
|        |                                                                                                    | RD               | ON : Data is being received.                                                                                                    | ON         | OFF               |  |  |
| 4)     | Station number setting switch                                                                                                    |                  | station number of the module. (Default setting                                                                                                    | at shipmer | nt: 00)           |  |  |
|        | STATION NO.<br>$\times 10$ $\times 10$ $\times 10$ $\times 1$ $\times 1$ $\times 1$ $\times 1$ $\times 1$                                                                                                    |                  | range><br>use the FX2N-16CCL-M is dedicated to the ma<br>larger number is set, the "SW" and "L ERR." I                                                                                                    |            |                   |  |  |

| Number | Name                                    |          |                                                                                                    | Description                                         |  |  |  |  |
|--------|-----------------------------------------|----------|----------------------------------------------------------------------------------------------------|-----------------------------------------------------|--|--|--|--|
| 5)     | Mode setting                            | Sets the | e operation status of the module. (Default setting at shipment: 0)                                                                                   |                                                     |  |  |  |  |
|        | switch                                  | Number   | Name                                                                                                    | Description                                         |  |  |  |  |
|        | MODE                                    | 0        | Online                                                                                                    | Sets connection to data link.                       |  |  |  |  |
|        | Q3456                                   | 1        | (Unusable)                                                                                                    | —                                                   |  |  |  |  |
|        | 100 40 0 40 0 0 0 0 0 0 0 0 0 0 0 0 0 0 | 2        | Offline                                                                                                    | Sets disconnection from data link.                  |  |  |  |  |
|        |                                         | 3        | Line test 1                                                                                                    | Refer to Section 8.7.1.                             |  |  |  |  |
|        |                                         | 4        | Line test 2                                                                                                    | Refer to Section 8.7.2.                             |  |  |  |  |
|        |                                         | 5        | Parameter verification test                                                                                                    | Refer to Section 8.8.                               |  |  |  |  |
|        |                                         | 6        | Hardware test                                                                                                    | Refer to Section 8.3.                               |  |  |  |  |
|        |                                         | 7        | (Unusable)                                                                                                    | Setting error (The SW LED indicator turns ON.)      |  |  |  |  |
|        |                                         | 8        | (Unusable)                                                                                                    | Cannot be set because it is already used inside.    |  |  |  |  |
|        |                                         | 9        | (Unusable)                                                                                                    | Cannot be set because it is already used inside.    |  |  |  |  |
|        |                                         | А        | (Unusable)                                                                                                    | Cannot be set because it is already used inside.    |  |  |  |  |
|        |                                         | В        | (Unusable)                                                                                                    | Setting error (The SW LED indicator turns ON.)      |  |  |  |  |
|        |                                         | С        | (Unusable)                                                                                                    | Setting error (The SW LED indicator turns ON.)      |  |  |  |  |
|        |                                         | D        | (Unusable)                                                                                                    | Setting error (The SW LED indicator turns ON.)      |  |  |  |  |
|        |                                         | E        | (Unusable)                                                                                                    | Setting error (The SW LED indicator turns ON.)      |  |  |  |  |
|        |                                         | F        | (Unusable)                                                                                                    | Setting error (The SW LED indicator turns ON.)      |  |  |  |  |
| 6)     | Transmission                            | Sets the | transmission spe                                                                                                    | eed of the module. (Default setting at shipment: 0) |  |  |  |  |
|        | speed setting<br>switch                 | Number   |                                                                                                    | Setting contents                                    |  |  |  |  |
|        | • • • • • • • • • • • • • • • • • • • • | 0        |                                                                                                    | 156kbps                                             |  |  |  |  |
|        | B RATE                                  | 1        |                                                                                                    | 625kbps                                             |  |  |  |  |
|        | 0 156K<br>1 625K                        | 2        | 2.5Mbps                                                                                                    |                                                     |  |  |  |  |
|        | 2 2.5M<br>3 5M<br>4 10M                 | 3        | 5Mbps<br>10Mbps                                                                                                    |                                                     |  |  |  |  |
|        | 4 10M                                   | 4        |                                                                                                    |                                                     |  |  |  |  |
|        |                                         | 5        | <ul> <li>5 Setting error (The SW and L ERR. LED indicators turn ON.)</li> <li>6 Setting error (The SW and L ERR. LED indicators turn ON.)</li> </ul> |                                                     |  |  |  |  |
|        |                                         |          |                                                                                                    |                                                     |  |  |  |  |
|        |                                         | 7        |                                                                                                    | (The SW and L ERR. LED indicators turn ON.)         |  |  |  |  |
|        |                                         | 8        | -                                                                                                    | (The SW and L ERR. LED indicators turn ON.)         |  |  |  |  |
|        |                                         | 9        | Setting error                                                                                                    | (The SW and L ERR. LED indicators turn ON.)         |  |  |  |  |

| Number | Name                                                   | Description |                                                                 |               |                |  |  |  |
|--------|--------------------------------------------------------|-------------|-----------------------------------------------------------------|---------------|----------------|--|--|--|
| 7)     | Condition setting                                      | Sets the    | Sets the operation condition. (Default setting at shipment: All |               |                |  |  |  |
|        | switch                                                 | Number      | Setting description                                             | Switch status |                |  |  |  |
|        | SW OFF ON ON-                                          |             |                                                                 | ON            | OFF            |  |  |  |
|        |                                                        | SW1         | (Unusable)                                                      | Always        | s OFF          |  |  |  |
|        | 3 — — ω                                                | SW2         | (Unusable)                                                      | Always        | s OFF          |  |  |  |
|        | 4     CLR     HLD     ▶       5     —      σ           | SW3         | (Unusable)                                                      | Always        | S OFF          |  |  |  |
|        | $ \begin{array}{c ccccccccccccccccccccccccccccccccccc$ | SW4         | Input data status in data link faulty station                   | Keep<br>(HLD) | Clear<br>(CLR) |  |  |  |
|        |                                                        | SW5         | (Unusable)                                                      | Always        | s OFF          |  |  |  |
|        |                                                        | SW6         | (Unusable)                                                      | Always        | s OFF          |  |  |  |
|        |                                                        | SW7         | (Unusable)                                                      | Always        | s OFF          |  |  |  |
|        |                                                        | SW8         | (Unusable)                                                      | Always OFF    |                |  |  |  |
|        |                                                        |             | inals SLD and FG are connected inside.                          |               |                |  |  |  |
| 9)     | Terminal block                                         | Connects    | s the power supply to operate the master block                  |               |                |  |  |  |
| 10)    | Extension cable                                        | Connects    | s the PLC.                                                      |               |                |  |  |  |
| 11)    | Next step<br>extension<br>connector                    | Connects    | s an extension equipment.                                       |               |                |  |  |  |
| 12)    | DIN rail mounting groove                               | DIN4627     | 7: DIN rail mounting groove of 35 mm (1.38") i                  | n width       |                |  |  |  |

# 8.3 Master Block Status Check (Hardware Test)

Check in the master block single module whether it operates normally. Make sure to execute this hardware test before constructing the system.

Execute the test using the following procedure.

| Start                                                                                           |
|-------------------------------------------------------------------------------------------------|
| Connect a resistor offered as an accessory between the terminals DA and DB in the master block. |
|                                                                                                 |
| Set the mode setting switch in the master block to 6.                                           |
|                                                                                                 |
| Turn off the power of the PLC and the master block,<br>then turn it on again.<br>OFF<br>↓<br>ON |
| Approximately 4 seconds later, the test starts (and the TEST LED lights).                       |
| Continued to the next page                                                                      |

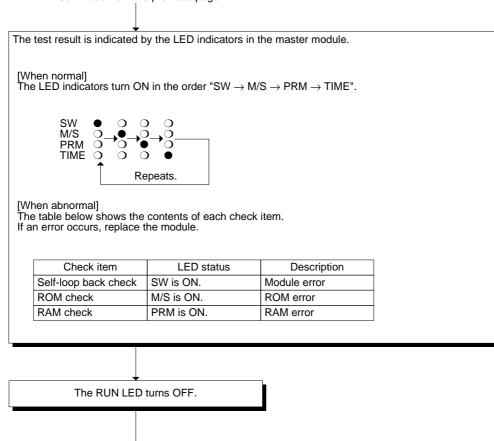

End

# 8.4 Module Wiring with Dedicated CC-Link Cables

This section describes the connection method of dedicated CC-Link cables.

- The cables can be connected without regard to the station number.
- Make sure to connect a terminal resistor (offered as an accessory of the module) between the terminals DA and DB in modules at both ends.
- In the CC-Link system, the terminal resistor to be connected varies depending on the used cable.
  - When a dedicated CC-Link cable is used: 110  $\Omega$ , 1/2 W (brown, brown and brown)
  - When a dedicated high-performance CC-Link cable is used: 130  $\Omega\!\!,$  1/2 W (brown, orange and brown)
- The master module can be connected besides to the both ends.
- Star connection is not allowed.
- The figure below shows the connection method.

| CC-Link high-perf | only one type of cable (dedicated CC-Link cables OR dedicated<br>ormance cables).<br>bles are used together, normal data transmission cannot be |
|-------------------|----------------------------------------------------------------------------------------------------|
| Point             |                                                                                                    |
|                   | cated CC-Link cable should go through the terminals SLD and FG                                                                                  |

in each module, and both ends should be grounded (Class D = solid grounding). The terminals SLD and FG are connected each other inside the module.

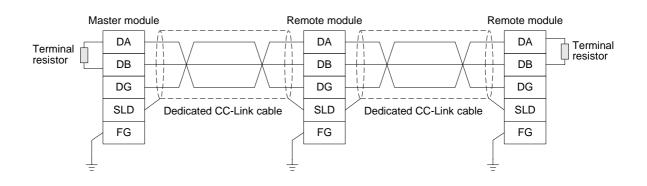

# 8.5 T-shaped Branch Connection Using Dedicated CC-Link Cables

This section describes the T-shaped branch connection using dedicated CC-Link cables.

#### 8.5.1 System configuration with T-shaped branch connection

The figure below shows the system configuration with T-shaped branch connection.

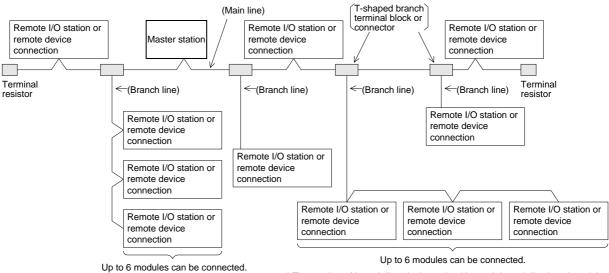

<sup>t</sup> The number of branch lines is determined by each branch line length and the total branch line length.

# 8.5.2 T-shaped branch communication specification list

The table below shows the communication specification in T-shaped branch connection. For communication specification not shown in the table below, refer to Section 4.2.

Table 8.2:

| Item                                                         | Sp                                                                                                    | ecificatior                    | I                              | Re                                                                                                    | Remarks                                                          |  |  |
|--------------------------------------------------------------|----------------------------------------------------------------------------------------------------|--------------------------------|--------------------------------|----------------------------------------------------------------------------------------------------|------------------------------------------------------------------|--|--|
| Transmission speed                                           | 625kbps                                                                                                    |                                | 156kbps                        | 10, 5 and 2.5 Mbps                                                                                                    | 10, 5 and 2.5 Mbps are not available.                            |  |  |
| Maximum main line<br>length                                  | 100m                                                                                                    | 100m 500m                      |                                | The value indicates the cable length<br>between terminal resistors.<br>The cable length of T-shaped branch lines<br>(branch length) is not included. |                                                                  |  |  |
| Maximum branch line length                                   |                                                                                                    | 8m                             |                                | The value indicates branch line.                                                                                                    | the cable length per                                             |  |  |
| Total branch line<br>length                                  | 50m                                                                                                    |                                | 200m                           | The value indicates branch lines.                                                                                                    | The value indicates the total length of all branch lines.        |  |  |
| Maximum number of<br>modules connected to<br>branch line     | 6 modules/branc                                                                                                    | h line                         |                                | The number of conn conforms to the CC-                                                                                                    |                                                                  |  |  |
| Connection cable                                             | Dedicated CC-Link cable<br>(Examples: FANC-SB, CSFV-SLAB,<br>100ZCLK-SB-20AWGX3C)<br>available.<br>• Cables produced to<br>manufacturers are<br>same time.                                                                                                 |                                |                                |                                                                                                    | FANC-SBH) are not                                                |  |  |
| Terminal resistor<br>(connection method)                     | Connect a resisto<br>with master mode                                                                                                    | or (110 Ω) pa<br>ule.          | acked together                 | For the connection r 8.4.                                                                                                    | nethod, refer to Section                                         |  |  |
| T-shaped branch<br>terminal block/<br>connector              | <ul> <li>Terminal block: Commercial one</li> <li>Connector:<br/>Connector for FA sensor NECA4202<br/>(IEC947-5-2) or its equivalent is<br/>recommended.<br/>(NECA: THE JAPAN ELECTRIC<br/>CONTROL EQUIPMENT INDUSTRY<br/>ASSOCIATION Standards)</li> </ul> |                                |                                | <ul> <li>When wiring cable as little of the insul</li> </ul>                                                                                         | s to the main line, strip<br>lation as possible.                 |  |  |
|                                                              | Dedicated CC-Li                                                                                                    | nk cable (wit                  | h terminal resi                | stor of 110 Ω)                                                                                                    |                                                                  |  |  |
| Maximum main line<br>length, T-shaped<br>branch interval and | Transmission<br>speed                                                                                                    | Maximum<br>main line<br>length | T-shaped<br>branch<br>interval | Cable length between remote stations*1                                                                                                    | Cable length between<br>master station and<br>adjacent station*2 |  |  |
| cable length between modules                                 | 625kbps<br>156kbps                                                                                                    | 100m<br>500m                   | No limit                       | 30 cm or more                                                                                                    | 1 m or more                                                      |  |  |
|                                                              | Maximum                                                                                                    | main line length               | (excluding branch              | line length)                                                                                                    |                                                                  |  |  |
| Terminal                                                     |                                                                                                    |                                | Т                              | -shaped branch interval                                                                                                    | Terminal                                                         |  |  |
| resistor<br>R<br>*2                                          | *2     *1     *1     *1     ret       Master station     R     R     *1     R                                                                                                    |                                |                                | *1 resistor                                                                                                    |                                                                  |  |  |
| *1                                                           | (Branch line length: 8 m or le                                                                                                    |                                |                                |                                                                                                    | R R R                                                            |  |  |
| *1<br>(Branch li                                             | (Branch line length: 8 m or less)                                                                                                    |                                |                                |                                                                                                    |                                                                  |  |  |

# 8.6 Switch Settings

This section describes the setting method of each switch in the modules.

#### 8.6.1 Station number setting (master station, remote I/O stations and remote device stations)

This section describes the method to set the station number of the master station, remote I/O stations and remote device stations.

| Point |                                                                                                    |
|-------|----------------------------------------------------------------------------------------------------|
|       | with the contents stored in the parameter information area "station<br>pses $20H$ to $2EH$ )" in the buffer memory. |

#### 1) Set the station numbers to be consecutive.

The station number can be set without regard to the connection order. For a module occupying 2 or more stations, set the head station number.

Table 8.3:

| Station type                                | Station number to be set |
|---------------------------------------------|--------------------------|
| Master station                              | 0 (fixed)                |
| Remote I/O station<br>Remote device station | 1 to 15                  |

#### Setting example: When setting the station numbers in the connection order

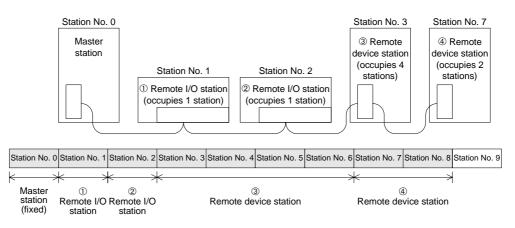

#### 2) Do not skip station numbers

The skipped station numbers are treated as "data link faulty stations" (which can be checked in the link special register SW0080 or the buffer memory address 680H). However, by setting such stations as reserved they are not treated as data link faulty stations.

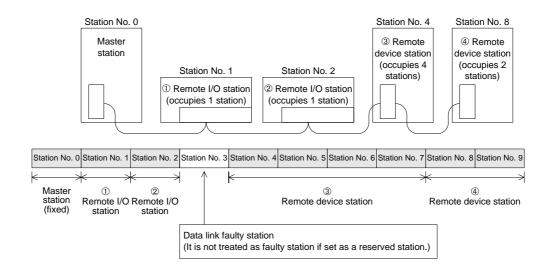

 Duplicate station numbers are not allowed. If there are duplicate numbers, a loading status error occurs. (The error code is stored in SW0069.)

#### Setting example: When one station number is duplicated

Setting example 1: When one station number is skipped

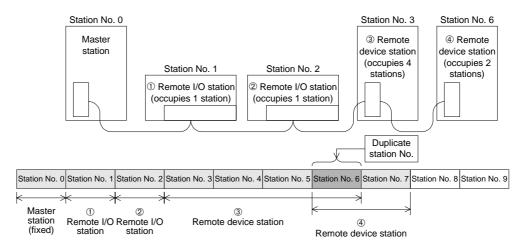

## 8.6.2 Mode setting

When executing the data link, the normal setting is "0(online)".

#### 8.6.3 Transmission speed setting

The available transmission speed varies depending on the total extension distance. For the details, refer to Section 4.2.1.

Point Set the same transmission speed to all of the master station and remote stations. If the setting is different even in one station, normal data link cannot be realized.

#### 8.6.4 Condition setting

The table below shows the setting method of the condition setting switch (DIP switch).

Table 8.4:

| Number | Description                           | Switch status |            | Setting    |                                                                                     |  |
|--------|---------------------------------------|---------------|------------|------------|-------------------------------------------------------------------------------------|--|
| Number | Description                           | OFF           | ON         |            | Setting                                                                             |  |
| SW1    | (Unusable)                            | _             | _          |            | Always OFF                                                                          |  |
| SW2    | (Unusable)                            | —             |            | Always OFF |                                                                                     |  |
| SW3    | (Unusable)                            | —             |            | Always OFF |                                                                                     |  |
| SW4    | Input data status of data link faulty | Clear         | Clear Keep | OFF        | Sets to OFF all of the input data from data link faulty station.                    |  |
| 004    | station (Section 5.8)                 | Olcal         |            | ON         | Keeps the input data from data link faulty station in the status just before error. |  |
| SW5    | (Unusable)                            | _             |            |            | Always OFF                                                                          |  |
| SW6    | (Unusable)                            | —             |            |            | Always OFF                                                                          |  |
| SW7    | (Unusable)                            |               |            | Always OFF |                                                                                     |  |
| SW8    | (Unusable)                            | _             |            |            | Always OFF                                                                          |  |

# 8.7 Connection Status Check (Line Test)

After connecting all modules with dedicated CC-Link cables, execute the line test to check whether connection is correctly established to execute data link with remote stations.

Point Execute line test 2 when an error occurs in line test 1. Accordingly, when no error is detected in the line test 1, there is no necessity to execute line test 2.

# 8.7.1 Check of connection status and communication status with remote stations (line test 1)

Check whether data link can be normally executed with all (16) remote stations.

Execute the test using the following procedure.

| Start                                                                                           |
|-------------------------------------------------------------------------------------------------|
|                                                                                                 |
| Set the mode setting switch in the master block to 3.                                           |
|                                                                                                 |
| Turn off the power of the PLC and the master block,<br>then turn it on again.<br>OFF<br>↓<br>ON |
|                                                                                                 |
| Approximately 4 seconds later, the test starts (and the TEST LED lights).                       |
| Continued to the next page                                                                      |

|                   | Continued from the previous page                                                                                                    |                                             |                         |  |  |  |  |
|-------------------|----------------------------------------------------------------------------------------------------|---------------------------------------------|-------------------------|--|--|--|--|
|                   |                                                                                                    |                                             |                         |  |  |  |  |
| -                 |                                                                                                    |                                             |                         |  |  |  |  |
| The               | The test result is indicated by the LED indicators in the master block.                                                                                                    |                                             |                         |  |  |  |  |
|                   |                                                                                                    |                                             |                         |  |  |  |  |
| The<br>The<br>Hov | [When communication is normal in at least one station]<br>The LED indicators turn ON in the order "SW $\rightarrow$ M/S $\rightarrow$ PRM $\rightarrow$ TIME".<br>The test result is stored in SW00B4.<br>However, because the test is executed to 16 stations, ignore the bits corresponding to<br>unconnected stations. |                                             |                         |  |  |  |  |
|                   | SW<br>M/S<br>PRM<br>TIME                                                                                                    |                                             |                         |  |  |  |  |
|                   | Lighting LED                                                                                                    | Cause                                       | Error code storage area |  |  |  |  |
|                   | PRM                                                                                                    | All stations are faulty or cable is broken. | SW00B8                  |  |  |  |  |
|                   | None         Test cannot start (due to abnormality in hardware, power OFF in all stations, etc.).                                                                                                    |                                             |                         |  |  |  |  |
|                   |                                                                                                    | End                                         |                         |  |  |  |  |
|                   | Liiu                                                                                                    |                                             |                         |  |  |  |  |

#### 8.7.2 Check of communication status with specific remote station (line test 2)

Execute the line test 2 to check whether data link is normally executed with a specific remote station.

There is no need to set parameters.

Execute the test using the following procedure.

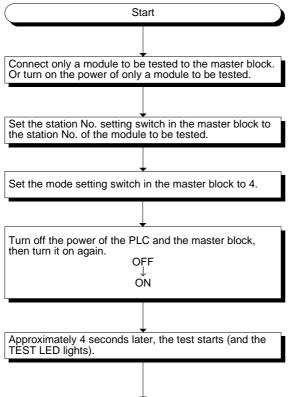

Continued to the next page

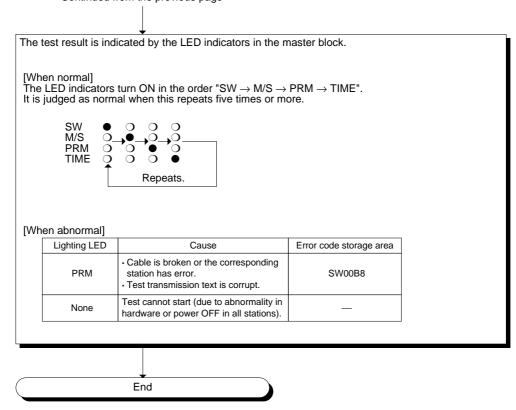

# 8.8 Parameter Check (Parameter Verification Test)

The contents of the parameters can be verified.

Execute the test using the following procedure.

| Start                                                                                                    |
|----------------------------------------------------------------------------------------------------|
| Set the mode setting switch in the master block to 5.                                                                                                    |
| The test can be executed even when cables are connected to the master block.                                                                                                    |
| Turn off the power of the PLC and the master block,<br>then turn it on again.<br>OFF<br>↓<br>ON                                                                                                    |
| Register the parameters to the buffer memory,<br>then set to ON the output of request for data link<br>startup by buffer memory parameters<br>(BFM#AH b6).<br>or<br>When the parameters are registered in the<br>EEPROM, set to ON the output of request for<br>data link startup by EEPROM parameters<br>(BFM#AH b8). |
| The LED indicators light as shown below until the setting of the mode setting switch is changed.                                                                                                    |
| Continued to the next page                                                                                                    |

Continued from the previous page

| By changing ov<br>to each mode r | is indicated by the LED indicator<br>ver the setting of the mode settin<br>number are indicated by the LED | g switch, the contents of the parameter                                                                                                    | er corresponding                                                |
|----------------------------------|----------------------------------------------------------------------------------------------------|----------------------------------------------------------------------------------------------------|-----------------------------------------------------------------|
| Mode setting<br>switch           | Parameter item                                                                                             | Used LED indicators and cor                                                                                                    | ntents                                                          |
| 0                                | Total number of stations                                                                                   | 10's digit : MST, TEST1, TEST2                                                                                                    |                                                                 |
| 1                                | Number of connected modules                                                                                | 1's digit : SW, M/S, PRM, TIME                                                                                                    |                                                                 |
| 2                                | Number of retries                                                                                          | MST O40<br>TEST1O20<br>TEST2O10<br>In the case of 26<br>SW O8<br>M/S O4<br>PRM O2<br>TIME O1                                                                     | MST O<br>TEST1 •<br>TEST2 O<br>SW O<br>M/S •<br>PRM •<br>TIME O |
| 3                                | (Unusable)                                                                                                 |                                                                                                    |                                                                 |
| 4                                | Reserved station specification                                                                             | SW (OFF: No specification, ON: Spec                                                                                                    | cification given)                                               |
| 5                                | Invalid station specification                                                                              | SW (OFF: No specification, ON: Spec                                                                                                    | cification given)                                               |
| 6                                | Station type *2                                                                                            | SW : Remote I/O station<br>M/S : Remote device station                                                                                                    |                                                                 |
| 7                                | Number of occupied stations *2                                                                             | SW : 1 station<br>M/S : 2 stations<br>PRM : 3 stations<br>TIME : 4 stations                                                                                      |                                                                 |
| 8                                | Station number <sup>*1</sup>                                                                               | 10's digit : MST, TEST1, TEST2<br>1's digit : SW, M/S, PRM, TIME<br>MST O40<br>TEST1O20<br>TEST2O10<br>In the case of 26<br>SW O8<br>M/S O4<br>PRM O2<br>TIME O1 | MST O<br>TEST1 O<br>TEST2 O<br>SW O<br>M/S O<br>PRM O<br>TIME O |
| 9 to F                           | (Unusable)                                                                                                 |                                                                                                    |                                                                 |
|                                  |                                                                                                    | e module using the station number sett<br>more stations, the same contents are<br>ccupied stations.                                                              |                                                                 |
|                                  |                                                                                                    |                                                                                                    |                                                                 |
|                                  | End                                                                                                    |                                                                                                    |                                                                 |

# MEMO

# 9. Programming

# 9.1 Precautions in Programming

This section describes precautions in creating a program.

1) Create a read program from the remote input RX (addresses EOH to FFH) after data link startup.

Create a write program to the remote output RY (addresses 160 $\mu$  to 17F $\mu$ ) at the end of the entire program.

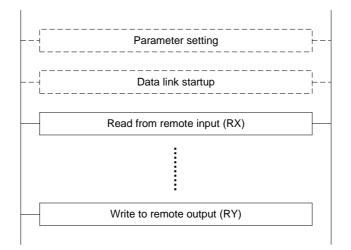

2) Create such a program that read of received data and write of transmission data are executed after the host station becomes the data link status (after the BFM#AH b1 turns ON).

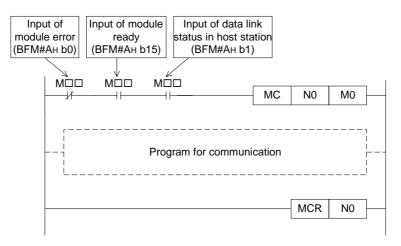

 Create such a program that detects the data link status in remote I/O stations and remote device stations and executes interlock. Create a program for error handling.

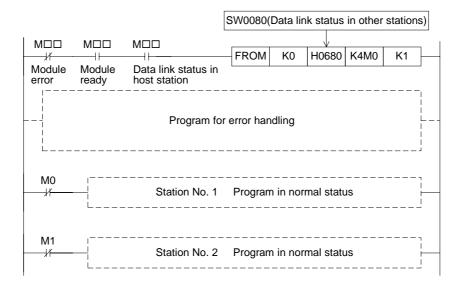

# 9.2 Programming Procedure

This section describes the program creation procedure.

#### 9.2.1 Communication between master station and remote I/O stations

The flowchart below shows the basic programming procedure for communication between the master station and remote I/O stations. For a program example, refer to Chapter 10.

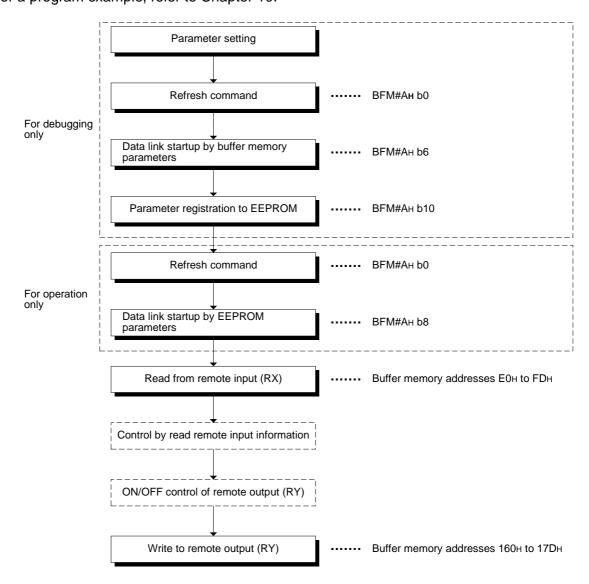

#### 9.2.2 Communication between master station and remote device stations

The flowchart below shows the basic programming procedure for communication between the master station and remote device stations. For a program example, refer to Chapter 11.

Parameter setting Refresh command ..... BFM#Ан b0 For debugging only Data link startup by buffer memory •••••• BFM#Ан b6 parameters Parameter registration to EEPROM •••••• BFM#Ан b10 ••••• BFM#Ан b0 Refresh command For operation only Data link startup by EEPROM •••••• BFM#Ан b8 parameters Read from remote input (RX) Buffer memory addresses E0H to FDH Read from remote register (RWr) . . . . . . . Buffer memory addresses 2E0H to 31BH Control by read remote input (RX) Control by read remote register (RWr) data Creation of data to be written to remote register (RWw) ON/OFF control of remote output (RY) Buffer memory addresses 1E0H to 21BH Write to remote register (RWw) ..... Write to remote output (RY) ..... Buffer memory addresses 160H to 17DH

# 9.2.3 Communication in compound system

The basic programming procedure for the system where both remote I/O stations and remote device stations are present is equivalent to that described in "9.2.2 Communication between master station and remote device stations".

For a program example, refer to Chapter 12.

# 9.3 Link Special Relay/Register (SB/SW)

The data link status can be checked using the bit information (link special relay SB) and the word information (link special register SW).

"SB" and "SW" represent the buffer memory information in the master block, and can be read and written by the FROM/TO instruction.

- Link special relay (SB) :Buffer memory addresses 5E0H to 5FFH
- Link special register (SW) :Buffer memory addresses 600H to 7FFH

# 9.3.1 Link special relay (SB) list

For the correspondence with the buffer memory, refer to Section 4.4.10.

| Number | Number Buffer memory |     | Name                                                        | Description                                                                                                    |  |  |
|--------|----------------------|-----|-------------------------------------------------------------|----------------------------------------------------------------------------------------------------|--|--|
| Number | Number               | Bit | Name                                                        | Description                                                                                                    |  |  |
| SB0000 | 5Е0н                 | 0   | Data link restart                                           | Restarts the data link which was stopped by SB0002.<br>OFF : Does not give restart specification.<br>ON : Gives restart specification.                                                                                                    |  |  |
| SB0002 | 5Е0н                 | 2   | Data link stop                                              | Stops the data link in the host station.<br>(Use SB0000 to restart the data link.)<br>If the master station sets this relay to ON, the entire<br>system stops.<br>OFF : Does not give stop specification.<br>ON : Gives stop specification. |  |  |
| SB0004 | 5Е0н                 | 4   | Request for<br>temporary error<br>invalid station           | Determines stations specified by SW0003 to<br>SW0004 as temporary error invalid stations.<br>OFF : Does not give the request.<br>ON : Gives the request.                                                                                    |  |  |
| SB0005 | 5Е0н                 | 5   | Request for cancel<br>of temporary error<br>invalid station | Cancels the stations specified by SW0003 to<br>SW0004 from temporary error invalid stations.<br>OFF : Does not give the request.<br>ON : Gives the request.                                                                                 |  |  |
| SB0008 | 5Е0н                 | 8   | Request for line<br>test                                    | Executes the line test to the stations specified by<br>SW0008.<br>OFF : Does not give the request.<br>ON : Gives the request.                                                                                                    |  |  |
| SB0009 | 5Е0н                 | 9   | Request for<br>parameter<br>verification test               | Reads the parameter information on the actual<br>system configuration, and sets it to the parameter<br>information area.<br>OFF : Does not give the request.<br>ON : Gives the request.                                                     |  |  |
| SB0020 | 5E2н                 | 0   | Module status                                               | Indicates the buffer access status.<br>OFF : Does not give the request.<br>ON : Gives the request.                                                                                                    |  |  |

|        | Buffer memory |     | News                                                              | Description                                                                                                    |
|--------|---------------|-----|-------------------------------------------------------------------|----------------------------------------------------------------------------------------------------|
| Number | Number        | Bit | Name                                                              | Description                                                                                                    |
| SB0040 | 5Е4н          | 0   | Data link restart<br>acceptance status                            | Indicates the data link restart specification<br>acceptance status.<br>OFF : Not accepted<br>ON : Accepted                                                                                           |
| SB0041 | 5Е4н          | 1   | Data link restart completion status                               | Indicates the data link restart specification<br>acceptance completion status.<br>OFF : Not completed<br>ON : Completed                                                                              |
| SB0044 | 5Е4н          | 4   | Data link stop<br>acceptance status                               | Indicates the data link stop specification acceptance<br>status.<br>OFF : Not accepted<br>ON : Accepted                                                                                              |
| SB0045 | 5Е4н          | 5   | Data link stop<br>completion status                               | Indicates the data link stop specification acceptance<br>completion status.<br>OFF : Not completed<br>ON : Completed                                                                                 |
| SB0048 | 5Е4н          | 8   | Temporary error<br>invalid station<br>acceptance status           | Indicates the temporary error invalid station request<br>acceptance status.<br>OFF : Not accepted<br>ON : Accepted                                                                                   |
| SB0049 | 5Е4н          | 9   | Temporary error<br>invalid station<br>completion status           | Indicates the temporary error invalid station request<br>acceptance completion status.<br>OFF : Not completed<br>ON : Completed (Temporary error invalid stations<br>are determined.)                |
| SB004A | 5Е4н          | 10  | Temporary error<br>invalid station<br>cancel acceptance<br>status | Indicates the temporary error invalid station cancel<br>request acceptance status.<br>OFF : Not accepted<br>ON : Accepted                                                                            |
| SB004B | 5Е4н          | 11  | Temporary error<br>invalid station<br>cancel completion<br>status | Indicates the temporary error invalid station cancel<br>request acceptance completion status.<br>OFF : Not completed<br>ON : Completed (Cancel of temporary error invalid<br>stations is completed.) |
| SB004C | 5Е4н          | 12  | Line test<br>acceptance status                                    | Indicates the line test request acceptance status.<br>OFF : Not accepted<br>ON : Accepted                                                                                                    |
| SB004D | 5Е4н          | 13  | Line test<br>completion status                                    | Indicates the line test completion status.<br>OFF : Not completed<br>ON : Completed                                                                                                    |
| SB004E | 5Е4н          | 14  | Parameter<br>verification test<br>acceptance status               | Indicates the parameter verification test request<br>acceptance status.<br>OFF : Not accepted<br>ON : Accepted                                                                                       |
| SB004F | 5Е4н          | 15  | Parameter<br>verification test<br>completion status               | Indicates the parameter verification test completion<br>status.<br>OFF : Not completed<br>ON : Completed                                                                                             |

| Number | Buffer memory |     | Name                                                     | Description                                                                                                    |  |
|--------|---------------|-----|----------------------------------------------------------|----------------------------------------------------------------------------------------------------|--|
| Number | Number        | Bit | Indifie                                                  | Description                                                                                                    |  |
| SB0050 | 5Е5н          | 0   | Offline test<br>execution status                         | Indicates the offline test execution status.<br>OFF : Not executed<br>ON : Being executed                                                                                          |  |
| SB0060 | 5Е6н          | 0   | Module mode                                              | Indicates the setting status of the mode setting switch<br>in the module.<br>OFF : Online (0)<br>ON : Other than online (0)                                                        |  |
| SB0061 | 5Е6н          | 1   | Station type                                             | Indicates the setting status of the station number<br>setting switch in the module.<br>OFF : Master station (No. 0)<br>ON : Setting error (The station number is not set to<br>0.) |  |
| SB0065 | 5Е6н          | 5   | Input status of data<br>link faulty station              | Indicates the setting status of the condition setting<br>switch (DIP switch SW4) in the module.<br>OFF : Clear<br>ON : Keep                                                        |  |
| SB006A | 5Е6н          | 10  | Switch setting status                                    | Indicates the switch setting status.<br>OFF : Normal<br>ON : Setting error (The error code is stored in<br>SW006A.)                                                                |  |
| SB006D | 5Е6н          | 13  | Parameter setting status                                 | Indicates the parameter setting status.<br>OFF : Normal<br>ON : Setting error (The error code is stored in<br>SW0068.)                                                             |  |
| SB006E | 5Е6н          | 14  | Operation status in<br>host station                      | Indicates the data link operation status in the host<br>station.<br>OFF : In progress<br>ON : Not executed                                                                         |  |
| SB0073 | 5E7н          | 3   | Status of operation<br>specification<br>against CPU down | Indicates the status of operation specification against<br>CPU down by parameter.<br>OFF : Stop<br>ON : Continue                                                                   |  |
| SB0074 | 5Е7н          | 4   | Reserved station specification status                    | Indicates the reserved station specification status by<br>parameter (SW0074).<br>OFF : Not specified<br>ON : Specified                                                             |  |

| Number | Buffer m | emory | Name                                                       | Description                                                                                                    |
|--------|----------|-------|------------------------------------------------------------|----------------------------------------------------------------------------------------------------|
| Number | Number   | Bit   | Name                                                       | Description                                                                                                    |
| SB0075 | 5E7н     | 5     | Error invalid station specification status                 | Indicates the error invalid station specification status<br>by parameter (SW0078).<br>OFF : Not specified<br>ON : Specified          |
| SB0076 | 5E7н     | 6     | Temporary error<br>invalid station<br>specification status | Indicates the temporary error invalid station<br>specification status (SW007C).<br>OFF : Not specified<br>ON : Specified             |
| SB0078 | 5E7н     | 8     | Switch change<br>status in host<br>station                 | Detects change in the setting switches in the host<br>station during data link.<br>OFF : No change<br>ON : Change                    |
| SB0080 | 5Е8н     | 0     | Data link status in other stations                         | Indicates the data link status with remote stations<br>(SW0080).<br>OFF : All stations are normal.<br>ON : Some stations are faulty. |
| SB0081 | 5E8H     | 1     | Watchdog timer<br>error status in<br>other stations        | Indicates the watchdog timer error occurrence status<br>in other stations (SW0084).<br>OFF : No error<br>ON : Error                  |
| SB0082 | 5E8H     | 2     | Fuse blowout<br>status in other<br>stations                | Indicates the fuse blowout occurrence status in other<br>stations (SW0088).<br>OFF : No error<br>ON : Error                          |
| SB0083 | 5E8н     | 3     | Switch change<br>status in other<br>stations               | Detects change in the setting switches in other<br>stations during data link (SW008C).<br>OFF : No change<br>ON : Change             |

# 9.3.2 Link special register (SW)

#### Table 9.2:

| Number | Buffer<br>memory | Name                                                                   | Description                                                                                                    |
|--------|------------------|------------------------------------------------------------------------|----------------------------------------------------------------------------------------------------|
| SW0003 | 603н             | Specification of<br>multiple temporary<br>error invalid stations       | <ul> <li>Selects whether or not to specify two or more temporary error invalid stations.</li> <li>00: Specifies two or more stations stored in SW0004.</li> <li>01 to 15 : Specifies a single station whose station number is 1 to 15.</li> <li>* The number indicates the station number of a temporary error invalid station.</li> </ul> |
| SW0004 | 604н             | Temporary error<br>invalid station<br>specification <sup>*1</sup>      | Specifies temporary error invalid stations.0: Does not specify as temporary error invalid station.1: Specifies as temporary error invalid station.b15 b14 b13 b12 ~ b3 b2 b1 b0SW0004 — 15 14 13 ~ 4 3 2 1                                                                                                    |
|        |                  |                                                                        | Numbers 1 to 15 above indicate station numbers                                                                                                    |
| SW0008 | 608н             | Line test station setting                                              | <ul> <li>Sets the stations to be subject to the line test.</li> <li>0 : Entire system (The line test will be executed to all stations.)</li> <li>01 to 15 : Station to be subject to the line test.</li> <li>Default : 0</li> </ul>                                                                                                    |
| SW0020 | 620н             | Module status                                                          | Indicates the module status.<br>0 : Normal<br>Other than 0: Error code (Refer to Section 13.3.)                                                                                                    |
| SW0041 | 641н             | Result of data link<br>restart                                         | Stores the execution result of data link restart<br>specification by SB0000.<br>0 : Normal<br>Other than 0 : Error code (Refer to Section 13.3.)                                                                                                    |
| SW0045 | 645н             | Result of data link<br>stop                                            | Stores the execution result of data link stop specification<br>by SB0002.<br>0 : Normal<br>Other than 0 : Error code (Refer to Section 13.3.)                                                                                                    |
| SW0049 | 649н             | Result of request for temporary error invalid stations                 | Stores the execution result of request for temporary error<br>invalid stations by SB0004.<br>0 : Normal<br>Other than 0 : Error code (Refer to Section 13.3.)                                                                                                    |
| SW004B | 64Вн             | Result of request for<br>cancel of temporary<br>error invalid stations | Stores the execution result of request for cancel of<br>temporary error invalid stations by SB0005.<br>0 : Normal<br>Other than 0: Error code (Refer to Section 13.3.)                                                                                                    |
| SW004D | 64DH             | Result of request for line test                                        | Stores the execution result of request for line test by<br>SB0008.<br>0 : Normal<br>Other than 0: Error code (Refer to Section 13.3.)                                                                                                    |

\*1 Sets to ON only the bit corresponding to the head station number

| Number | Buffer<br>memory | Name                                                     | Description                                                                                                    |
|--------|------------------|----------------------------------------------------------|----------------------------------------------------------------------------------------------------|
| SW004F | 64Fн             | Result of request for<br>parameter<br>verification test  | Indicates the execution result of request for parameter<br>verification test by SB0009.<br>0 : Normal:<br>Other than 0: Error code                                                                            |
| SW0060 | 660н             | Mode setting switch status                               | Stores the setting status of the mode setting switch.<br>0 : Online<br>2 : Offline<br>3 : Line test 1<br>4 : Line test 2<br>5 : Parameter verification test<br>6 : Hardware test<br>1, 7 to F : Setting error |
| SW0061 | 661н             | Station number setting switch status                     | Stores the setting status of the station number setting<br>switch.<br>0 : Master station (Make sure to set the switch to 0)<br>Other than 0: Setting error                                                    |
| SW0062 | 662н             | Condition setting<br>switch status                       | Stores the setting status of the condition setting switch<br>(DIP switch).<br>0: OFF<br>1: ON<br>b15 b8 b7 b6 b5 b4 b3 b2 b1 b0<br>0 ~ 0 SW1<br>SW2<br>SW3<br>SW4<br>SW5<br>SW6<br>SW6<br>SW7<br>SW8          |
| SW0064 | 664H             | Number of retries setting status                         | Stores the setting status of the number of retries against response error.<br>1 to 7 (times)                                                                                                    |
| SW0065 | 665н             | Number of automatic<br>return stations<br>setting status | Stores the setting status of the number of automatic return modules during one link scan.<br>1 to 10 (modules)                                                                                                |
| SW0067 | 667н             | Parameter<br>information                                 | Stores the parameter information area to be used.<br>1: Buffer memory (data link startup by BFM#AH b6)<br>2: EEPROM (data link startup by BFM#AH b8)                                                          |
| SW0068 | 668н             | Parameter status in<br>host station                      | Stores the parameter setting status.<br>0 : Normal<br>Other than 0: Error code (Refer to Section 13.3.)                                                                                                    |
| SW0069 | 669н             | Loading status *2                                        | Stores station number overlap and consistency with<br>parameters in each module.<br>0 : Normal<br>Other than 0: Error code (Refer to Section 13.3.)<br>* The details are stored in SW0098 and SW009C.         |
| SW006A | 66Ан             | Switch setting status                                    | Stores the switch setting status.<br>0 : Normal<br>Other than 0: Error code (Refer to Section 13.3.)                                                                                                    |
| SW006D | 66DH             | Maximum link scan<br>time                                | Stores the maximum value of the link scan time (unit: 1 ms).                                                                                                    |

\*2 The loading status is checked only when link starts up, then stored.

| Number | Buffer<br>memory | Name                                                                     | Description                                                                                                    |  |  |  |  |  |
|--------|------------------|--------------------------------------------------------------------------|----------------------------------------------------------------------------------------------------|--|--|--|--|--|
| SW006E | 66Ен             | Current link scan time                                                   | Stores the current value of the link scan time (unit: 1 ms).                                                                                                    |  |  |  |  |  |
| SW006F | 66Fн             | Minimum link scan<br>time                                                | Stores the minimum value of the link scan time (unit: 1 ms).                                                                                                    |  |  |  |  |  |
| SW0070 | 670н             | Total number of stations                                                 | Stores the last station number set in parameter.<br>1 to 15 (stations)                                                                                                    |  |  |  |  |  |
| SW0071 | 671H             | Maximum<br>communication<br>station number                               | Stores the maximum station number (station number set<br>by the station number setting switch) in the data link.<br>1 to 15 (stations)                                                                                                    |  |  |  |  |  |
| SW0072 | 672н             | Number of connected modules                                              | Stores the number of modules (except reserved stations)<br>in the data link.<br>1 to 15 (modules)                                                                                                    |  |  |  |  |  |
| SW0074 | 674н             | Reserved station specification status <sup>*1</sup>                      | Stores the reserved station specification status.<br>0: Not specified as reserved station<br>1: Specified as reserved station<br>b15 b14 b13 b12 ~ b3 b2 b1 b0<br>SW0074 — 15 14 13 ~ 4 3 2 1<br>Numbers 1 to 15 above indicate station numbers                                                 |  |  |  |  |  |
| SW0078 | 678н             | Error invalid station specification status <sup>*1</sup>                 | Stores the error invalid station specification status.<br>0: Not specified as error invalid station<br>1: Specified as error invalid station<br>b15 b14 b13 b12 ~ b3 b2 b1 b0<br>SW0078 — 15 14 13 ~ 4 3 2 1<br>Numbers 1 to 15 above indicate station numbers                                  |  |  |  |  |  |
| SW007C | 67Сн             | Temporary error<br>invalid station<br>specification status <sup>*1</sup> | Stores the temporary error invalid station specification<br>status.<br>0: Not specified as temporary error invalid station<br>1: Specified as temporary error invalid station<br>b15 b14 b13 b12 ~ b3 b2 b1 b0<br>SW007C - 15 14 13 ~ 4 3 2 1<br>Numbers 1 to 15 above indicate station numbers |  |  |  |  |  |

\*1 Only the bit corresponding to the head station number is set to ON.

| Number | Buffer<br>memory | Name                                                                         | Description                                                                                                    |
|--------|------------------|------------------------------------------------------------------------------|----------------------------------------------------------------------------------------------------|
| SW0080 | 680н             | Data link status in<br>other stations <sup>*3</sup>                          | Stores the data link status in each station.<br>0: Normal<br>1: Data link error<br>b15 b14 b13 b12 ~ b3 b2 b1 b0<br>SW0080 - 15 14 13 ~ 4 3 2 1<br>Numbers 1 to 15 above indicate station numbers                               |
| SW0084 | 684н             | Watchdog timer error<br>occurrence status in<br>other stations <sup>*1</sup> | Stores the watchdog timer error occurrence status in each<br>station.<br>0: Normal<br>1: Watchdog timer error<br>b15 b14 b13 b12 ~ b3 b2 b1 b0<br>SW0084 — 15 14 13 ~ 4 3 2 1<br>Numbers 1 to 15 above indicate station numbers |
| SW0088 | 688н             | Fuse blowout status in other stations * <sup>3</sup>                         | Stores the fuse blowout status in each station.<br>0: Normal<br>1: Fuse blowout error<br>b15 b14 b13 b12 ~ b3 b2 b1 b0<br>SW0088 - 15 14 13 ~ 4 3 2 1<br>Numbers 1 to 15 above indicate station numbers                         |
| SW008C | 68CH             | Switch change<br>status in other<br>stations <sup>*1</sup>                   | Stores the switch change status in other stations during<br>data link.<br>0: No change<br>1: Change<br><u>b15 b14 b13 b12 ~ b3 b2 b1 b0</u><br>SW008C - 15 14 13 ~ 4 3 2 1<br>Numbers 1 to 15 above indicate station numbers    |

\*1 Only the bit corresponding to the head station number is set to ON.

\*3 Bits corresponding to as many as the number of occupied stations are set to ON.

| Number | Buffer<br>memory | Name                                           | Description                                                                                                    |  |  |  |  |  |  |  |  |
|--------|------------------|------------------------------------------------|----------------------------------------------------------------------------------------------------|--|--|--|--|--|--|--|--|
| SW0098 | 698н             | Station number<br>overlap status <sup>*4</sup> | Stores the overlap status in which the head station<br>number of each module does not overlap.<br>0: Normal<br>1: Station number overlap (only the head station number)<br>b15 b14 b13 b12 ~ b3 b2 b1 b0<br>SW0098 — 15 14 13 ~ 4 3 2 1<br>Numbers 1 to 15 above indicate station numbers                                                                                          |  |  |  |  |  |  |  |  |
| SW009C | 69CH             | Loading/parameter consistency status *4        | Stores the consistency with parameters.         0: Normal         1: Consistency error         Loading       Parameter         Remote device station↔         B15       b14       b12       ~       b3       b2       b1       b0         SW009C       —       15       14       13       ~       4       3       2       1         Numbers 1 to 15 above indicate station numbers |  |  |  |  |  |  |  |  |
| SW00B4 | 6В4н             | Line test 1 result <sup>*3</sup>               | Stores the line test 1 result.<br>0: Normal<br>1: Error<br>b15 b14 b13 b12 ~ b3 b2 b1 b0<br>SW00B4 — 15 14 13 ~ 4 3 2 1<br>Numbers 1 to 15 above indicate station numbers                                                                                                    |  |  |  |  |  |  |  |  |

\*3 Bits corresponding to as many as the number of occupied stations are set to ON.

\*4 Only the bit corresponding to the head station number is set to ON. The status is checked only when link starts up, and stored.

| Number | Buffer<br>memory | Name                          | Description                                                                                                    |
|--------|------------------|-------------------------------|----------------------------------------------------------------------------------------------------|
| SW00B8 | 6B8H             | Line test 2 result            | Stores the line test 2 result.<br>0 : Normal<br>Other than 0: Error code (Refer to Section 13.3.)                                 |
| SW00B9 | 6В9н             | EEPROM<br>registration status | Stores the status of parameter registration to the<br>EEPROM.<br>0 : Normal<br>Other than 0 : Error code (Refer to Section 13.3.) |

The timing at which the data in the link special registers (SW) is updated varies depending on the register number as shown in the table below.

### Table 9.3:

| Link special register | Data update timing            | Link special register | Data update timing                         |  |  |
|-----------------------|-------------------------------|-----------------------|--------------------------------------------|--|--|
| SW0041                | Updated independently without | SW0071                | Updated independently without regard to SB |  |  |
| SW0045                | regard to SB                  | SW0072                | (updated after each station is stabilized) |  |  |
| SW0060                | Updated when SB0060 changes   | SW0074                | Updated when SB0074 changes                |  |  |
| SW0061                | Updated when SB0061 changes   | SW0078                | Updated when SB0075 changes                |  |  |
| SW0062                |                               | SW0080                | Updated when SB0080 changes                |  |  |
| SW0067                |                               | SW0088                | Updated independently without regard to SB |  |  |
| SW0069                |                               | SW0098                |                                            |  |  |
| SW006A                | Updated independently without | SW009C                |                                            |  |  |
| SW006D                | regard to SB                  | SW00B4                | Updated independently without regard to SB |  |  |
| SW006E                |                               | SW00B8                |                                            |  |  |
| SW006F                |                               | SW00B9                |                                            |  |  |
| SW0070                |                               |                       | _                                          |  |  |

# MEMO

# 10. Communication between Master Station and Remote I/O Stations

This chapter describes module setting, programming and operation check using a system configuration example.

#### **10.1** System Configuration

It is supposed that three remote I/O stations are connected in the system.

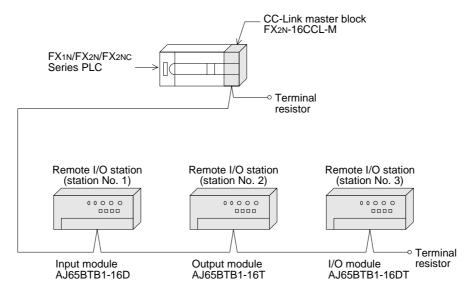

#### 10.1.1 Setting of master station

The figure below shows the setting of the switches in the master station.

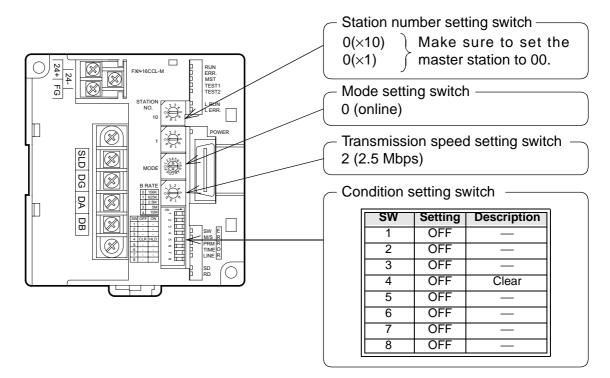

### 10.1.2 Setting of remote I/O station

The figure below shows the setting of the switches in a remote I/O station.

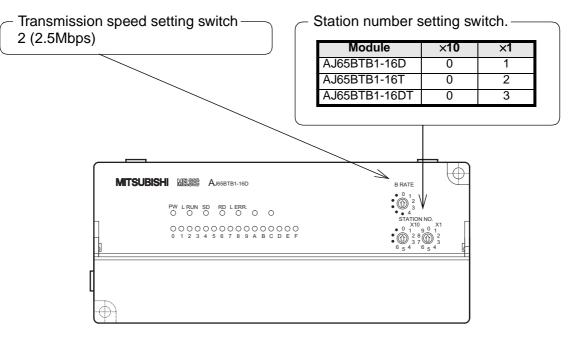

# 10.2 Creating a Program

### 10.2.1 Program for parameters

In the program below, data link automatically starts when the PLC starts to run.

## [For debugging]

| M8000                                   | FROM | К0 | HA    | K4M20 | K1  | L      | BFM#Aн→M35 to M20                               |
|-----------------------------------------|------|----|-------|-------|-----|--------|-------------------------------------------------|
| RUN monitor                             |      |    |       |       |     | J      |                                                 |
| M20 M35<br>Module Module<br>error ready |      |    |       | PLS   | MO  | ]      |                                                 |
| error ready<br>M0                       |      |    |       | SET   | M1  | ]      |                                                 |
| M1<br>——                                |      | [  | MOV   | К3    | D0  | ,<br>] | Number of connected modules                     |
|                                         |      | [  | MOV   | K7    | D1  | ,<br>  | (3 modules)<br>Number of retries (7 times)      |
|                                         |      | [  | MOV   | K2    | D2  | ,<br>] | Number of automatic return modules (2 modules)  |
|                                         | то   | K0 | H0001 | D0    | K3  | ]      | (2                                              |
|                                         |      | [  | MOV   | K0    | D3  | ]      | Operation specification against CPU down (stop) |
|                                         | ТО   | K0 | H0006 | D3    | K1  | ]      |                                                 |
| M1                                      |      | [  | MOV   | H0101 | D12 | ]      | Remote I/O station (AJ65BTB1-16D)               |
|                                         |      | —[ | MOV   | H0102 | D13 | ]      | Remote I/O station (AJ65BTB1-16T)               |
|                                         |      | —[ | MOV   | H0103 | D14 | ]      | Remote I/O station (AJ65BTB1-16DT               |
|                                         | ТО   | K0 | H0020 | D12   | К3  | ]      | Station information                             |
|                                         |      |    |       | RST   | M1  | }      |                                                 |
| /                                       |      |    |       |       |     | ١      | /                                               |

|                                        | Y                                         |          |      |      |                                               |                                      | Y                                                                                  |
|----------------------------------------|-------------------------------------------|----------|------|------|-----------------------------------------------|--------------------------------------|------------------------------------------------------------------------------------|
|                                        | M8002                                     |          |      |      |                                               | M40                                  |                                                                                    |
|                                        | Initial pulse                             |          |      |      | SET                                           | M40                                  | <ul> <li>Refresh command</li> </ul>                                                |
| ŗ.                                     |                                           |          |      |      |                                               |                                      | ,                                                                                  |
|                                        | M20 M35                                   |          |      |      | PLS                                           | M2                                   | _                                                                                  |
|                                        | Module Modul<br>error ready               | e        |      |      |                                               |                                      |                                                                                    |
|                                        | M2                                        |          |      |      | SET                                           | M3                                   | _                                                                                  |
|                                        | M3                                        |          |      |      | SET                                           | M46                                  |                                                                                    |
| Data link by buffer                    | M26                                       |          |      |      |                                               |                                      | When data link                                                                     |
| memory parameters                      |                                           |          |      |      | RST                                           | M46                                  | startup by buffer<br>memory parameters                                             |
|                                        | M27                                       |          |      |      | RST                                           | M3                                   | is normally completed                                                              |
|                                        |                                           |          | FROM | K0 H | H0668 D100                                    | K1                                   | When data link                                                                     |
|                                        |                                           |          |      |      | RST                                           | M46                                  | startup by buffer<br>memory parameters<br>is abnormally                            |
|                                        |                                           |          |      |      | RST                                           | M3                                   | completed                                                                          |
|                                        |                                           |          |      |      |                                               |                                      |                                                                                    |
| r -<br>I                               |                                           |          |      |      |                                               |                                      |                                                                                    |
| ĺ                                      | Registration<br>command M20               | M35      |      |      |                                               |                                      |                                                                                    |
|                                        | Module                                    | e Module |      |      | PLS                                           | M4                                   |                                                                                    |
|                                        | Module<br>error<br>M4                     |          |      |      |                                               | ]                                    | -                                                                                  |
|                                        | Module<br>error                           | e Module |      |      | SET                                           | M5                                   | _                                                                                  |
|                                        | M4<br>M5                                  | e Module |      |      |                                               | ]                                    |                                                                                    |
| Parameter<br>registration to<br>EEPROM | M4<br>M5                                  | e Module |      |      | SET                                           | M5                                   | When parameter                                                                     |
|                                        | M4<br>M5<br>M30                           | e Module |      |      | SET                                           | M5<br>M50                            | When parameter<br>registration to<br>EEPROM is normally<br>completed               |
| registration to                        | M4<br>M5<br>M30                           | e Module | FROM | K0 F | SET                                           | M5 -<br>M50 -<br>M50 -               | EEPROM is normally                                                                 |
| registration to                        | M4<br>                                    | e Module | FROM | K0 F | SET<br>SET<br>RST<br>RST<br>H06B9 D101        | M5<br>M50<br>M50<br>M5<br>K1         | EEPROM is normally completed                                                       |
| registration to                        | M4<br>                                    | e Module | FROM | K0 H | SET<br>SET<br>RST<br>RST<br>H06B9 D101<br>RST | M5<br>M50<br>M50<br>M50<br>K1<br>M50 | EEPROM is normally<br>completed                                                    |
| registration to                        | M4<br>                                    | e Module | FROM | K0 H | SET<br>SET<br>RST<br>RST<br>H06B9 D101        | M5<br>M50<br>M50<br>M5<br>K1         | EEPROM is normally<br>completed     When parameter<br>registration to<br>EEPROM is |
| registration to                        | M4<br>                                    | e Module | FROM | K0 H | SET<br>SET<br>RST<br>RST<br>H06B9 D101<br>RST | M5<br>M50<br>M50<br>M50<br>K1<br>M50 | EEPROM is normally<br>completed     When parameter<br>registration to<br>EEPROM is |
| registration to                        | M4<br>M4<br>M5<br>M5<br>M30<br>M31<br>M31 | e Module |      | K0 F | SET<br>SET<br>RST<br>RST<br>H06B9 D101<br>RST | M5<br>M50<br>M50<br>M50<br>K1<br>M50 | EEPROM is normally<br>completed     When parameter<br>registration to<br>EEPROM is |

# [For operation]

|                        | M8000         |         |      |     | -      |              |                 |                                                                           |
|------------------------|---------------|---------|------|-----|--------|--------------|-----------------|---------------------------------------------------------------------------|
|                        | RUN moni      | tor     | FROM | K0  | HA     | K4M20        | K1              | BFM#Aн→M35 to M20                                                         |
|                        |               | 101     |      |     |        |              |                 |                                                                           |
|                        | M8002         |         |      |     | SET    | M40          | Refresh command |                                                                           |
|                        | Initial pulse | e       |      |     |        | 021          | in to           | Keiresii command                                                          |
|                        | <br>M20       | <br>M35 |      |     |        |              |                 |                                                                           |
|                        | Module        | Module  |      |     |        | PLS          | M0              |                                                                           |
|                        | error<br>M0   | ready   |      |     |        |              |                 |                                                                           |
|                        |               |         |      |     |        | SET          | M1              |                                                                           |
|                        | M1            |         |      |     |        | SET          | M48             |                                                                           |
| Data link by<br>EEPROM | M28           |         |      |     |        |              |                 |                                                                           |
| EEPROM parameters      |               |         |      |     |        | RST          | M48             | When data link startup by<br>EEPROM parameters is<br>normally completed   |
|                        |               |         |      |     |        |              |                 | normally completed                                                        |
|                        | M29           |         | FROM | 1/0 | 110000 | <b>D</b> 400 | 144             |                                                                           |
|                        | ;             |         | FROM | K0  | H0668  | D100         | K1              |                                                                           |
|                        | <br> <br>     |         |      |     |        | RST          | M48             | When data link startup by<br>EEPROM parameters is<br>abnormally completed |
|                        |               |         |      |     |        | RST          | M1              |                                                                           |
|                        |               |         |      |     |        |              |                 |                                                                           |
|                        | M8000         |         |      |     |        |              |                 |                                                                           |
|                        |               |         | то   | K0  | HA     | K4M40        | K1              | M55 to M40→BFM#Ан                                                         |
|                        |               |         |      |     |        |              |                 |                                                                           |

#### 10.2.2 Program for communication

The figure below shows a program to control remote I/O stations. It is supposed that the relationship among the PLC, the master station buffer memory and the remote I/O stations is as shown below.

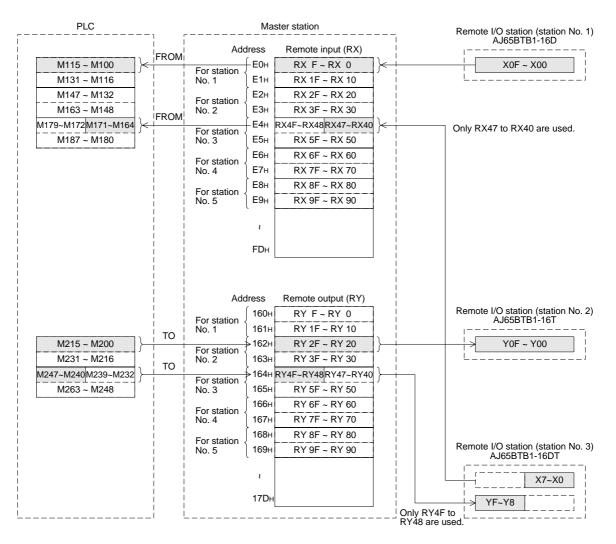

| N0 =                                                          | M20<br>Module<br>error<br>M500 | M35<br>——  ——<br>Module<br>ready | M21<br>— | n    |    | - MC  | NO            | M500           | Data link is being executed i master station.                                                                                                | in the         |
|---------------------------------------------------------------|--------------------------------|----------------------------------|----------|------|----|-------|---------------|----------------|----------------------------------------------------------------------------------------------------|----------------|
|                                                               | M8000<br>−−−−<br>   −−−<br>RUN |                                  |          | FROM | K0 | H0680 | K4M400        | K1 -           | Reads the data link status in station (SW0080).                                                                                              | n each         |
|                                                               | monitor                        | M4                               |          |      |    |       |               | M550-          | There is an error in the remo<br>station No. 1.                                                                                              | ote I/O        |
|                                                               |                                | M4                               |          |      |    |       | (             | M551-          | There is an error in the remo<br>station No. 2.                                                                                              | ote I/O        |
|                                                               |                                | M4                               |          |      |    |       | (             | M552-          | There is an error in the remo<br>station No. 3.                                                                                              | ote I/O        |
|                                                               | M8000                          |                                  |          | FROM | K0 | H00E0 | K4M100        | K1 -           | _ Reads from the remote inpu                                                                                                    | ıt (RX).       |
|                                                               | RUN<br>monitor                 |                                  |          | FROM | K0 | H00E4 | K2M164        | K1             |                                                                                                    |                |
| For I<br>communication With the AJ65BTB1-16D (station No. 1)  | M100                           |                                  | 1        |      |    |       |               | Y000-<br>Y017- | When the inputs X0F to<br>X00 in the AJ65BTB1-<br>16D turn ON, the outputs<br>Y000 to Y017 in the PLC<br>turn ON.                            | Read<br>(FROM) |
| For communication with the AJ65BTB1-16T (station No. 2)       | X000<br>X017                   |                                  | ۱        |      |    |       |               | M200-<br>M215- | When the inputs X000 to<br>X017 in the PLC are set<br>to ON, the outputs YOF to<br>Y00 in the AJ65BTB1-<br>16T turn ON.                      | Write<br>(TO)  |
| For                                                           | <br>M164<br>   <br>M171        |                                  | 2        |      |    |       |               | Y020-<br>Y027- | When the inputs X07 to<br>X00 in the AJ65BTB1-<br>16DT turn ON, the<br>outputs Y020 to Y027 in<br>the PLC turn ON.                           | Read<br>(FROM) |
| communication<br>with the<br>AJ65BTB1-16DT<br>(station No. 3) | X020                           |                                  | ì        |      |    |       |               | M240-<br>M247- | When the inputs X020 to         X027 in the PLC are set         to ON, the outputs Y0F to         Y08 in the AJ65BTB1-         16DT turn ON. | Write<br>(TO)  |
|                                                               | M8000<br>RUN<br>monitor        |                                  |          | то   | K0 | H0162 | K4M200<br>MCR | K3<br>N0       | Writes to remote output (RY                                                                                                    | ΄).            |

### **10.3** Execution of Data Link

Turn on the power of the remote I/O stations first, turn on the power of the master station, then start the data link.

#### 10.3.1 Confirmation of operation by LED indication

The figures below show the LED indication status in the master station and the remote I/O stations while the data link is normally proceeding.

1) LED indication in the master station

Make sure that the LED indication status is as shown below.

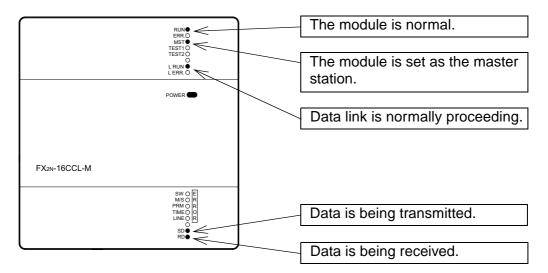

2) LED indication in the remote I/O station

Make sure that the LED indication status is as shown below.

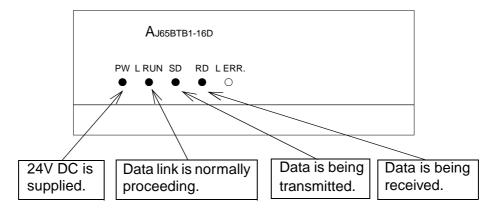

#### 10.3.2 Confirmation of operation by program

Using a sequence program, make sure that data link is normally proceeding.

- ① For example, when the input X00 in the remote I/O station AJ65BTB1-16D (station No. 1) is set to ON, the output Y000 in the master station turns ON.
- <sup>(2)</sup> When the input X000 in the master station is set to ON, the output Y00 in the remote I/O station AJ65BTB1-16T (station No. 2) turns ON.

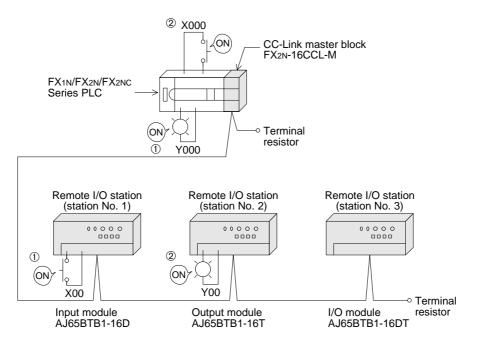

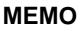

# 11. Communication between Master Station and Remote Device Stations

This chapter describes module setting, programming and operation check using a system configuration example.

### 11.1 System Configuration

It is supposed that two remote device stations are connected in the system.

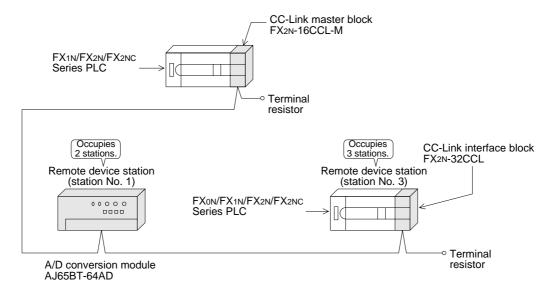

#### 11.1.1 Setting of master station

The figure below shows the setting of the switches in the master station.

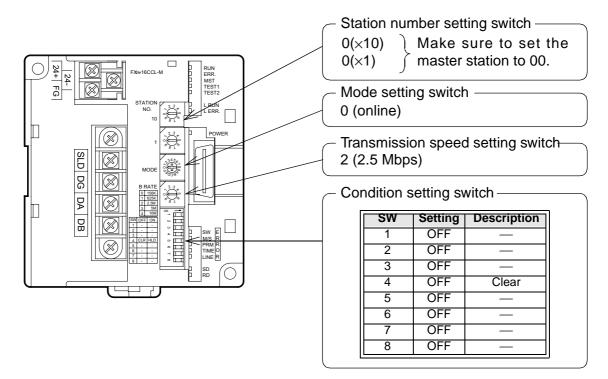

#### 11.1.2 Setting of remote device station

The figure below shows the setting of the switches in a remote device station.

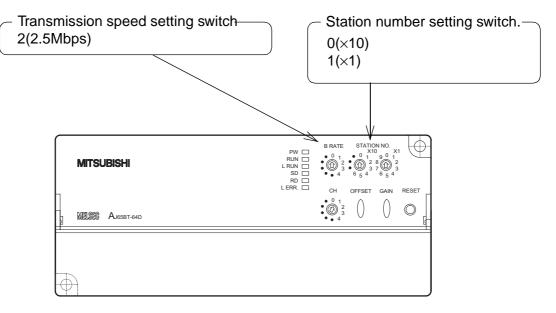

FX2N-32CCL

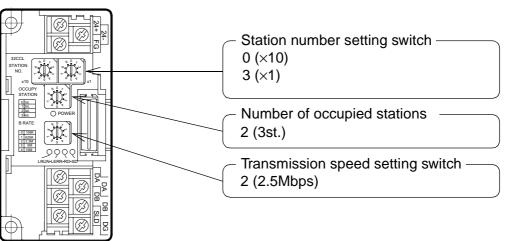

# 11.2 Creating a Program

### 11.2.1 Program for parameters

In the program below, data link automatically starts when the PLC starts to run.

# [For debugging]

| M8000                        |      |    |       |       |     |                                                    |
|------------------------------|------|----|-------|-------|-----|----------------------------------------------------|
| RUN monitor                  | FROM | K0 | HA    | K4M20 | K1  | BFM#Aн→M35 to M20                                  |
|                              |      |    |       |       |     |                                                    |
| M20 M35                      |      |    |       | PLS   | MO  |                                                    |
| Module Module<br>error ready |      |    |       |       |     |                                                    |
| МО                           |      |    |       |       |     | 1                                                  |
|                              |      |    |       | SET   | M1  |                                                    |
|                              |      |    | MOV   | K2    | D0  | Number of connected modules (2 modules)            |
|                              |      |    | MOV   | K7    | D1  | Number of retries (7 times)                        |
|                              |      |    | MOV   | K2    | D2  | Number of automatic return modules (2 modules)     |
|                              | ТО   | K0 | H0001 | D0    | K3  |                                                    |
|                              |      |    | MOV   | K0    | D3  | Operation specification<br>against CPU down (stop) |
|                              | ТО   | K0 | H0006 | D3    | K1  | ]_                                                 |
| M1                           |      |    |       |       |     |                                                    |
|                              |      |    | MOV   | H1201 | D12 | Remote device station<br>(AJ65BT-64AD)             |
|                              |      |    | MOV   | H1303 | D13 | Remote device station<br>(FX2N-32CCL)              |
|                              | то   | K0 | H0020 | D12   | K2  | Station information                                |
|                              | L    | 1  | 1     | RST   | M1  |                                                    |
| $\downarrow$                 |      |    |       | L     |     |                                                    |

| ١                         |                                                  | · · · · · · · · · · · · · · · · · · · | Ý                                                       |
|---------------------------|--------------------------------------------------|---------------------------------------|---------------------------------------------------------|
|                           | M8002                                            | SET M40                               | Refresh command                                         |
|                           | Initial pulse                                    |                                       |                                                         |
| r —<br> <br>              | M20 M35                                          |                                       |                                                         |
|                           | — ↓/                                             | PLS M2                                |                                                         |
|                           | M2                                               |                                       |                                                         |
|                           | M3                                               | SET M3                                |                                                         |
|                           |                                                  | SET M46                               |                                                         |
| Data link by buffer       |                                                  | RST M46                               | When data link<br>startup by buffer                     |
|                           | M27                                              | RST M3                                | is normally completed                                   |
|                           | FROM K0 H0668                                    | D100 K1                               | When data link                                          |
|                           |                                                  | RST M46                               | startup by buffer<br>memory parameters<br>is abnormally |
|                           |                                                  | RST M3                                | completed                                               |
| <br>                      |                                                  |                                       | '<br> '                                                 |
| r –                       | Registration<br>command M20 M35                  |                                       |                                                         |
|                           | ─── <del>─────────────────────────────────</del> | PLS M4                                |                                                         |
|                           | M4                                               | SET M5                                |                                                         |
|                           | M5                                               |                                       |                                                         |
| Parameter                 | M30                                              | SET M50                               |                                                         |
| registration to<br>EEPROM |                                                  | RST M50                               | When parameter<br>registration to                       |
|                           |                                                  | RST M5                                | EEPROM is normally completed                            |
|                           | M31<br>FROM K0 H06B9                             | D101 K1                               |                                                         |
|                           |                                                  | RST M50                               | When parameter<br>registration to<br>EEPROM is          |
|                           |                                                  | RST M5                                | abnormally completed                                    |
| <br>                      |                                                  | ·                                     | ''                                                      |
|                           | М8000                                            | K4M40 K1                              | _ M55 to M40→BFM#Ан                                     |
|                           | RUN monitor                                      |                                       |                                                         |

# [For operation]

|                                      | M8000                               |                             | [ ]  |    |       |       |      | I                                                                         |
|--------------------------------------|-------------------------------------|-----------------------------|------|----|-------|-------|------|---------------------------------------------------------------------------|
|                                      | RUN monit                           | tor                         | FROM | K0 | HA    | K4M20 | K1   | BFM#Aн→M35 to M20                                                         |
|                                      | M8002<br>──┤├──<br>Initial pulse    |                             |      |    |       | SET   | M40  | <ul> <li>Refresh command</li> </ul>                                       |
|                                      | M20<br>M20<br>Module<br>error<br>M0 | Adule Module<br>Prror ready |      |    | PLS   |       | M0 - | -                                                                         |
|                                      |                                     |                             |      |    |       | SET   | M1   | _                                                                         |
| Dete liele bee                       | M1<br>                              | -                           |      |    |       | SET   | M48  |                                                                           |
| Data link by<br>EEPROM<br>parameters |                                     |                             |      |    |       | RST   | M48  | When data link startup by<br>EEPROM parameters is<br>normally completed   |
|                                      | M29                                 | M29                         |      |    |       | RST   | M1   | normally completed                                                        |
|                                      |                                     |                             | FROM | K0 | H0668 | D100  | K1   | -                                                                         |
|                                      |                                     |                             |      |    |       | RST   | M48  | When data link startup by<br>EEPROM parameters is<br>abnormally completed |
|                                      |                                     |                             |      |    |       | RST   | M1   | -]                                                                        |
|                                      | M8000                               |                             |      |    |       |       |      | ·                                                                         |
|                                      |                                     |                             | ТО   | K0 | HA    | K4M40 | K1   | M55 to M40→BFM#Aн                                                         |
|                                      |                                     |                             |      |    |       |       |      |                                                                           |

#### 11.2.2 Program for communication

The figure below shows a program to control remote device stations.

It is supposed that the relationship among the PLC, the master station buffer memory and the remote device stations is as shown below.

For the details of remote device stations, refer to the user's manual of each module.

#### [Remote input (RX) and remote output (RY)]

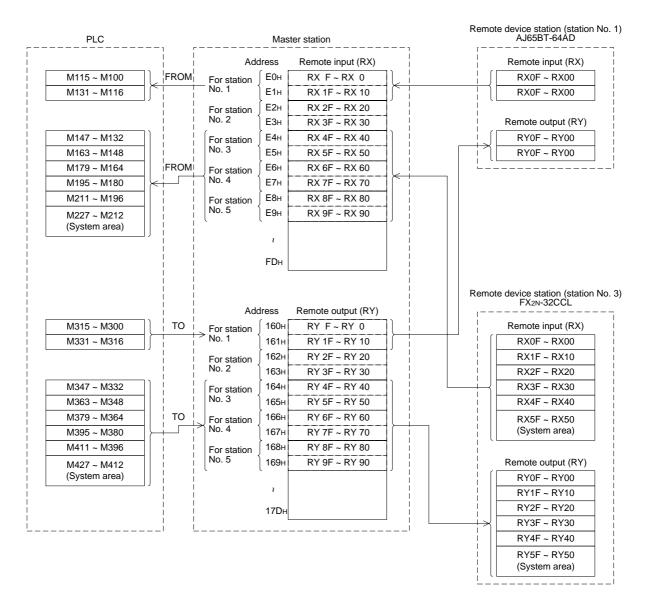

# [Remote register (RWw, RWr)]

|                                                                                                    |         | Add                                                                                          | Iress                                                                                                    | Remote register (RWv                                                                                                    | w       | 1   | Remote register (RW)                                                                                                    |
|----------------------------------------------------------------------------------------------------|---------|----------------------------------------------------------------------------------------------|----------------------------------------------------------------------------------------------------|----------------------------------------------------------------------------------------------------|---------|-----|----------------------------------------------------------------------------------------------------|
| D100                                                                                                    | ן ו ב   | ſ                                                                                            | 1E0н                                                                                                    | Averaging processing                                                                                                    | יי<br>ו |     | Averaging processing                                                                                                    |
|                                                                                                    | 4       |                                                                                              |                                                                                                    | Specification<br>CH1 average time/                                                                                                    |         | i i | CH1 average time/                                                                                                    |
| D101                                                                                                    | 411 1   | For station<br>No. 1                                                                         | 1E1н                                                                                                    | number of times                                                                                                    |         | Ì   | number of times                                                                                                    |
| D102                                                                                                    |         | INO. I                                                                                       | 1E2н                                                                                                    | CH2 average time/<br>number of times                                                                                                    |         | 1   | CH2 average time/<br>number of times                                                                                                    |
| D103                                                                                                    | ТО      |                                                                                              | 1Е3н                                                                                                    | CH3 average time/<br>number of times                                                                                                    |         | į,  | CH3 average time/<br>number of times                                                                                                    |
| D104                                                                                                    |         | 1                                                                                            | 1Е4н                                                                                                    | CH4 average time/<br>number of times                                                                                                    |         | .   | CH4 average time/<br>number of times                                                                                                    |
| D105                                                                                                    | 1       | For station                                                                                  | 1E5н                                                                                                    | Data type                                                                                                    |         | 1   | Data type                                                                                                    |
| D106                                                                                                    | 1       | No. 2                                                                                        | ,<br>1E6н                                                                                                    | A/D conversion enable/                                                                                                    |         | i i | A/D conversion enable/                                                                                                    |
| <br>D107                                                                                                    |         |                                                                                              | 1E7н                                                                                                    | disable specification<br>RWw_7                                                                                                    |         | l l | disable specification<br>(Unused)                                                                                                    |
|                                                                                                    | 441 - 1 | }                                                                                            | }                                                                                                    |                                                                                                    | { }     | 1   | (Unused)                                                                                                    |
| D108                                                                                                    | 4       |                                                                                              | 1E8н                                                                                                    | RWw 8                                                                                                    |         | Ì   | Remote register (RW                                                                                                    |
| D109                                                                                                    | 411 1   | For station<br>No. 3                                                                         | 1E9н                                                                                                    | RWw 9                                                                                                    |         |     | CH1 digital output valu                                                                                                    |
| D110                                                                                                    | 1   i   | NO. 3                                                                                        | 1ЕАн                                                                                                    | RWw A                                                                                                    |         | 1   | CH2 digital output valu                                                                                                    |
| D111                                                                                                    |         |                                                                                              | 1EBH                                                                                                    | RWw B                                                                                                    |         |     | CH3 digital output valu                                                                                                    |
| D112                                                                                                    | _     i |                                                                                              | 1ЕСн                                                                                                    | RWw C                                                                                                    |         |     | CH3 digital output valu                                                                                                    |
| D113                                                                                                    | Т       | For station                                                                                  | 1EDн                                                                                                    | RWw D                                                                                                    |         |     | -{                                                                                                    |
| D114                                                                                                    |         | No. 4                                                                                        | 1ЕЕн                                                                                                    | RWw E                                                                                                    |         |     | Error code                                                                                                    |
| D115                                                                                                    | 1       |                                                                                              | 1EFн                                                                                                    | RWw F                                                                                                    |         |     | (Unused)                                                                                                    |
| D116                                                                                                    | 1       |                                                                                              | )<br>1F0н                                                                                                    | RWw 10                                                                                                    |         |     | (Unused)                                                                                                    |
| D117                                                                                                    | 1   I I | For station                                                                                  | 1F1н                                                                                                    | RWw 11                                                                                                    |         |     | (Unused)                                                                                                    |
| D118                                                                                                    | 4   į   | No. 5                                                                                        | )<br>1F2н                                                                                                    | RWw 12                                                                                                    |         |     |                                                                                                    |
| D119                                                                                                    | 4       |                                                                                              | 1F3н                                                                                                    | RWw 13                                                                                                    |         |     |                                                                                                    |
| D200                                                                                                    |         |                                                                                              | I 2E0н                                                                                                    | CH1 digital output value                                                                                                    |         |     |                                                                                                    |
| D201                                                                                                    | 1       | For station                                                                                  |                                                                                                    |                                                                                                    |         |     | Remote register (RW)                                                                                                    |
| D201                                                                                                    |         | For station<br>No. 1                                                                         | 2E1н                                                                                                    | CH2 digital output value                                                                                                    |         |     | RWw 0                                                                                                    |
| D202                                                                                                    |         |                                                                                              | 2E1н<br>2E2н                                                                                                    | CH2 digital output value<br>CH3 digital output value                                                                                                    |         |     | RWw 0<br>RWw 1                                                                                                    |
| D202<br>D203                                                                                                    | FROM    |                                                                                              | 2E1н<br>2E2н<br>2E3н                                                                                                 | CH2 digital output value<br>CH3 digital output value<br>CH4 digital output value                                                                                                    |         |     | RWw 0                                                                                                    |
| D202<br>D203<br>D204                                                                                                    |         | No. 1                                                                                        | 2E1н<br>2E2н<br>2E3н<br>2E4н                                                                                         | CH2 digital output value<br>CH3 digital output value<br>CH4 digital output value<br>Error code                                                                                                    |         |     | RWw 0<br>RWw 1                                                                                                    |
| D202<br>D203<br>D204<br>D205                                                                                                 | FROM    | For station                                                                                  | 2E1н<br>2E2н<br>2E3н<br>2E4н<br>2E5н                                                                                 | CH2 digital output value<br>CH3 digital output value<br>CH4 digital output value<br>Error code<br>RWr 5                                                                                                    |         |     | RWw 0<br>RWw 1<br>RWw 2                                                                                                    |
| D202<br>D203<br>D204<br>D205<br>D206                                                                                         |         | No. 1                                                                                        | 2E1н<br>2E2н<br>2E3н<br>2E4н<br>2E5н<br>2E6н                                                                         | CH2 digital output value<br>CH3 digital output value<br>CH4 digital output value<br>Error code<br>RWr 5<br>RWr 6                                                                                                    |         |     | RWw 0<br>RWw 1<br>RWw 2<br>RWw 3                                                                                                    |
| D202<br>D203<br>D204<br>D205<br>D206<br>D207                                                                                 | IFROM   | For station                                                                                  | 2E1H<br>2E2H<br>2E3H<br>2E4H<br>2E5H<br>2E6H<br>2E7H                                                                 | CH2 digital output value<br>CH3 digital output value<br>CH4 digital output value<br>Error code<br>RWr 5<br>RWr 6<br>RWr 7                                                                                                    |         |     | RWw 0<br>RWw 1<br>RWw 2<br>RWw 3<br>RWw 4                                                                                                    |
| D202<br>D203<br>D204<br>D205<br>D206                                                                                         | FROM    | For station                                                                                  | 2E1н<br>2E2н<br>2E3н<br>2E4н<br>2E5н<br>2E6н<br>2E7н<br>2E8н                                                         | CH2 digital output value<br>CH3 digital output value<br>CH4 digital output value<br>Error code<br>RWr 5<br>RWr 6                                                                                                    |         |     | RWw 0           RWw 1           RWw 2           RWw 3           RWw 4           RWw 5                                                                                                    |
| D202<br>D203<br>D204<br>D205<br>D206<br>D207                                                                                 | FROM    | For station<br>No. 2                                                                         | 2E1H<br>2E2H<br>2E3H<br>2E4H<br>2E5H<br>2E6H<br>2E7H                                                                 | CH2 digital output value<br>CH3 digital output value<br>CH4 digital output value<br>Error code<br>RWr 5<br>RWr 6<br>RWr 7                                                                                                    |         |     | RWw 0           RWw 1           RWw 2           RWw 3           RWw 4           RWw 5           RWw 6                                                                                                    |
| D202<br>D203<br>D204<br>D205<br>D206<br>D207<br>D208                                                                         | FROM    | For station<br>No. 2                                                                         | 2E1н<br>2E2н<br>2E3н<br>2E4н<br>2E5н<br>2E6н<br>2E7н<br>2E8н                                                         | CH2 digital output value<br>CH3 digital output value<br>CH4 digital output value<br>Error code<br>RWr 5<br>RWr 6<br>RWr 7<br>RWr 8                                                                                                    |         |     | RWw 0<br>RWw 1<br>RWw 2<br>RWw 3<br>RWw 4<br>RWw 5<br>RWw 6<br>RWw 7                                                                                                    |
| D202<br>D203<br>D204<br>D205<br>D206<br>D207<br>D208<br>D209                                                                 | FROM    | For station<br>No. 2                                                                         | 2Е1н<br>2Е2н<br>2Е3н<br>2Е4н<br>2Е5н<br>2Е6н<br>2Е7н<br>2Е8н<br>2Е9н                                                 | CH2 digital output value<br>CH3 digital output value<br>CH4 digital output value<br>Error code<br>RWr 5<br>RWr 6<br>RWr 7<br>RWr 8<br>RWr 9                                                                                                    |         |     | RWw 0           RWw 1           RWw 2           RWw 3           RWw 4           RWw 5           RWw 6           RWw 7           RWw 8           RWw 9                                                                                                    |
| D202<br>D203<br>D204<br>D205<br>D206<br>D207<br>D208<br>D209<br>D210                                                         | FROM    | For station<br>No. 2                                                                         | 2Е1н<br>2Е2н<br>2Е3н<br>2Е5н<br>2Е6н<br>2Е7н<br>2Е8н<br>2Е9н<br>2ЕАн                                                 | CH2 digital output value<br>CH3 digital output value<br>CH4 digital output value<br>Error code<br>RWr 5<br>RWr 6<br>RWr 7<br>RWr 7<br>RWr 8<br>RWr 9<br>RWr A                                                                                                    |         |     | RWw 0         RWw 1         RWw 2         RWw 3         RWw 4         RWw 5         RWw 6         RWw 7         RWw 8         RWw 9         RWw A                                                                                                    |
| D202<br>D203<br>D204<br>D205<br>D206<br>D207<br>D208<br>D209<br>D210<br>D211                                                 | FROM    | For station<br>No. 2<br>For station<br>No. 3                                                 | 2E1н<br>2E2н<br>2E3н<br>2E4н<br>2E5н<br>2E6н<br>2E7н<br>2E8н<br>2E9н<br>2EАн<br>2EВн                                 | CH2 digital output value<br>CH3 digital output value<br>CH4 digital output value<br>Error code<br>RWr 5<br>RWr 6<br>RWr 7<br>RWr 8<br>RWr 7<br>RWr 8<br>RWr 9<br>RWr 4<br>RWr B<br>RWr B<br>RWr C                                                                           |         |     | RWw 0           RWw 1           RWw 2           RWw 3           RWw 4           RWw 5           RWw 6           RWw 7           RWw 8           RWw 9                                                                                                    |
| D202<br>D203<br>D204<br>D205<br>D206<br>D207<br>D208<br>D209<br>D210<br>D211<br>D212<br>D213                                 |         | For station<br>No. 2                                                                         | 2E1H<br>2E2H<br>2E3H<br>2E4H<br>2E5H<br>2E6H<br>2E7H<br>2E8H<br>2E9H<br>2EAH<br>2EBH<br>2ECH<br>2EDH                 | CH2 digital output value<br>CH3 digital output value<br>CH4 digital output value<br>Error code<br>RWr 5<br>RWr 6<br>RWr 7<br>RWr 8<br>RWr 9<br>RWr 8<br>RWr 9<br>RWr A<br>RWr B<br>RWr C<br>RWr D                                                                           |         |     | RWw 0         RWw 1         RWw 2         RWw 3         RWw 4         RWw 5         RWw 6         RWw 7         RWw 8         RWw 9         RWw A         RWw B                                                                                                    |
| D202<br>D203<br>D204<br>D205<br>D206<br>D207<br>D208<br>D209<br>D210<br>D211<br>D212<br>D213<br>D214                         |         | No. 1<br>For station<br>No. 2<br>For station<br>No. 3<br>For station                         | 2E1H<br>2E2H<br>2E3H<br>2E4H<br>2E5H<br>2E6H<br>2E7H<br>2E8H<br>2E9H<br>2EAH<br>2ECH<br>2ECH<br>2ECH                 | CH2 digital output value<br>CH3 digital output value<br>CH4 digital output value<br>Error code<br>RWr 5<br>RWr 6<br>RWr 7<br>RWr 8<br>RWr 9<br>RWr 8<br>RWr 9<br>RWr A<br>RWr B<br>RWr C<br>RWr D<br>RWr E                                                                  |         |     | RWw 0           RWw 1           RWw 2           RWw 3           RWw 4           RWw 5           RWw 6           RWw 7           RWw 8           RWw 9           RWw A           RWw B           Remote register (RW                                                                                   |
| D202<br>D203<br>D204<br>D205<br>D206<br>D207<br>D208<br>D209<br>D210<br>D211<br>D212<br>D213<br>D214<br>D215                 |         | No. 1<br>For station<br>No. 2<br>For station<br>No. 3<br>For station                         | 2E1H<br>2E2H<br>2E3H<br>2E4H<br>2E5H<br>2E6H<br>2E7H<br>2E8H<br>2E9H<br>2EAH<br>2ECH<br>2ECH<br>2ECH<br>2EFH         | CH2 digital output value<br>CH3 digital output value<br>CH4 digital output value<br>Error code<br>RWr 5<br>RWr 6<br>RWr 7<br>RWr 8<br>RWr 9<br>RWr 8<br>RWr 9<br>RWr A<br>RWr B<br>RWr B<br>RWr C<br>RWr D<br>RWr E<br>RWr F                                                |         |     | RWw 0           RWw 1           RWw 2           RWw 3           RWw 4           RWw 5           RWw 6           RWw 7           RWw 8           RWw 9           RWw A           RWw B           Remote register (RW           RWr 0                                                                   |
| D202<br>D203<br>D204<br>D205<br>D206<br>D207<br>D208<br>D209<br>D210<br>D211<br>D212<br>D213<br>D214<br>D215<br>D216         |         | No. 1<br>For station<br>No. 2<br>For station<br>No. 3<br>For station<br>No. 4                | 2E1H<br>2E2H<br>2E3H<br>2E5H<br>2E5H<br>2E6H<br>2E7H<br>2E8H<br>2E9H<br>2EAH<br>2ECH<br>2ECH<br>2EFH<br>2F0H         | CH2 digital output value<br>CH3 digital output value<br>CH4 digital output value<br>Error code<br>RWr 5<br>RWr 6<br>RWr 7<br>RWr 8<br>RWr 9<br>RWr 8<br>RWr 9<br>RWr A<br>RWr B<br>RWr A<br>RWr B<br>RWr C<br>RWr C<br>RWr C<br>RWr E<br>RWr F<br>RWr F<br>RWr 10           |         |     | RWw 0           RWw 1           RWw 2           RWw 3           RWw 4           RWw 5           RWw 6           RWw 7           RWw 8           RWw 9           RWw 8           RWw 8           RWw 8           RWw 9           RWw 8           RWw 9           RWw 8           RWw 1           RWw 1 |
| D202<br>D203<br>D204<br>D205<br>D206<br>D207<br>D208<br>D209<br>D210<br>D211<br>D212<br>D213<br>D214<br>D215<br>D216<br>D217 |         | No. 1<br>For station<br>No. 2<br>For station<br>No. 3<br>For station<br>No. 4<br>For station | 2E1H<br>2E2H<br>2E3H<br>2E5H<br>2E6H<br>2E7H<br>2E8H<br>2E9H<br>2EAH<br>2EBH<br>2ECH<br>2ECH<br>2EFH<br>2EFH<br>2F0H | CH2 digital output value<br>CH3 digital output value<br>CH4 digital output value<br>Error code<br>RWr 5<br>RWr 6<br>RWr 7<br>RWr 8<br>RWr 9<br>RWr 8<br>RWr 9<br>RWr A<br>RWr 9<br>RWr A<br>RWr B<br>RWr C<br>RWr D<br>RWr C<br>RWr D<br>RWr F<br>RWr F<br>RWr 10<br>RWr 11 |         |     | RWw 0           RWw 1           RWw 2           RWw 3           RWw 4           RWw 5           RWw 6           RWw 7           RWw 8           RWw 9           RWw A           RWw B           Remote register (RW           RWr 0                                                                   |
| D202<br>D203<br>D204<br>D205<br>D206<br>D207<br>D208<br>D209<br>D210<br>D211<br>D212<br>D213<br>D214<br>D215<br>D216         |         | No. 1<br>For station<br>No. 2<br>For station<br>No. 3<br>For station<br>No. 4                | 2E1H<br>2E2H<br>2E3H<br>2E5H<br>2E5H<br>2E6H<br>2E7H<br>2E8H<br>2E9H<br>2EAH<br>2ECH<br>2ECH<br>2EFH<br>2F0H         | CH2 digital output value<br>CH3 digital output value<br>CH4 digital output value<br>Error code<br>RWr 5<br>RWr 6<br>RWr 7<br>RWr 8<br>RWr 9<br>RWr 8<br>RWr 9<br>RWr A<br>RWr B<br>RWr A<br>RWr B<br>RWr C<br>RWr C<br>RWr C<br>RWr E<br>RWr F<br>RWr F<br>RWr 10           |         |     | RWw 0           RWw 1           RWw 2           RWw 3           RWw 4           RWw 5           RWw 6           RWw 7           RWw 8           RWw 9           RWw 8           RWw 8           RWw 8           RWw 9           RWw 8           RWw 9           RWw 8           RWw 1           RWw 1 |

RWr 7 RWr 8 RWr 9 RWr A RWr B

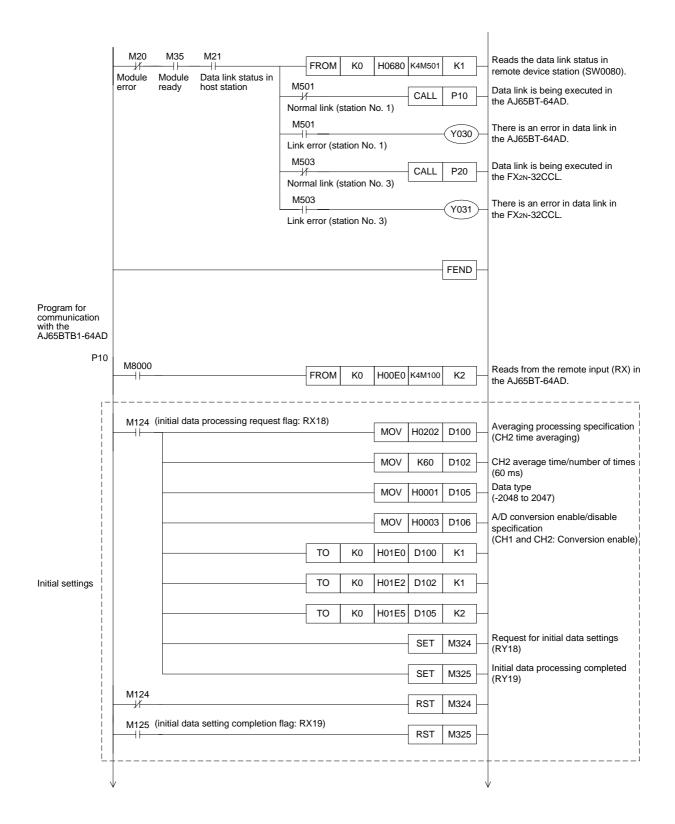

🙏 MITSUBISHI

| \                                                   |                |                           |      |               |                 |        |      |        | /                                                                                                  |
|-----------------------------------------------------|----------------|---------------------------|------|---------------|-----------------|--------|------|--------|----------------------------------------------------------------------------------------------------|
| Remote ready (RX1B)                                 | > M327         | (CH1 A/D conversior<br> ⊢ | FROM | on flag<br>K0 | RX0)            | D200   | K1   |        | CH1 digital output value                                                                           |
| Reads digital                                       |                | M101 (CH2 A/D conversion  | FROM | on flag<br>K0 | : RX1)<br>H02E1 | D201   | K1   | ]      | CH2 digital output value                                                                           |
| <br>                                                |                |                           |      |               |                 |        |      | <br>   |                                                                                                    |
| Reads error code.                                   | M126 (er       | ror status flag: RX1A)    | FROM | K0            | H02E4           | D204   | K1   | ]_     | Error code                                                                                         |
|                                                     |                | X010<br>                  |      |               |                 |        | M326 | )—     | Request for error reset (RY1A)                                                                     |
|                                                     | M8000          |                           | то   | K0            | H0160           | K4M300 | K2   | ]      | Writes to remote output (RY) in the AJ65BT-64AD.                                                   |
|                                                     | RUN<br>monitor |                           |      |               | •               |        | IRET | -<br>] |                                                                                                    |
| Program for<br>communication with<br>the FX2N-32CCL |                |                           |      |               |                 |        |      |        |                                                                                                    |
| P20                                                 |                |                           |      |               |                 |        |      |        | Reads from remote input.                                                                           |
|                                                     | RUN<br>monitor |                           | FROM | K0            | H00E4           | K4M132 | K6   | ]-     | E9н~E4н(RX9F~RX40)<br>→M227~M132                                                                   |
|                                                     | monitor        |                           | ТО   | K0            | H0164           | K4M332 | K6   | ]-     | Writes to remote output.<br>M427~M332<br>→169н~164н(RY9F~RY40)                                     |
|                                                     |                |                           | FROM | K0            | H02E8           | D208   | K12  | ]      | Reads from remote register (RWr).<br>2F3н~2E8н(RWr13~RWr8)<br>→D219~D208                           |
|                                                     |                |                           | то   | K0            | H01E8           | D108   | K12  | ]      | Writes to remote register (RWw).<br>D119~D108                                                      |
| <br>                                                |                |                           | I    |               |                 |        |      |        | →1F3н~1E8н(RWw13~RWw8)<br>                                                                         |
| Program for                                         | M132           | CL                        |      |               |                 |        | Y000 | )—     | When RX00 in the FX <sub>2</sub> N-32CCL<br>(station No. 3) turns ON, Y000 in the<br>PLC turns ON. |
| confirming<br>operation of the<br>FX2N-32CCL        | (RX00)<br>X000 |                           |      |               |                 |        | M332 | )—     | When X000 in the PLC turns ON,<br>RY00 in the FX2N-32CCL turns ON.                                 |
|                                                     |                |                           |      |               |                 |        | IRET | ]_     |                                                                                                    |

### 11.3 Execution of Data Link

Turn on the power of the remote device stations first, turn on the power of the master station, then start the data link.

#### 11.3.1 Confirmation of operation by LED indication

The figures below show the LED indication status in the master station and the remote device stations while the data link is proceeding normally.

1) LED indication in the master station

Make sure that the LED indication status is as shown below.

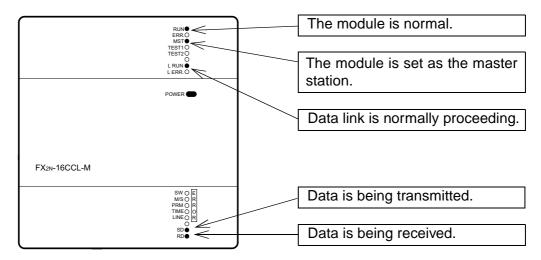

2) LED indication in the remote device station

Make sure that the LED indication status is as shown below.

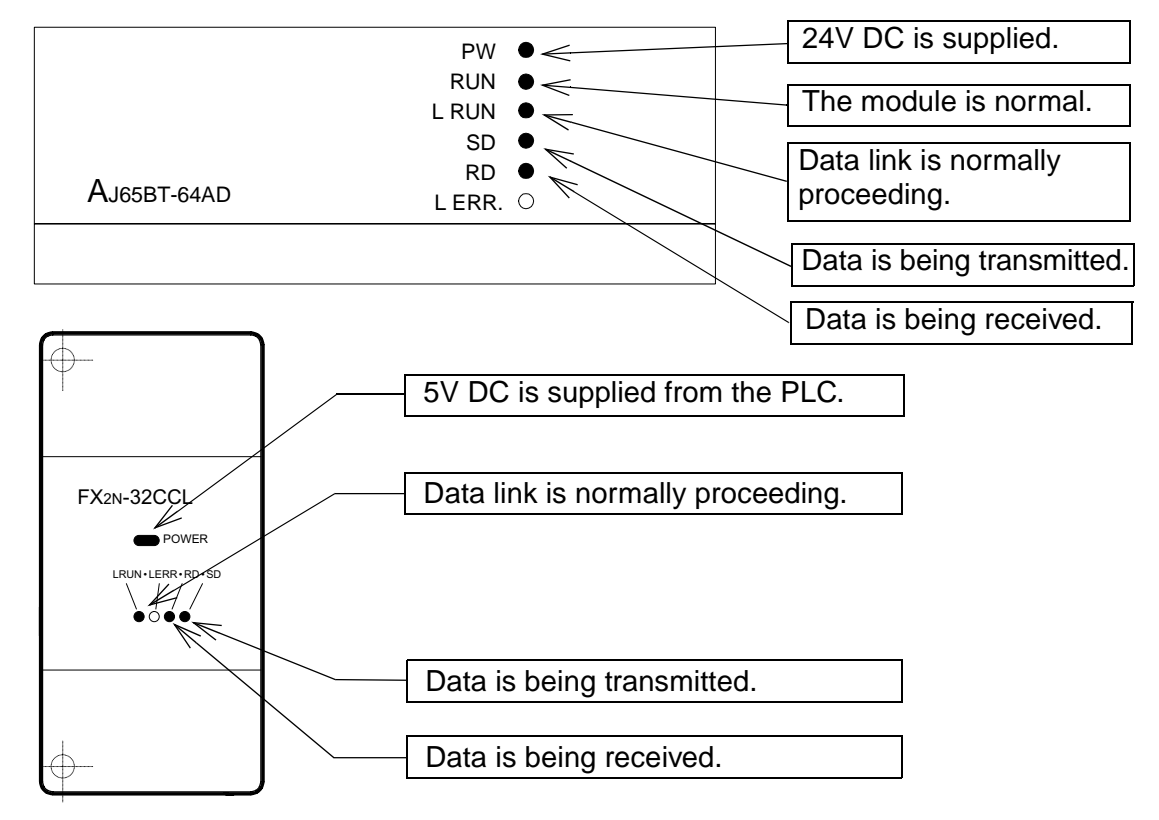

#### 11.3.2 Confirmation of operation by program

Using a sequence program, make sure that data link is proceeding normally.

- ① The digital values converted by the AJ65BT-64AD are stored in D200 (CH1 digital value) and D201 (CH2 digital value).
- 2 When X000 in the PLC turns ON, RY00 in the FX2N-32CCL turns ON.
- ③ When RX00 in the FX<sub>2N</sub>-32CCL turns ON, Y000 (M132) in the PLC turns ON.

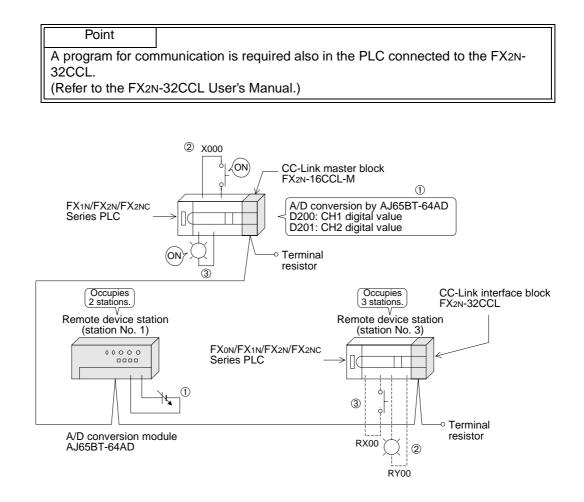

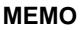

# 12. Communication in Compound System

This chapter describes module setting, programming and operation confirmation in the system in which remote I/O station and remote device station exist together using a system configuration example.

### 12.1 System configuration

It is supposed that one remote I/O station and one remote device station are connected in the system.

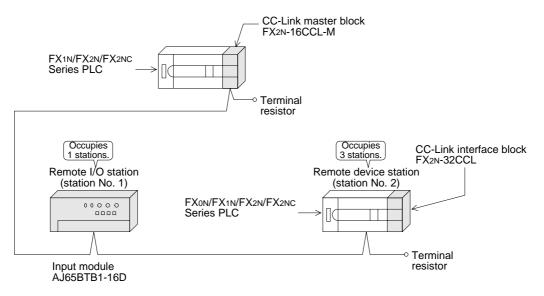

#### 12.1.1 Setting of master station

The figure below shows the setting of the switches in the master station.

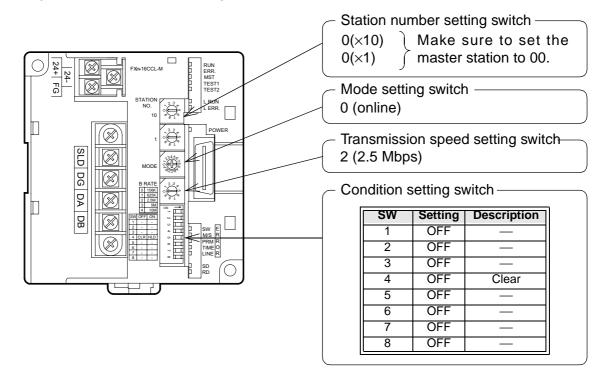

### 12.1.2 Setting of remote I/O station

The figure below shows the setting of the switches in the remote I/O station.

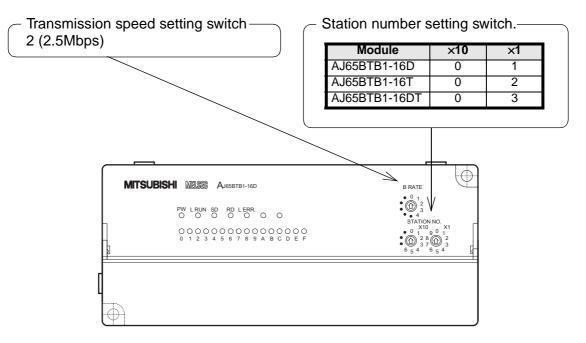

### 12.1.3 Setting of remote device station

The figure below shows the setting of the switches in the remote device station.

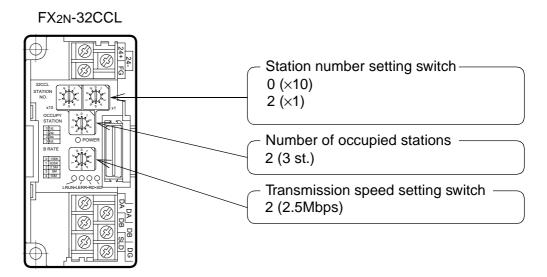

# 12.2 Creating a Program

### 12.2.1 Program for parameters

In the program below, data link automatically starts when the PLC starts to run.

# [For debugging]

| M8000             | <b></b> |    |       | 1     |     | ,            |                                                    |
|-------------------|---------|----|-------|-------|-----|--------------|----------------------------------------------------|
| RUN monitor       | FROM    | K0 | HA    | K4M20 | K1  | H            | BFM#Aн→M35 to M20                                  |
| M20 M35           |         |    |       |       |     |              |                                                    |
| Module Module     |         |    |       | PLS   | M0  | Н            |                                                    |
| error ready<br>M0 |         |    |       |       |     |              |                                                    |
|                   |         |    |       | SET   | M1  | Н            |                                                    |
| M1                |         |    | MOV   | K2    | D0  | ป            | Number of connected                                |
|                   |         |    |       |       | 00  |              | modules (2 modules)                                |
|                   |         |    | MOV   | K7    | D1  | Н            | Number of retries (7 times)                        |
|                   |         |    | MOV   | K2    | D2  | Н            | Number of automatic return                         |
|                   | то      | K0 | H0001 | D0    | K3  | Ц            | modules (2 modules)                                |
|                   |         |    |       |       |     | ן נ<br>ו ר   |                                                    |
|                   |         |    | MOV   | K0    | D3  | H            | Operation specification<br>against CPU down (stop) |
|                   | то      | K0 | H0006 | D3    | K1  | Н            |                                                    |
| M1                |         |    |       |       |     |              |                                                    |
|                   |         |    | MOV   | H0101 | D12 | $\mathbb{H}$ | Remote I/O station<br>(AJ65BTB1-16D)               |
|                   |         |    | MOV   | H1302 | D13 | Н            | Remote device station<br>(FX <sub>2N</sub> -32CCL) |
|                   | то      | К0 | H0020 | D12   | K2  | Ц            | Station information                                |
|                   |         |    |       |       |     | ן נ<br>ן ך   |                                                    |
|                   |         |    |       | RST   | M1  | Ц            |                                                    |
| /                 |         |    |       |       |     | V            | /                                                  |

|                                       | Y                               |              | N        | ſ                                     |
|---------------------------------------|---------------------------------|--------------|----------|---------------------------------------|
|                                       | M8002                           |              | SET M40  | Refresh command                       |
|                                       | Initial pulse                   |              |          | Reliesh command                       |
| Ĺ                                     |                                 |              |          |                                       |
|                                       | M20 M35                         | _            | PLS M2   |                                       |
|                                       | Module Module<br>error ready    |              |          |                                       |
|                                       | M2<br>                          |              | SET M3   |                                       |
|                                       | M3                              |              | SET M46  |                                       |
| Data link by buffer                   | M26                             |              |          | When data link                        |
| memory parameters                     |                                 |              | RST M46  | startup by buffer                     |
|                                       | M27                             |              | RST M3   | is normally completed                 |
|                                       |                                 | ROM K0 H0668 | D100 K1  | When data link                        |
|                                       |                                 |              | RST M46  | startup by buffer                     |
|                                       |                                 |              | RST M3   | is abnormally<br>completed            |
|                                       |                                 |              |          | J<br>                                 |
| L L L L L L L L L L L L L L L L L L L | Registration<br>command M20 M35 |              |          |                                       |
|                                       | Module Module                   |              | PLS M4   |                                       |
|                                       | error ready<br>M4               |              |          |                                       |
|                                       | <br>M5                          | SET M5       |          |                                       |
|                                       |                                 |              | SET M50  |                                       |
| Parameter registration to             | M30                             |              | RST M50  | When parameter                        |
| EĔPROM                                |                                 |              | RST M5   | registration to<br>EEPROM is normally |
|                                       | M31                             |              |          |                                       |
|                                       |                                 | ROM K0 H06B9 | D101 K1  | When parameter                        |
|                                       |                                 |              | RST M50  | registration to<br>EEPROM is          |
|                                       |                                 |              | RST M5   | abnormally completed                  |
| Ľ                                     |                                 |              |          | <sup> </sup>                          |
|                                       | M8000                           | το κο μα     | K4M40 K1 | M55 to M40→BFM#Ан                     |
|                                       | RUN monitor                     |              |          |                                       |
|                                       |                                 |              |          |                                       |

# [For operation]

|                        | M8000         | M8000           |  |      |     |        |       |                    | - I                                                                       |
|------------------------|---------------|-----------------|--|------|-----|--------|-------|--------------------|---------------------------------------------------------------------------|
|                        | RI IN moni    | RUN monitor     |  | FROM | K0  | HA     | K4M20 | K1                 | BFM#Aн→M35 to M20                                                         |
|                        | M8002         |                 |  |      |     |        |       |                    |                                                                           |
|                        |               |                 |  |      |     |        | SET   | M40                | Refresh command                                                           |
|                        | Initial pulse | e               |  |      |     |        |       |                    |                                                                           |
|                        | <br>M20       | <br>M35         |  |      |     |        |       |                    |                                                                           |
|                        | Mi20          |                 |  |      |     | _      | PLS   | M0                 | H                                                                         |
|                        | error         | Module<br>ready |  |      |     |        |       |                    |                                                                           |
|                        | M0            | MO              |  |      |     |        | SET   | M1                 | 1                                                                         |
|                        | M1            |                 |  |      |     |        |       |                    |                                                                           |
|                        |               |                 |  |      |     |        | SET   | M48                | <u>⊢</u>                                                                  |
| Data link by<br>EEPROM | M28           |                 |  |      |     |        | RST   | M48                |                                                                           |
| parameters             |               |                 |  |      |     |        |       | INI <del>T</del> O | When data link startup by<br>EEPROM parameters is<br>normally completed   |
|                        |               |                 |  |      |     | RST    | M1    |                    |                                                                           |
|                        | M29           |                 |  | FROM | K0  | H0668  | D100  | K1                 |                                                                           |
|                        |               |                 |  |      | RO  | 110000 | 0100  |                    | When data link startup by                                                 |
|                        |               |                 |  |      |     |        | RST   | M48                | When data link startup by<br>EEPROM parameters is<br>abnormally completed |
|                        |               |                 |  |      |     |        | RST   | M1                 |                                                                           |
|                        |               |                 |  |      |     |        | KOI   |                    | וך                                                                        |
|                        | └ <u></u>     |                 |  |      |     |        |       |                    |                                                                           |
|                        | M8000         |                 |  | то   | 1/0 |        |       | 144                |                                                                           |
|                        |               |                 |  | то   | K0  | HA     | K4M40 | K1                 | M55 to M40→BFM#Ан                                                         |
|                        |               |                 |  |      |     |        |       |                    |                                                                           |

### 12.2.2 Program for communication

The figure below shows a program to control the remote I/O station and the remote device station.

It is supposed that the relationship among the PLC, the master station buffer memory, the remote I/O station and the remote device station is as shown below.

For the details of remote device station, refer to the user's manual of the module.

### [Remote input (RX) and remote output (RY)]

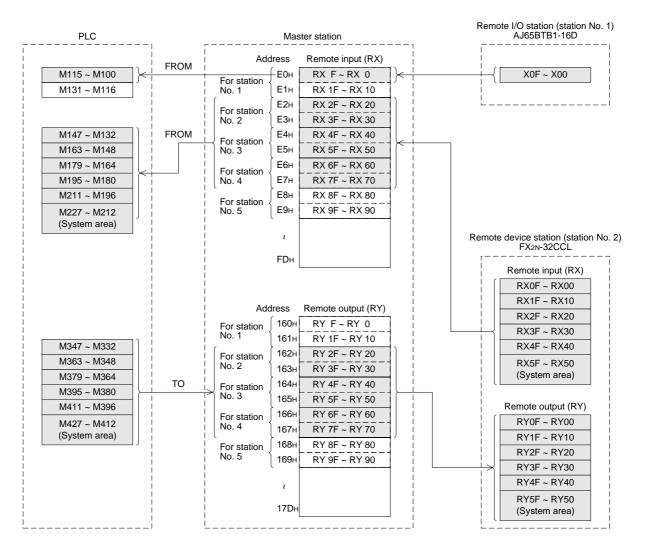

#### [Remote register (RWw, RWr)

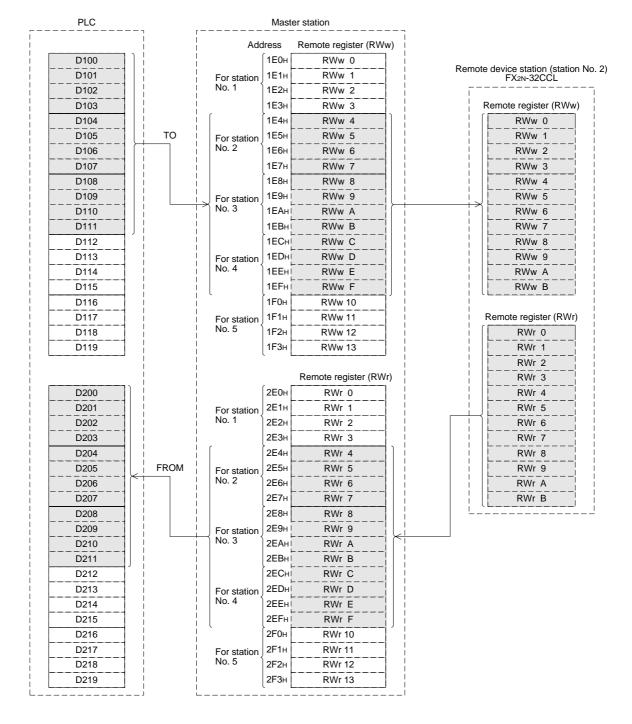

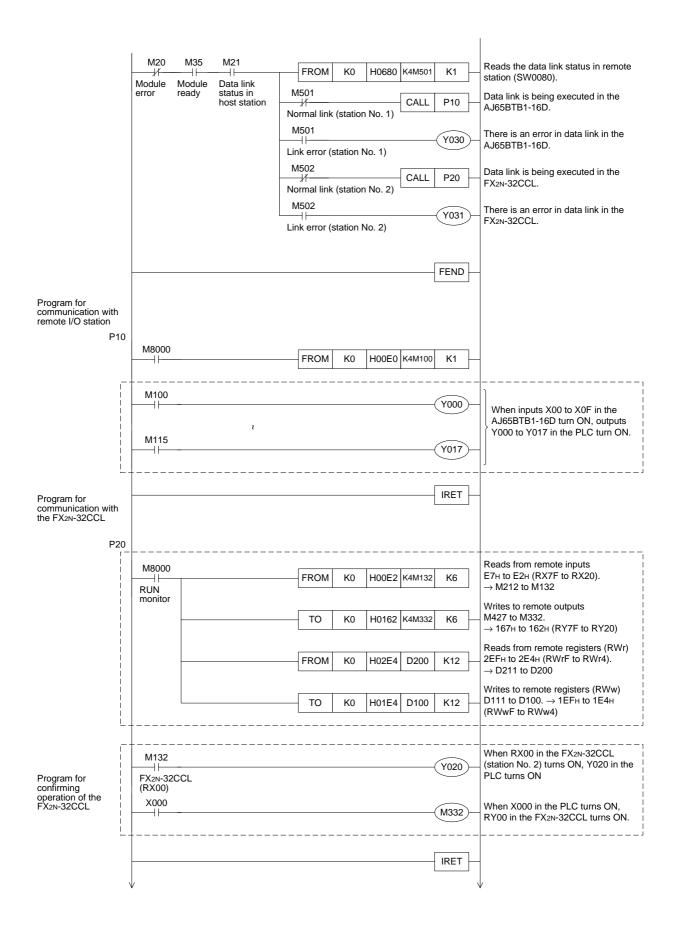

## 12.3 Execution of Data Link

Turn on the power of the modules in the order "remote I/O station  $\rightarrow$  remote device station  $\rightarrow$  master station", then start the data link.

#### 12.3.1 Confirmation of operation by LED indication

The figures below show the LED indication status in the master station, the remote I/O station and the remote device station while the data link is normally proceeding.

1) LED indication in the master station

Make sure that the LED indication status is as shown below.

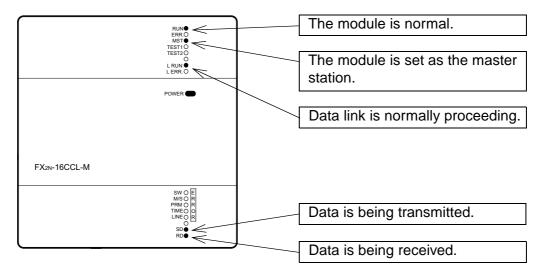

2) LED indication in the remote I/O station

Make sure that the LED indication status is as shown below.

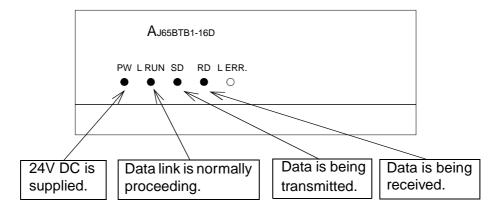

#### 3) LED indication in the remote device station

Make sure that the LED indication status is as shown below.

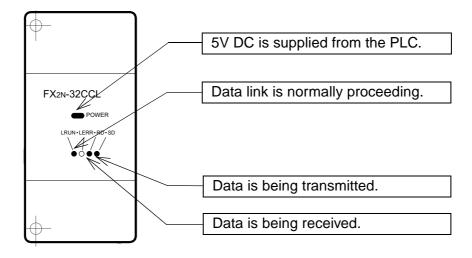

#### 12.3.2 Confirmation of operation by program

Using a sequence program, make sure that data link is normally proceeding.

- ① When X000 in the remote I/O station is set to ON, Y000 in the PLC turns ON.
- 2 When X000 in the PLC turns ON, RY00 in the FX2N-32CCL turns ON.
- ③ When RX00 in the FX2N-32CCL turns ON, Y020 (M132) in the PLC turns ON.

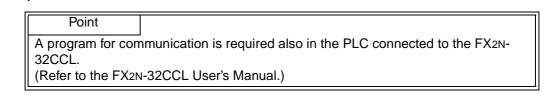

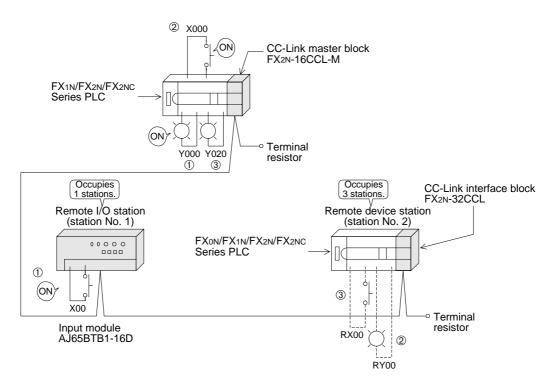

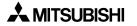

# 13. Troubleshooting

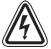

## STARTING AND MAINTENANCE PRECAUTIONS

- Do not touch the terminals while the power is supplied. Otherwise, electrical shock or malfunction may be caused.
- Turn off the power first, then clean the module or tightening the screws. Cleaning or tightening in the power ON status may cause electrical shock.
- Before executing program changes, forcible output, RUN operation or STOP operation, thoroughly read the manual and sufficiently confirm safety. Incorrect operation may damage the module or cause an accident.

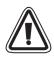

### STARTING AND MAINTENANCE PRECAUTIONS

- Do not disassemble or rebuild the module. It may cause failures, malfunction or fire.
- Before connecting or disconnecting a connection cable such as an extension cable, turn off the power.

Otherwise, the module may fail or malfunction.

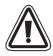

## DISPOSAL PRECAUTIONS

When disposing of the module, handle it as industrial waste.

# 13.1 Verification when Trouble Occurs

The table below shows the details to be checked and corrective actions for each trouble occurrence.

#### Table 13.1:

| Trouble description                           | Details to be checked                                                       | Confirmation method                                                                                                    |
|-----------------------------------------------|-----------------------------------------------------------------------------|----------------------------------------------------------------------------------------------------|
|                                               | Are any cables broken?                                                      | Check the cable status visually or by the line test.                                                                                                    |
|                                               | Are terminal resistors properly connected to stations at the both ends?     | Connect terminal resistors offered as accessories of the master module to stations at the both ends.                                                                                                    |
|                                               | Has an error occurred in the master station?                                | Check the error code in the PLC, and take the corrective action.                                                                                                    |
| Data link is disabled                         | Are parameters set in the master station?                                   | Confirm the contents of the parameters.                                                                                                    |
| in the entire system.                         | Is the write request for data link startup<br>(BFM#Aн b6 or b8) ON?         | Confirm the sequence program.                                                                                                    |
|                                               | Has an error occurred in the master station?                                | <ul> <li>Confirm the following:</li> <li>Parameter status in the host station<br/>(SW0068)</li> <li>Switch setting status (SW006A)</li> <li>Loading status (SW0069)</li> <li>Flashing of the ERR LED in the master<br/>station (Section 13.2.)</li> </ul> |
|                                               | Is the remote I/O station executing data link?                              | <ul> <li>Check the following:</li> <li>LED indication in the module</li> <li>Communication status in the master station with other stations (SW0080)</li> </ul>                                                                                           |
| Inputs from a remote<br>I/O station cannot be | Is data read from the correct address of remote input RX (buffer memory)?   | Confirm the sequence program.                                                                                                    |
| received.                                     | Is the station specified as reserved one?                                   | Confirm the contents of the parameters.                                                                                                    |
|                                               | Does the station number overlap?                                            | Confirm the station number                                                                                                    |
|                                               | Is the connection/setting beyond the specification of the master station?   | Confirm the contents of the BFM#1Dн.<br>(Section 4.4.5)                                                                                                    |
|                                               | Is the remote I/O station executing data link?                              | <ul> <li>Check the following:</li> <li>LED indication in the module</li> <li>Communication status in the master<br/>station with other stations (SW0080 to<br/>SW0083)</li> </ul>                                                                         |
| Outputs are disabled                          | Is the refresh command output (BFM#AH b0)<br>ON in the master station?      | Confirm the sequence program.                                                                                                    |
| in a remote I/O<br>station.                   | Is data written to the correct address of remote output RY (buffer memory)? | Confirm the sequence program.                                                                                                    |
|                                               | Is the station specified as reserved one?                                   | Confirm the contents of the parameters.                                                                                                    |
|                                               | Does the station number overlap?                                            | Confirm the station number                                                                                                    |
|                                               | Is the connection/setting beyond the specification of the master station?   | Confirm the contents of the BFM#1Dн.<br>(Section 4.4.5)                                                                                                    |

Things to do after checking the communication status with other stations (SW0080)

- 1) Read the contents of the BFM#1DH, and check whether access outside the allowable range is not executed. (Refer to Section 4.4.5.)
- 2) Check whether the cable wiring is correct.
- 3) Check whether terminal resistors are correctly connected to modules at the both ends.
- 4) Check whether communication is enabled when the transmission speed is made slower.
- 5) Check whether the settings are consistent between the parameters and the startup station.
- 6) Check whether the station numbers overlap.
- 7) Replace a faulty module with a correctly operating one, and check whether the single module is defective.

| Trouble description                                          | Details to be checked                                                          | Confirmation method                                                                                                    |
|--------------------------------------------------------------|--------------------------------------------------------------------------------|----------------------------------------------------------------------------------------------------|
| Demote input (DV)                                            | Is the remote device station executing data link?                              | <ul> <li>Check the following:</li> <li>LED indication in the module</li> <li>Communication status in the master station with other stations (SW0080)</li> </ul> |
| Remote input (RX) in<br>a remote device<br>station cannot be | Is data read from the correct address of remote input RX (buffer memory)?      | Confirm the sequence program.                                                                                                    |
| received.                                                    | Is the station specified as reserved one?                                      | Confirm the contents of the parameters.                                                                                                    |
|                                                              | Does the station number overlap?                                               | Confirm the station number                                                                                                    |
|                                                              | Is the connection/setting beyond the specification of the master station?      | Confirm the contents of the BFM#1DH.<br>(Section 4.4.5)                                                                                                    |
|                                                              | Is the remote device station executing data link?                              | <ul> <li>Check the following:</li> <li>LED indication in the module</li> <li>Communication status in the master station with other stations (SW0080)</li> </ul> |
| Remote output<br>(RY) in a remote                            | Is the refresh command output (BFM#AF b0)<br>ON in the master station?         | Confirm the sequence program.                                                                                                    |
| device station<br>cannot be set to                           | Is data written to the correct address of remote output RY (buffer memory)?    | Confirm the sequence program.                                                                                                    |
| ON or OFF.                                                   | Is the station specified as reserved one?                                      | Confirm the contents of the parameters.                                                                                                    |
|                                                              | Does the station number overlap?                                               | Confirm the station number                                                                                                    |
|                                                              | Is the connection/setting beyond the specification of the master station?      | Confirm the contents of the BFM#1DH.<br>(Section 4.4.5)                                                                                                    |
| Data in remote                                               | Is the remote device station executing data link?                              | <ul> <li>Check the following:</li> <li>LED indication in the module</li> <li>Communication status in the master station with other stations (SW0080)</li> </ul> |
| register (RWr) in a remote device                            | Is data read from the correct address of remote register RWr (buffer memory)?  | Confirm the sequence program.                                                                                                    |
| station cannot be                                            | Is the station specified as reserved one?                                      | Confirm the contents of the parameters.                                                                                                    |
| received.                                                    | Does the station number overlap?                                               | Confirm the station number                                                                                                    |
|                                                              | Is the connection/setting beyond the specification of the master station?      | Confirm the contents of the BFM#1DH.<br>(Section 4.4.5)                                                                                                    |
| Data cannot be                                               | Is the remote device station executing data link?                              | <ul> <li>Check the following:</li> <li>LED indication in the module</li> <li>Communication status in the master station with other stations (SW0080)</li> </ul> |
| written to remote register (RWw) in a                        | Is data written to the correct address of remote register RWw (buffer memory)? | Confirm the sequence program.                                                                                                    |
| remote device                                                | Is the station specified as reserved one?                                      | Confirm the contents of the parameters.                                                                                                    |
| station.                                                     | Does the station number overlap?                                               | Confirm the station number                                                                                                    |
|                                                              | Is the connection/setting beyond the specification of the master station?      | Confirm the contents of the BFM#1DH.<br>(Section 4.4.5)                                                                                                    |

| Trouble description                          | Details to be checked                                                                                       | Confirmation method                                                                                          |
|----------------------------------------------|----------------------------------------------------------------------------------------------------|----------------------------------------------------------------------------------------------------|
| Data link cannot                             | Is the data link stop (SB0002) ON?                                                                          | Confirm the sequence program.                                                                                |
| be stopped.                                  | Has an error occurred?                                                                                      | Check the data link stop result (SW0045).                                                                    |
| Data link cannot                             | Is the data link stop (SB0000) ON?                                                                          | Confirm the sequence program.                                                                                |
| be restarted.                                | Has an error occurred?                                                                                      | Check the data link restart result (SW0041).                                                                 |
| Parameters cannot<br>be registered to        | Is the write request for parameter<br>registration to EEPROM (BFM# AH b10)<br>ON?                           | Confirm the sequence program.                                                                                |
| the EEPROM.                                  | Has an error occurred?                                                                                      | Check the EEPROM registration status (SW00B9).                                                               |
| A remote station cannot start up.            | Are the settings consistent between the station information (parameter) and the remote station?             | Confirm the contents of the parameters.                                                                      |
| cannot start up.                             | Does the station number overlap with another module?                                                        | Check the station number setting switch.                                                                     |
| Faulty stations<br>cannot be                 | Are stations specified as error invalid ones?                                                               | Confirm the contents of the parameters.                                                                      |
| detected.                                    | Does the station number overlap?                                                                            | Check the station number                                                                                     |
| Faulty stations<br>occur depending<br>on the | Can faulty stations be detected by the communication status in other stations (SW0080)?                     | <ul><li>Check the switch settings in the faulty station.</li><li>Check whether the cable wiring is</li></ul> |
| transmission<br>speed.                       | Is normal communication established<br>when the transmission speed is slowed<br>(to 156 kbps, for example)? | <ul><li>correct.</li><li>Check whether the cable shield is grounded.</li></ul>                               |

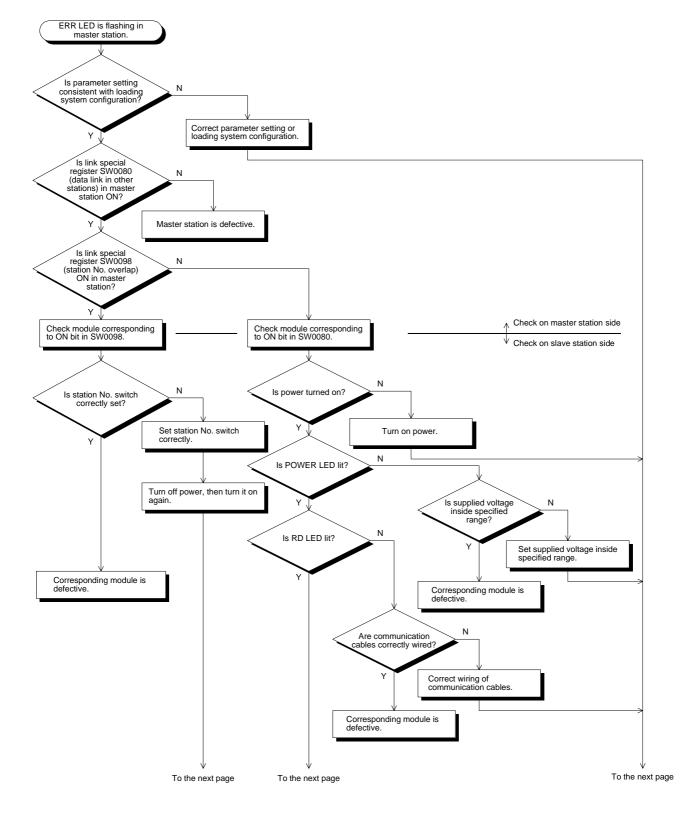

# 13.2 Troubleshooting when ERR LED is Flashing in Master Station

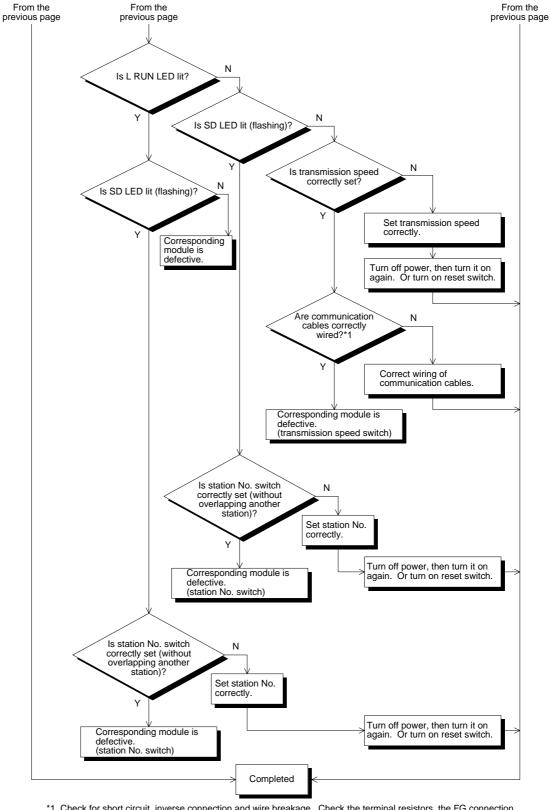

\*1 Check for short circuit, inverse connection and wire breakage. Check the terminal resistors, the FG connection, the total extension distance and the station-to-station distance.

# 13.3 Error Codes

The table below shows the error codes stored in the link special register (SW).

Table 13.2:

| Error<br>code<br>(hex.) | Description                                     | Cause of error (details)                                                                                                    | Corrective action                                                                                                    |
|-------------------------|-------------------------------------------------|----------------------------------------------------------------------------------------------------|----------------------------------------------------------------------------------------------------|
| B110                    | Message receive<br>disabled                     | A line error has occurred.                                                                                                    | Check the line.                                                                                                    |
| B111                    | Message data receive order error                | A line error has occurred.                                                                                                    | Check the line.                                                                                                    |
| B112                    | Message data<br>length error                    | A line error has occurred.                                                                                                    | Check the line.                                                                                                    |
| B113                    | Message data<br>identification error            | A line error has occurred.                                                                                                    | Check the line.                                                                                                    |
| B114                    | Link error                                      | A line error has occurred.                                                                                                    | Check the line.                                                                                                    |
| B115                    | Link error                                      | A line error has occurred.                                                                                                    | Check the line.                                                                                                    |
| B116                    | Head bit error                                  | A line error has occurred.                                                                                                    | Check the line.                                                                                                    |
| B301                    | Request for<br>processing during<br>link stop   | The request for line test was given while link was stopped.                                                                                                    | Execute the line test while link is executed.                                                                                                  |
| B302                    | Specified station<br>number setting<br>error    | When the request for temporary error<br>invalid station or the request for<br>cancel of temporary error invalid<br>station was given, the specified<br>station number was beyond the<br>maximum communication station<br>number | Specify a station number not more<br>than the maximum communication<br>station number                                                          |
| B303                    | Specified station<br>number no-setting<br>error | When the request for temporary error<br>invalid station or the request for<br>cancel of temporary error invalid<br>station was given, the station number<br>was not specified.                                                  | Specify a station number<br>(SW0003, SW0004).                                                                                                  |
| B306                    | Specified station setting error                 | When the request for temporary error<br>invalid station or the request for<br>cancel of temporary error invalid<br>station was given, a head station was<br>not specified.                                                      | Specify a head station in giving the request for temporary error invalid station or the request for cancel of temporary error invalid station. |
| B307                    | Data link error in all stations                 | <ul> <li>When the following request was given, there was data link error in all stations.</li> <li>SB0000 (data link restart)</li> <li>SB0002 (data link stop)</li> </ul>                                                       | Wait until the data link becomes normal, then give the request again.                                                                          |
| B308                    | Station number setting error                    | The station number of a slave station<br>is not set inside the range from 1 to<br>64. (In the FX <sub>2N</sub> -16CCL-M, available<br>slave station numbers are from 1 to<br>15.)                                               | Set a station number inside the specification range (1 to 15) of the FX Series master station.                                                 |
| B309                    | Station number<br>overlap error                 | In connected modules, a station<br>number overlaps (including the<br>number of occupied stations,<br>excluding overlap of a head station<br>number)                                                                             | Check the station numbers of the modules.                                                                                                    |

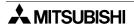

Table 13.2:

| Error<br>code<br>(hex.) | Description                                                    | Cause of error (details)                                                                                                    | Corrective action                                                                                     |
|-------------------------|----------------------------------------------------------------|----------------------------------------------------------------------------------------------------|----------------------------------------------------------------------------------------------------|
| B30A                    | Loading/<br>parameter<br>consistency error                     | The station type is different between the module and the parameter.                                                                                                    | Set the parameter correctly.                                                                          |
| B30B                    | Loading/<br>parameter<br>consistency error                     | The loading status is not consistent with the network parameters.                                                                                                    | Align the loading status with the network parameters.                                                 |
| B30D                    | Temporary error<br>invalid station<br>specification error      | Before link starts up, temporary error invalid stations are specified.                                                                                                    | Start up the data link first, then specify temporary error invalid stations.                          |
| B384                    | Station number<br>setting error<br>(parameter)                 | The station number in the station<br>information (addresses 20H to 2EH)<br>(parameter) is not set inside the<br>range from 1H to 40H.                                                                                                    | Set a station number inside the specification range (1H to 10H) of the FX Series master station.      |
| B385                    | Total number of<br>modules setting<br>error (parameter)        | The total number of occupied stations<br>in the station information (addresses<br>20н to 2Ен) (parameter) is beyond 64.                                                                                                    | Set the parameter inside the specification range (15 or less) of the FX Series master station.        |
| B386                    | Number of<br>occupied stations<br>setting error<br>(parameter) | The number of occupied stations in<br>the station information (addresses<br>20н to 2Ен) (parameter) is set to 0 for<br>every station.                                                                                                    | Set the number of occupied stations inside the range from 1 to 4.                                     |
| B387                    | Unusable area<br>write error                                   | Data was written to the unusable area (unused) in the buffer memory.                                                                                                    | Do not write to the unusable area (unused) in the buffer memory.                                      |
| B388                    | Station type<br>setting error                                  | The station type in the station<br>information (addresses 20н to 2Eн)<br>(parameter) is not set inside the<br>range from 0 to 2.                                                                                                    | Set 0 or 1.                                                                                           |
| B389                    | Unusable area<br>write error                                   | Data was written to the unusable area (unused) in the buffer memory.                                                                                                    | Do not write to the unusable area (unused) in the buffer memory.                                      |
| B38D                    | Error invalid<br>station<br>specification error<br>(parameter) | In the invalid station specification<br>(address 14H) (parameter), a station<br>number other than a module head<br>station number or a station number<br>not set in the parameter is set.<br>Example of station number other than<br>head station number:<br>For a module occupying 4 stations<br>(station Nos. 5 to 8), a bit not<br>corresponding to the station No. 5 is<br>set to ON. | Set a module head station number<br>Do not set a station number which is<br>not set in the parameter. |

| Error<br>code<br>(hex.) | Description                                                           | Cause of error (details)                                                                                                    | Corrective action                                                                           |
|-------------------------|-----------------------------------------------------------------------|----------------------------------------------------------------------------------------------------|---------------------------------------------------------------------------------------------|
| B391                    | Number of retries<br>setting error<br>(parameter)                     | The number of retries (address 2H)<br>(parameter) is not set inside the<br>range from 1 to 7.                                                | Set a value inside the range from 1 to 7.                                                   |
| B392                    | Operation against<br>CPU down<br>specification error<br>(parameter)   | The operation specification against<br>CPU down (address 6H) (parameter)<br>is not set to 0 or 1.                                            | Set 0 or 1.                                                                                 |
| B394                    | Number of<br>automatic return<br>modules setting<br>error (parameter) | The number of automatic return<br>modules (address 3H) (parameter) is<br>not set inside the range from 1 to 10.                              | Set a value inside the range from 1 to 10.                                                  |
| B396                    | Station number<br>overlap error<br>(parameter)                        | In the station information (addresses<br>20H to 2EH) (parameter), one station<br>number is specified twice or more.                          | Use each station number only once.                                                          |
| B397                    | Station information<br>setting error<br>(parameter)                   | The station information (addresses<br>20H to 2EH) (parameter) does not<br>satisfy the system configuration<br>condition.                     | Set the parameters to satisfy the condition.                                                |
| B398                    | Number of<br>occupied stations<br>setting error<br>(parameter)        | In the station information (addresses $20H$ to $2EH$ ) (parameter), the number of occupied stations is not set inside the range from 1 to 4. | Set a value inside the range from 1 to 4.                                                   |
| B399                    | Number of<br>connected<br>modules setting<br>error (parameter)        | The number of connected modules<br>(address 1H) (parameter) is not set<br>inside the range from 1 to 64.                                     | Set a value inside the specification<br>range (1 to 15) of the FX Series<br>master station. |
| B39B                    | Reserved station<br>specification error<br>(parameter)                | In the reserved station specification (parameter), all stations are set as reserved ones.                                                    | Confirm the reserved station specification (parameter).                                     |

| Error<br>code<br>(hex.) | Description                                        | Cause of error (details)                                                                                                    | Corrective action                                                                               |
|-------------------------|----------------------------------------------------|----------------------------------------------------------------------------------------------------|-------------------------------------------------------------------------------------------------|
| B901                    | EEPROM error                                       | When the write request for parameter<br>registration to EEPROM (BFM#AH<br>b10) was executed, the EEPROM<br>was defective or the specified number<br>of times of write (10,000 times) is<br>exceeded. | Replace the module.                                                                             |
| B902                    | Data link startup<br>by EEPROM<br>parameters error | Though parameters were not<br>registered in the EEPROM, the write<br>request for data link startup by<br>EEPROM parameters (BFM#AH b8)<br>was executed.                                              | Register parameters by executing the request for parameter registration to EEPROM (BFM#AH b10). |
| BA19                    | Error in<br>corresponding<br>station               | In the line test 2, communication was disabled in the tested station.                                                                                                    | Check the cables and the corresponding station.                                                 |
| BA1B                    | Error in all stations                              | In the line test 1, communication was disabled in all stations.                                                                                                    | Check the cables.                                                                               |
| BBC2                    | Station number<br>setting error<br>(switch)        | The station number setting switch in the module is not set inside the range from 0 to 64.                                                                                                    | Set a value inside the specification<br>range (0 to 15) of the FX Series<br>master station.     |
| BBC3                    | Transmission<br>speed setting error<br>(switch)    | The transmission speed setting<br>switch in the module is not set inside<br>the range from 0 to 4.                                                                                                   | Set a value inside the range from 0 to 4.                                                       |
| BBC5                    | Master station<br>overlap error                    | The master station already exists.                                                                                                    | Review the station number setting switch.                                                       |
| BBC6                    | Mode change<br>error                               | An attempt was made to change the<br>mode from 0 or 2 to test by executing<br>the write request for module reset<br>(BFM#AH b4).                                                                     | Change the mode by resetting the PLC.                                                           |
| BBC7                    | Module error                                       | Module is defective.                                                                                                    | Replace the module.                                                                             |
| BFFE                    | CPU watchdog<br>timer timeout                      | The CPU watchdog timer is timed out.                                                                                                    | Check the operation of the target station.                                                      |

## 13.4 LED Indication Status

This section shows the LED indication status in each station in each data link (system) status. Use this section as reference of troubleshooting.

#### 13.4.1 When data link is normal

The RUN, MST, L RUN, SD and RD LED indicators are ON.

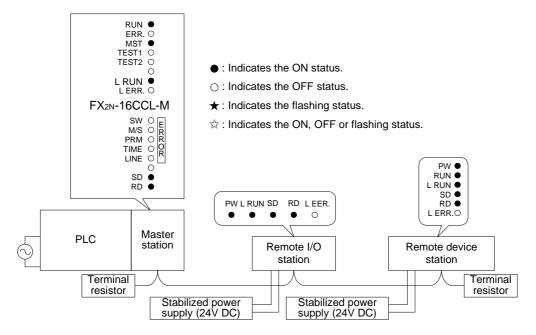

#### 13.4.2 When a cable is broken

Data link is disabled in all stations.

The L RUN LED indicator is OFF in stations after the breakage position.

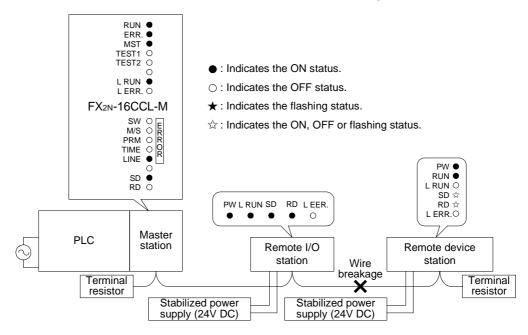

#### 13.4.3 When a cable is short-circuited

Data link is disabled in all stations.

The L RUN LED indicator is OFF in all stations except the master station. However, the shortcircuited point cannot be detected from the LED indication.

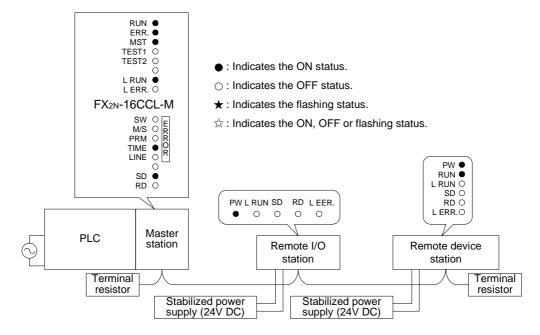

#### 13.4.4 When link is stopped in the master station

Data link is disabled in all stations. The L RUN LED indicator is OFF in all stations.

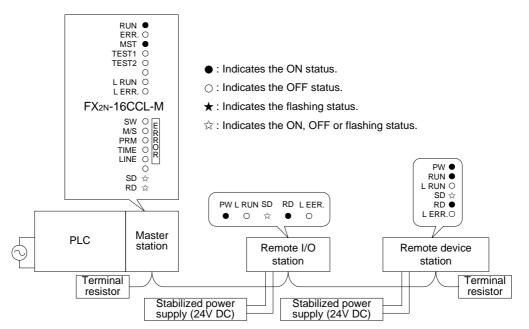

#### 13.4.5 When power supply to a remote I/O station is turned off

Data link continues excluding the remote I/O station. The ERR LED indicator is flashing in the master station.

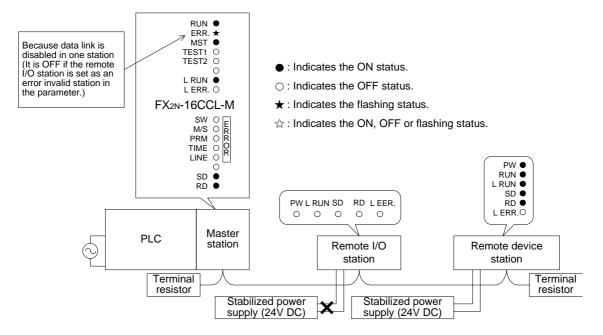

#### 13.4.6 When power supply to a remote device station is turned off

Data link continues excluding the remote device station. The ERR LED indicator is flashing in the master station.

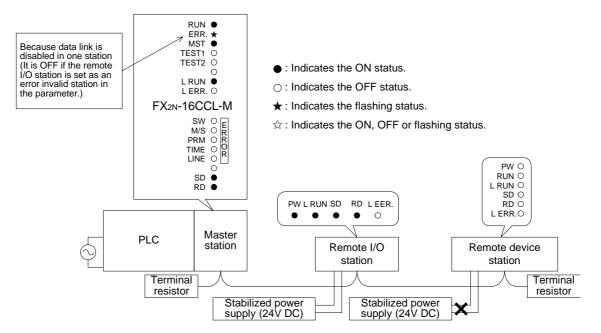

#### 13.4.7 When a station number overlaps

The example below shows a case in which a station number overlaps in a remote I/O station and a remote device station.

Because a skipped number (number without a slave station) is made in the system due to station number overlap, the ERR LED indicator is flashing in the master station.

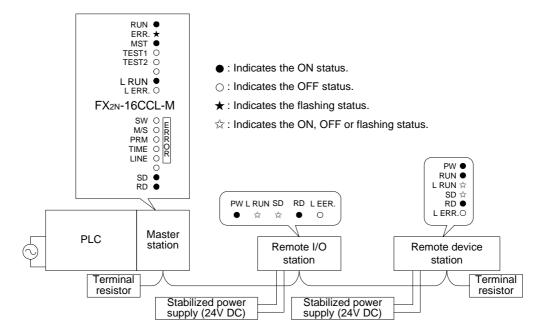

#### 13.4.8 When the transmission speed is incorrectly set

The example below shows a case in which the transmission speed setting is wrong in a remote device station.

The L RUN LED indicator is OFF in a remote device station in which the transmission speed setting is wrong.

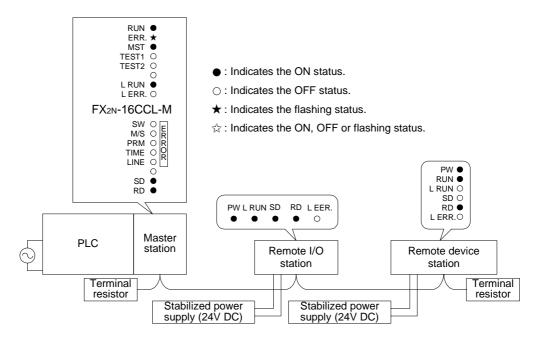

#### 13.4.9 When the switch setting is changed during data link

The example below shows a case in which the switch setting is changed in a remote I/O station.

The L ERR LED indicator is flashing in a remote I/O station in which the switch setting is changed. However, data link can continue.

When the switch setting is returned to the previous status, the L ERR LED indictor turns off.

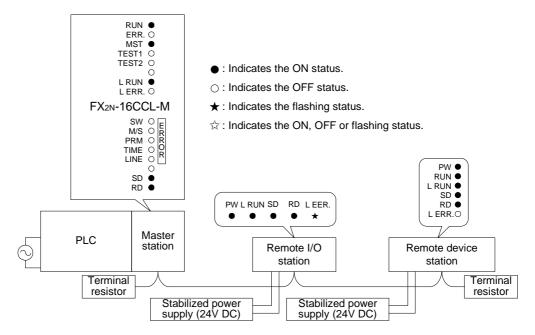

#### 13.4.10 When data link is started with a switch set outside the allowable range

The example below shows a case in which a switch was set outside the allowable range in a remote device station, then data link is started up.

In the remote device station, the L RUN LED indicator is OFF, and the L ERR LED indicator is ON.

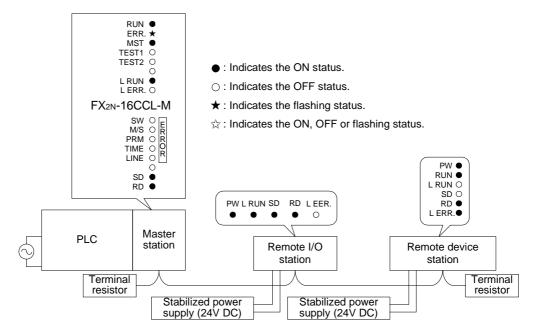

#### 13.4.11 When a remote I/O station is not set in the parameter (and set as a reserved station)

Data link is completely disabled in the remote I/O station, and no error occurs. The L RUN and SD LED indicators are OFF in the remote I/O station.

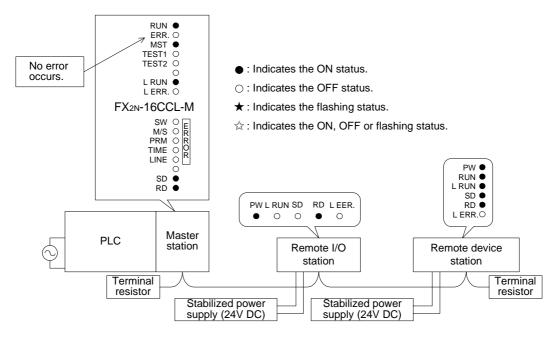

#### 13.4.12 When a remote device station is not set in the parameter (and set as a reserved station)

Data link is completely disabled in the remote device station, and no error occurs. The L RUN and SD LED indicators are OFF in the remote device station.

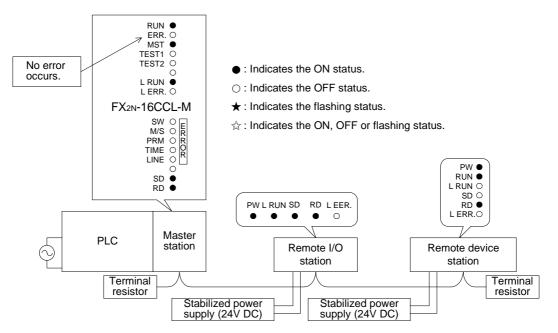

# 14. Appendix

# Parameter setting sheet

# Table 14.1:

| Item                                           | Setting range                                               | Buffer<br>memory<br>address | Remarks              | Default  | Preset<br>value |
|------------------------------------------------|-------------------------------------------------------------|-----------------------------|----------------------|----------|-----------------|
| Number of<br>connected modules                 | 1 to 15                                                     | 1н                          |                      | 8        |                 |
| Number of retries                              | 1 to 7                                                      | 2н                          | —                    | 3        |                 |
| Number of automatic return modules             | 1 to 10                                                     | 3н                          | _                    | 1        |                 |
| Operation<br>specification against<br>CPU down | 0: Stop, 1: Continue                                        | 6н                          | _                    | 0 (stop) |                 |
| Reserved station specification                 | Set to 1 the bits<br>corresponding to<br>reserved stations. | 10н                         | Station Nos. 15 to 1 | 0000н    |                 |
| Invalid station<br>specification               | Set to 1 the bits<br>corresponding to invalid<br>stations.  | 14н                         | Station Nos. 15 to 1 | 0000н    |                 |
| Station information                            | b15 to b12 (station type)                                   | 20н                         | 1st module           | 0101н    |                 |
|                                                | 0: Remote I/O station<br>1: Remote device station           | 21н                         | 2nd module           | 0102н    |                 |
|                                                | 1. Remote device station                                    | 22н                         | 3rd module           | 0103н    |                 |
|                                                | b11 to b8 (number of                                        | 23н                         | 4th module           | 0104н    |                 |
|                                                | occupied stations)<br>1: Occupies 1 station.                | 24н                         | 5th module           | 0105н    |                 |
|                                                | 2: Occupies 2 stations.                                     | 25н                         | 6th module           | 0106н    |                 |
|                                                | 3: Occupies 3 stations.                                     | 26н                         | 7th module           | 0107н    |                 |
|                                                | 4: Occupies 4 stations.                                     | 27н                         | 8th module           | 0108н    |                 |
|                                                | b7 to b0 (station number)                                   | 28н                         | 9th module           | 0109н    |                 |
|                                                | 01н to 1Ен (1 to 15)                                        | 29н                         | 10th module          | 010Ан    |                 |
|                                                |                                                             | 2Ан                         | 11th module          | 010Вн    |                 |
|                                                |                                                             | 2Вн                         | 12th module          | 010Сн    |                 |
|                                                |                                                             | 2Сн                         | 13th module          | 010DH    |                 |
|                                                |                                                             | 2Dн                         | 14th module          | 010Ен    |                 |
|                                                |                                                             | 2Ен                         | 15th module          | 010Fн    |                 |

| Table 14.2:       |              |                                |                                                   |
|-------------------|--------------|--------------------------------|---------------------------------------------------|
| Station<br>number | Station type | Number of<br>occupied stations | Reserved station/invalid station<br>specification |
| 1                 |              |                                |                                                   |
| 2                 |              |                                |                                                   |
| 3                 |              |                                |                                                   |
| 4                 |              |                                |                                                   |
| 5                 |              |                                |                                                   |
| 6                 |              |                                |                                                   |
| 7                 |              |                                |                                                   |
| 8                 |              |                                |                                                   |
| 9                 |              |                                |                                                   |
| 10                |              |                                |                                                   |
| 11                |              |                                |                                                   |
| 12                |              |                                |                                                   |
| 13                |              |                                |                                                   |
| 14                |              |                                |                                                   |
| 15                |              |                                |                                                   |

# Appendix 14

# Device assignment sheet (remote I/O)

| Table 14.      | 3:                           |                              |
|----------------|------------------------------|------------------------------|
| Station number | Remote input (RX)            | Remote output (RY)           |
| 1              | RX00 to RX1F $\rightarrow$   | RY00 to RY1F $\rightarrow$   |
| 2              | RX20 to RX3F $\rightarrow$   | RY20 to RY3F $\rightarrow$   |
| 3              | RX40 to RX5F $\rightarrow$   | RY40 to RY5F $\rightarrow$   |
| 4              | RX60 to RX7F $\rightarrow$   | RY60 to RY7F $\rightarrow$   |
| 5              | RX80 to RX9F $\rightarrow$   | RY80 to RY9F $\rightarrow$   |
| 6              | RXA0 to RXBF $\rightarrow$   | RYA0 to RYBF $\rightarrow$   |
| 7              | RXC0 to RXDF $\rightarrow$   | RYC0 to RYDF $\rightarrow$   |
| 8              | RXE0 to RXFF $\rightarrow$   | RYE0 to RYFF $\rightarrow$   |
| 9              | RX100 to RX11F $\rightarrow$ | RY100 to RY11F $\rightarrow$ |
| 10             | RX120 to RX13F $\rightarrow$ | RY120 to RY13F $\rightarrow$ |
| 11             | RX140 to RX15F $\rightarrow$ | RY140 to RY15F $\rightarrow$ |
| 12             | RX160 to RX17F $\rightarrow$ | RY160 to RY17F $\rightarrow$ |
| 13             | RX180 to RX19F $\rightarrow$ | RY180 to RY19F $\rightarrow$ |
| 14             | RX1A0 to RX1BF $\rightarrow$ | RY1A0 to RY1BF $\rightarrow$ |
| 15             | RX1C0 to RX1DF $\rightarrow$ | RY1C0 to RY1DF $\rightarrow$ |

## Device assignment sheet (remote register)

#### Table 14.4:

| Station number | Write (RWw)                  | Read (RWr)                   |
|----------------|------------------------------|------------------------------|
| 1              | RWw0 to RWw3 $\rightarrow$   | RWr0 to RWr3 $\rightarrow$   |
| 2              | RWw4 to RWw7 $\rightarrow$   | RWr4 to RWr7 $\rightarrow$   |
| 3              | RWw8 to RWwB $\rightarrow$   | RWr8 to RWrB $\rightarrow$   |
| 4              | RWwC to RWwF $\rightarrow$   | RWrC to RWrF $\rightarrow$   |
| 5              | RWw10 to RWw13 $\rightarrow$ | RWr10 to RWr13 $\rightarrow$ |
| 6              | RWw14 to RWw17 $\rightarrow$ | RWr14 to RWr17 $\rightarrow$ |
| 7              | RWw18 to RWw1B $\rightarrow$ | RWr18 to RWr1B $\rightarrow$ |
| 8              | RWw1C to RWw1F $\rightarrow$ | RWr1C to RWr1F $\rightarrow$ |
| 9              | RWw20 to RWw23 $\rightarrow$ | RWr20 to RWr23 $\rightarrow$ |
| 10             | RWw24 to RWw27 $\rightarrow$ | RWr24 to RWr27 $\rightarrow$ |
| 11             | RWw28 to RWw2B $\rightarrow$ | RWr28 to RWr2B $\rightarrow$ |
| 12             | RWw2C to RWw2F $\rightarrow$ | RWr2C to RWr2F $\rightarrow$ |
| 13             | RWw30 to RWw33 $\rightarrow$ | RWr30 to RWr33 $\rightarrow$ |
| 14             | RWw34 to RWw37 $\rightarrow$ | RWr34 to RWr37 $\rightarrow$ |
| 15             | RWw38 to RWw3B $\rightarrow$ | RWr38 to RWr3B $\rightarrow$ |

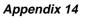

# MEMO

Under no circumstances will Mitsubishi Electric be liable or responsible for any consequential damage that may arise as a result of the installation, use and/or programming of the products associated with this manual.

All examples and diagrams shown in this manual are intended as an aid to understanding the text, not to guarantee operation. Mitsubishi Electric will accept no responsibility for actual use of the product based on these illustrative examples.

Owing to the very great variety of possible applications, users must satisfy themselves as to the suitability of each specific application.

# AITSUBISHI ELECTRIC

|                                                                                                    | EUROP                                                                                                    |
|----------------------------------------------------------------------------------------------------|----------------------------------------------------------------------------------------------------|
| MITSUBI<br>Gothaei                                                                                                    | SHI ELECTRIC EUROPE B.V.<br><sup>,</sup> Str. 8                                                                                                    |
|                                                                                                    | 0 Ratingen                                                                                                    |
| GERMA                                                                                                    |                                                                                                    |
|                                                                                                    | +49 (0) 2102/486-0<br>+49 (0) 2102/486-112                                                                                                    |
|                                                                                                    | ITAL                                                                                                    |
| MITSUBI                                                                                                    | SHI ELECTRIC EUROPE B.V.                                                                                                    |
|                                                                                                    | lleoni - P. Perseo Ing. 2, Via Paracelso 1                                                                                                    |
| I-20041<br>ITALY                                                                                                    | Agrate Brianza (MI)                                                                                                    |
|                                                                                                    | +39 (0)39 60 53 1                                                                                                    |
|                                                                                                    | +39 (0) 39 60 53 312                                                                                                    |
|                                                                                                    | JAPAI                                                                                                    |
|                                                                                                    | SHI ELECTRIC CORPORATION                                                                                                    |
|                                                                                                    | shi Denki Bldg., 2-2-3 Marunouchi<br>100-8310                                                                                                    |
| JAPAN                                                                                                    |                                                                                                    |
| Phone:                                                                                                    | +81 (0) 3/32 18 31 76                                                                                                    |
| Fax:                                                                                                    | +81 (0) 3/32 18 24 22                                                                                                    |
|                                                                                                    | SPAI                                                                                                    |
|                                                                                                    |                                                                                                    |
|                                                                                                    | SHI ELECTRIC EUROPE B.V.                                                                                                    |
| Pol. Ind                                                                                                    | . Can Magi-C. Joan Buscallá, 2-4 AC 420                                                                                                    |
| Pol. Ind<br><b>E-0819</b>                                                                                                    |                                                                                                    |
| Pol. Ind<br><b>E-0819</b><br>SPAIN                                                                                                    | . Can Magi-C. Joan Buscallá, 2-4 AC 420                                                                                                    |
| Pol. Ind<br>E-08190<br>SPAIN<br>Phone:                                                                                                    | . Can Magi-C. Joan Buscallá, 2-4 AC 420<br>O Sant Cugat del Vallés (Barcelona)<br>+34 9 3/565 31 60<br>+34 9 3/589 15 79                                                                                                    |
| Pol. Ind<br>E-08190<br>SPAIN<br>Phone:<br>Fax:                                                                                                    | . Can Magi-C. Joan Buscallá, 2-4 AC 420<br>O Sant Cugat del Vallés (Barcelona)<br>+34 9 3/565 31 60<br>+34 9 3/589 15 79                                                                                                    |
| Pol. Ind<br>E-08190<br>SPAIN<br>Phone:<br>Fax:<br>MITSUBI                                                                                                | . Can Magi-C. Joan Buscallá, 2-4 AC 420<br>D Sant Cugat del Vallés (Barcelona)<br>+34 9 3/565 31 60<br>+34 9 3/589 15 79<br>W<br>SHI ELECTRIC EUROPE B.V.                                                                                                    |
| Pol. Ind<br>E-08190<br>SPAIN<br>Phone:<br>Fax:<br>MITSUBI<br>Travelle                                                                                    | . Can Magi-C. Joan Buscallá, 2-4 AC 420<br>D Sant Cugat del Vallés (Barcelona)<br>+34 9 3/565 31 60<br>+34 9 3/589 15 79<br>W<br>SHI ELECTRIC EUROPE B.V.                                                                                                    |
| Pol. Ind<br>E-08190<br>SPAIN<br>Phone:<br>Fax:<br>MITSUBI<br>Travelle<br>GB-Hat                                                                          | . Can Magi-C. Joan Buscallá, 2-4 AC 420<br>D Sant Cugat del Vallés (Barcelona)<br>+34 9 3/565 31 60<br>+34 9 3/589 15 79<br>U<br>SHI ELECTRIC EUROPE B.V.<br>rs Lane                                                                                                    |
| Pol. Ind<br>E-08190<br>SPAIN<br>Phone:<br>Fax:<br>MITSUBI<br>Travelle<br>GB-Hat<br>UK<br>Phone:                                                          | . Can Magi-C. Joan Buscallá, 2-4 AC 420<br>D Sant Cugat del Vallés (Barcelona)<br>+34 9 3/565 31 60<br>+34 9 3/589 15 79<br>UI<br>SHI ELECTRIC EUROPE B.V.<br>rs Lane<br>field Herts. AL10 8 XB<br>+44 (0) 1707/27 61 00                                                                                                    |
| Pol. Ind<br>E-08190<br>SPAIN<br>Phone:<br>Fax:<br>MITSUBI<br>Travelle<br>GB-Hat<br>UK<br>Phone:                                                          | . Can Magi-C. Joan Buscallá, 2-4 AC 420<br>D Sant Cugat del Vallés (Barcelona)<br>+34 9 3/565 31 60<br>+34 9 3/589 15 79<br>UI<br>SHI ELECTRIC EUROPE B.V.<br>rs Lane<br>field Herts. AL10 8 XB<br>+44 (0) 1707/27 61 00<br>+44 (0) 1707/27 86 95                                                                                         |
| Pol. Ind<br>E-08190<br>SPAIN<br>Phone:<br>Fax:<br>MITSUBI<br>Travelle<br>GB-Hat<br>UK<br>Phone:<br>Fax:                                                  | . Can Magi-C. Joan Buscallá, 2-4 AC 420<br>D Sant Cugat del Vallés (Barcelona)<br>+34 9 3/565 31 60<br>+34 9 3/589 15 79<br>UI<br>SHI ELECTRIC EUROPE B.V.<br>rs Lane<br>field Herts. AL10 8 XB<br>+44 (0) 1707/27 61 00<br>+44 (0) 1707/27 86 95<br>US.                                                                                  |
| Pol. Ind<br>E-08199<br>SPAIN<br>Phone:<br>Fax:<br>MITSUBI<br>Travelle<br>GB-Hat<br>UK<br>Phone:<br>Fax:<br>MITSUBI                                       | . Can Magi-C. Joan Buscallá, 2-4 AC 420<br>D Sant Cugat del Vallés (Barcelona)<br>+34 9 3/565 31 60<br>+34 9 3/589 15 79<br>UI<br>SHI ELECTRIC EUROPE B.V.<br>rs Lane<br>field Herts. AL10 8 XB<br>+44 (0) 1707/27 61 00<br>+44 (0) 1707/27 86 95<br>US<br>SHI ELECTRIC AUTOMATION INC.                                                   |
| Pol. Ind<br>E-08190<br>SPAIN<br>Phone:<br>Fax:<br>MITSUBI<br>Travelle<br>GB-Hat<br>UK<br>Phone:<br>Fax:<br>MITSUBI<br>500, Co                            | . Can Magi-C. Joan Buscallá, 2-4 AC 420<br>D Sant Cugat del Vallés (Barcelona)<br>+34 9 3/565 31 60<br>+34 9 3/589 15 79<br>UI<br>SHI ELECTRIC EUROPE B.V.<br>rs Lane<br>field Herts. AL10 8 XB<br>+44 (0) 1707/27 61 00<br>+44 (0) 1707/27 86 95<br>US.                                                                                  |
| Pol. Ind<br>E-08190<br>SPAIN<br>Phone:<br>Fax:<br>MITSUBI<br>Travelle<br>GB-Hat<br>UK<br>Phone:<br>Fax:<br>MITSUBI<br>500, Co<br>Vernon<br>USA           | . Can Magi-C. Joan Buscallá, 2-4 AC 420<br>D Sant Cugat del Vallés (Barcelona)<br>+34 9 3/565 31 60<br>+34 9 3/589 15 79<br>UI<br>SHI ELECTRIC EUROPE B.V.<br>rs Lane<br>field Herts. AL10 8 XB<br>+44 (0) 1707/27 61 00<br>+44 (0) 1707/27 86 95<br>US<br>SHI ELECTRIC AUTOMATION INC.<br>rporate Woods Parkway<br>Hills, Illinois 60061 |
| Pol. Ind<br>E-08190<br>SPAIN<br>Phone:<br>Fax:<br>MITSUBI<br>Travelle<br>GB-Hat<br>UK<br>Phone:<br>Fax:<br>MITSUBI<br>500, Co<br>Vernon<br>USA<br>Phone: | . Can Magi-C. Joan Buscallá, 2-4 AC 420<br>D Sant Cugat del Vallés (Barcelona)<br>+34 9 3/565 31 60<br>+34 9 3/589 15 79<br>UI<br>SHI ELECTRIC EUROPE B.V.<br>rs Lane<br>field Herts. AL10 8 XB<br>+44 (0) 1707/27 61 00<br>+44 (0) 1707/27 86 95<br>US.<br>SHI ELECTRIC AUTOMATION INC.<br>rporate Woods Parkway                         |

| Europ                                                                                                    | ean Re   | presentatives                              |
|----------------------------------------------------------------------------------------------------|----------|--------------------------------------------|
| GEVA                                                                                                    | AUSTRIA  | MPL Technology Sp.                         |
| Wiener Straße 89                                                                                                    |          | ul. Wroclawska 53                          |
| A-2500 Baden                                                                                                    |          | PL-30011 Kraków                            |
| Phone: +43 (0) 2252 / 85 55 20                                                                                                    |          | Phone: +48 (0) 12                          |
| Fax: +43 (0) 2252 / 488 60                                                                                                    |          | Fax: +48 (0) 12                            |
| N.V. GETRONICS Belgium S.A.<br>Pontbeeklaan 43                                                                                                    | BELGIUM  | Sirius Trading & Server Bd. Ghica nr. 112, |
| B-1731 Asse-Zellik                                                                                                    |          | RO-72335 Bucure                            |
| Phone: +32 (0) 2 / 467 17 51                                                                                                    |          | Phone: +40 (0) 1 /                         |
| Fax: +32 (0) 2 / 467 17 45                                                                                                    |          | Fax: +40 (0) 1 /                           |
| TELECON CO.                                                                                                    | BULGARIA | Mitsubishi Electric Eu                     |
| 4, A. Ljapchev Blvd.                                                                                                    |          | 12/1 Goncharnaya                           |
| BG-1756 Sofia                                                                                                    |          | RUS-109240 Mos                             |
| Phone: +359 92 97 44 05 8                                                                                                    |          | Phone: +7 (0) 95 /                         |
| Fax: +359 92 97 44 06 1                                                                                                    |          | Fax: +7 (0) 95 /                           |
| AutoCont Control Systems s.r.o.                                                                                                    | CZECHIA  | NPP Uralelektra                            |
| Nemocnicni 12                                                                                                    |          | Sverdlova 11A                              |
| CZ-702 00 Ostrava 2                                                                                                    |          | RU-620027 Ekate                            |
| Phone: +420 (0) 69 / 615 21 11                                                                                                    |          | Phone: +7 (34 32)                          |
| Fax: +420 (0) 69 / 615 21 12                                                                                                    | DENMARK  | Fax: +7 (34 32)<br>ACP AUTOCOMP a.s.       |
| louis poulsen<br>Geminivej 32                                                                                                    | DENMARK  | Chalupkova 7                               |
| DK-2670 Greve                                                                                                    |          | SK-81109 Bratisla                          |
| Phone: +45 (0) 43 / 95 95 95                                                                                                    |          | Phone: +421 (0) 7                          |
| Fax: +45 (0) 43 / 95 95 91                                                                                                    |          | Fax: +421 (0) 7                            |
| UTU ELEKTROTEHNIKA AS                                                                                                    | ESTONIA  | INEA d.o.o.                                |
| Pärnu mnt.160i                                                                                                    |          | Ljubljanska 80                             |
| EE-11317 Tallinn                                                                                                    |          | SI-61230 Domzale                           |
| Phone: +372 6 / 51 72 80                                                                                                    |          | Phone: +386 (0) 17                         |
| Fax: +372 6 / 51 72 88                                                                                                    |          | Fax: +386 (0) 17                           |
| Beijer Electronics OY<br>Elannontie 5                                                                                                    | FINLAND  | Beijer Electronics AB<br>Box 325           |
| FIN-01510 Vantaa                                                                                                    |          | S-20123 Malmö                              |
| Phone: +358 (0) 9 / 615 20 11                                                                                                    |          | Phone: +46 (0) 40                          |
| Fax: +358 (0) 9 / 615 20 500                                                                                                    |          | Fax: +46 (0) 40                            |
| P Systèmes                                                                                                    | FRANCE   | ECONOTEC AG                                |
| 3, Rue du Colonel Chambonnet                                                                                                    |          | Postfach 282                               |
| F-69672 Lyon Bron Cedex                                                                                                    |          | CH-8309 Nürenso                            |
| Phone: +33 (0) 4 / 72 14 18 00                                                                                                    |          | Phone: +41 (0) 1 /                         |
| Fax: +33 (0) 4 / 72 14 18 01                                                                                                    |          | Fax: +41 (0) 1 /                           |
| MITSUBISHI ELECTRIC EUROPE B.V                                                                                                    | IRELAND  | GTS                                        |
| Westgate Business Park, Ballymount                                                                                                    |          | Darülaceze Cad. N                          |
| Phone: +353 (0) 1 / 419 88 00                                                                                                    |          | TR-80270 Okmey<br>Phone: +90 (0) 212       |
| Fax: +353 (0) 1 / 419 88 90                                                                                                    |          | Fax: +90 (0) 212                           |
| LAN & GAVISH Automation Service                                                                                                    | ISRAEL   | JV-CSC Automation                          |
| 24 Shenkar St., Qiryat-Arie 49513                                                                                                    | .oruALL  | 15, M. Raskovoyi S                         |
| L-Petach-Tikva 49001                                                                                                    |          | U-02002 Kiev                               |
| Phone: +972 (0) 3 / 922 18 24                                                                                                    |          | Phone: +380 (4) 4                          |
| Fax: +972 (0) 3 / 972 39 24 07 61                                                                                                    |          | Fax: +380 (4) 4                            |
| TEXEL Electronics Ltd.                                                                                                    | ISRAEL   |                                            |
| P.O. Box 6272                                                                                                    |          |                                            |
| L-Netanya 42160                                                                                                    |          |                                            |
| Phone: +972 (0) 9 / 863 08 91                                                                                                    |          |                                            |
| 070 0 0 0 0 0 0 0 0 0 0 0 0 0 0 0 0 0 0                                                                                                     |          |                                            |
|                                                                                                    | HERLANDS |                                            |
| Getronics Industrial Automation bv NET                                                                                                    |          |                                            |
| Getronics Industrial Automation by NET<br>Donauweg 10                                                                                                    |          |                                            |
| Getronics Industrial Automation by NET<br>Donauweg 10<br>NL-1043 AJ Amsterdam                                                                                                    |          |                                            |
| Betronics Industrial Automation by     NET       Donauweg 10     NL-1043 AJ Amsterdam       Phone: +31 (0) 20 / 586 15 92                                                                                                    |          |                                            |
| Setronics Industrial Automation by         NET           Donauweg 10         NL-1043 AJ Amsterdam           Phone: +31 (0) 20 / 586 15 92         Fax: +31 (0) 20 / 586 19 27                                                                                                    |          |                                            |
| Setronics Industrial Automation by         NET           Donauweg 10         NL-1043 AJ Amsterdam           Phone: +31 (0) 20 / 586 15 92         586 19 27           Sax:         +31 (0) 20 / 586 19 27           Beijer Electronics AS         Sax                                                                                                    | NORWAY   |                                            |
| Betronics Industrial Automation by         NET           Donauweg 10         NL-1043 AJ Amsterdam           Phone: +31 (0) 20 / 586 15 92         Fax: +31 (0) 20 / 586 15 92           Baijer Electronics AS         Feglverksveien 1                                                                                                    |          |                                            |
| Fax:         +972 (0) 9 / 885 24 30           Getronics Industrial Automation by<br>Donauweg 10         NET           NL-1043 AJ Amsterdam         NET           Phone:         +31 (0) 20 / 586 15 92           Fax:         +31 (0) 20 / 586 19 27           Beijer Electronics AS         Teglverksveien 1           N-3002 Drammen         Phone:           Phone:         +47 (0) 32 / 24 30 00 |          |                                            |

| MPL Technology Sp. z o.o.                         | POLAND      |
|---------------------------------------------------|-------------|
| ul. Wroclawska 53                                 |             |
| PL-30011 Kraków                                   |             |
| Phone: +48 (0) 12 / 632 28 85                     |             |
| Fax: +48 (0) 12 / 632 47 82                       |             |
| Sirius Trading & Services srl                     | ROMANIA     |
| Bd. Ghica nr. 112, Bl. 41, Sc.2, a                | p. 98       |
| RO-72335 Bucuresti 2                              |             |
| Phone: +40 (0) 1 / 210 55 11                      |             |
| Fax: +40 (0) 1 / 210 55 11                        |             |
| Mitsubishi Electric Europe B.V.                   | RUSSIA      |
| 12/1 Goncharnaya St, suite 3C                     |             |
| RUS-109240 Moscow                                 |             |
| Phone: +7 (0) 95 / 915-8624/02                    |             |
| Fax: +7 (0) 95 / 915-8603                         |             |
| NPP Uralelektra                                   | RUSSIA      |
| Sverdlova 11A                                     |             |
| RU-620027 Ekaterinburg                            |             |
| Phone: +7 (34 32) 53 27 45                        |             |
| Fax: +7 (34 32) 53 24 61                          |             |
| ACP AUTOCOMP a.s.                                 | SLOVAKIA    |
| Chalupkova 7                                      |             |
| SK-81109 Bratislava                               |             |
| Phone: +421 (0) 7 592 2248                        |             |
| Fax: +421 (0) 7 592 2254                          | 01 01/51/14 |
| INEA d.o.o.<br>Ljubljanska 80                     | SLOVENIA    |
| SI-61230 Domzale                                  |             |
| Phone: +386 (0) 17 21 80 00                       |             |
| Fax: +386 (0) 17 24 16 72                         |             |
|                                                   | SWEDEN      |
| Beijer Electronics AB<br>Box 325                  | SWEDEN      |
| S-20123 Malmö                                     |             |
| Phone: +46 (0) 40 / 35 86 00                      |             |
| Fax: +46 (0) 40 / 93 23 01                        |             |
| ECONOTEC AG                                       | SWITZERLAND |
| Postfach 282                                      |             |
| CH-8309 Nürensdorf                                |             |
| Phone: +41 (0) 1 / 838 48 11                      |             |
| Fax: +41 (0) 1 / 838 48 12                        |             |
| GTS                                               | TURKEY      |
| Darülaceze Cad. No. 43A KAT: 2                    |             |
| TR-80270 Okmeydani-Istanbul                       |             |
| Phone: +90 (0) 212 / 320 1640                     |             |
| Fax: +90 (0) 212 / 320 1649                       |             |
| JV-CSC Automation                                 | UKRAINE     |
|                                                   |             |
| 15, IVI. HASKUVUVI SL., FIUUL TU. U               |             |
| 15, M. Raskovoyi St., Floor 10, O<br>U-02002 Kiev |             |
|                                                   |             |

6.2.2001 PLC - Printed in Germany

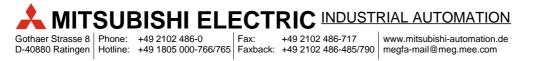